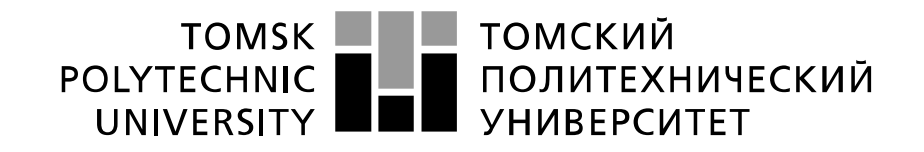

#### Министерство науки и высшего образования Российской Федерации федеральное государственное автономное образовательное учреждение высшего образования «Национальный исследовательский Томский политехнический университет» (ТПУ)

Школа Инженерная школа новых производственных технологий Направление подготовки 15.04.05 Конструкторско-технологическое обеспечение машиностроительных производств Отделение школы Отделение машиностроения (ОМШ)

## **МАГИСТЕРСКАЯ ДИССЕРТАЦИЯ**

**Тема работы**

Расчет и исследование параметров вибрации виброгасителя с квазинулевой жесткостью УДК 62-752

### Студент

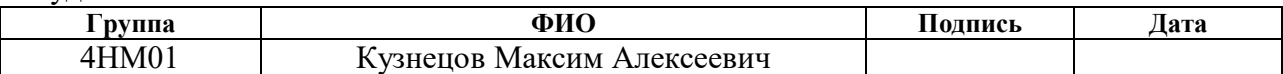

### Руководитель ВКР

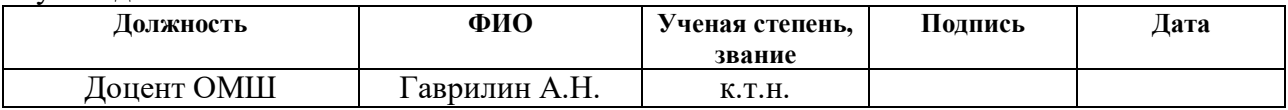

### **КОНСУЛЬТАНТЫ:**

По разделу «Финансовый менеджмент, ресурсоэффективность и ресурсосбережение»

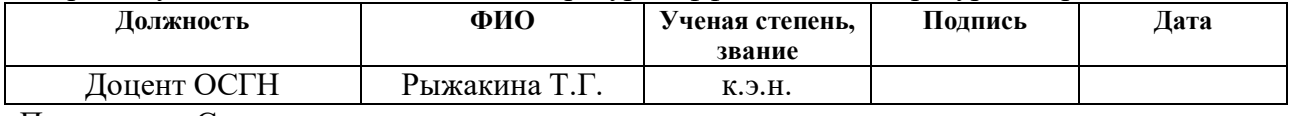

#### По разделу «Социальная ответственность»

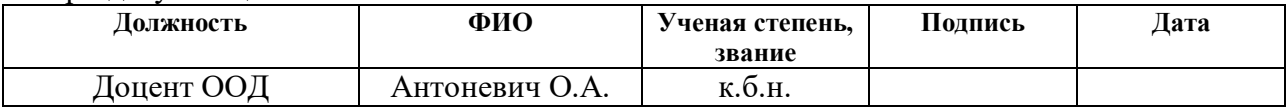

### **ДОПУСТИТЬ К ЗАЩИТЕ:**

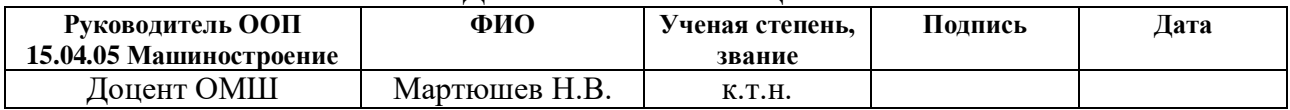

# **ПЛАНИРУЕМЫЕ РЕЗУЛЬТАТЫ ОСВОЕНИЯ ООП**

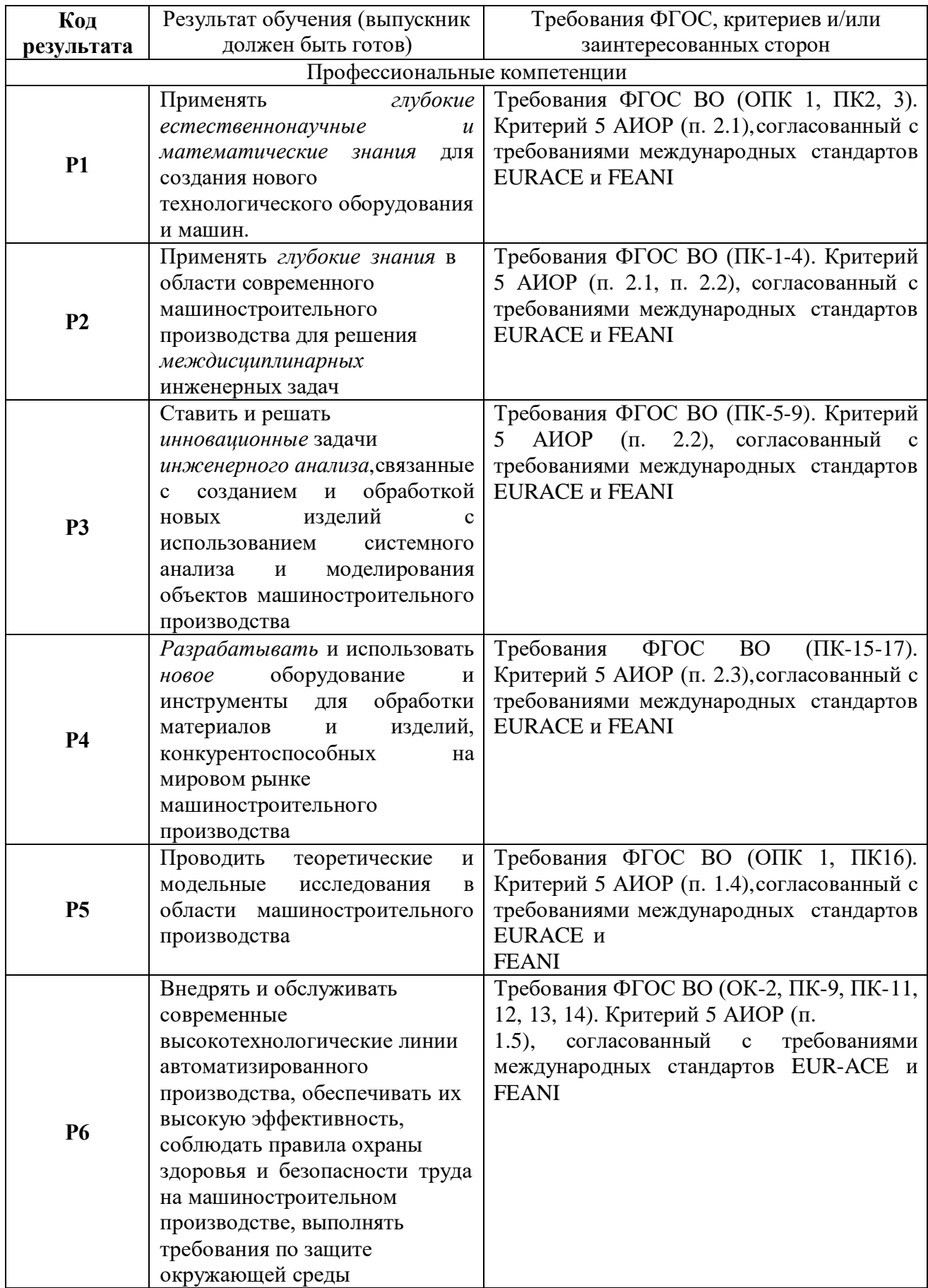

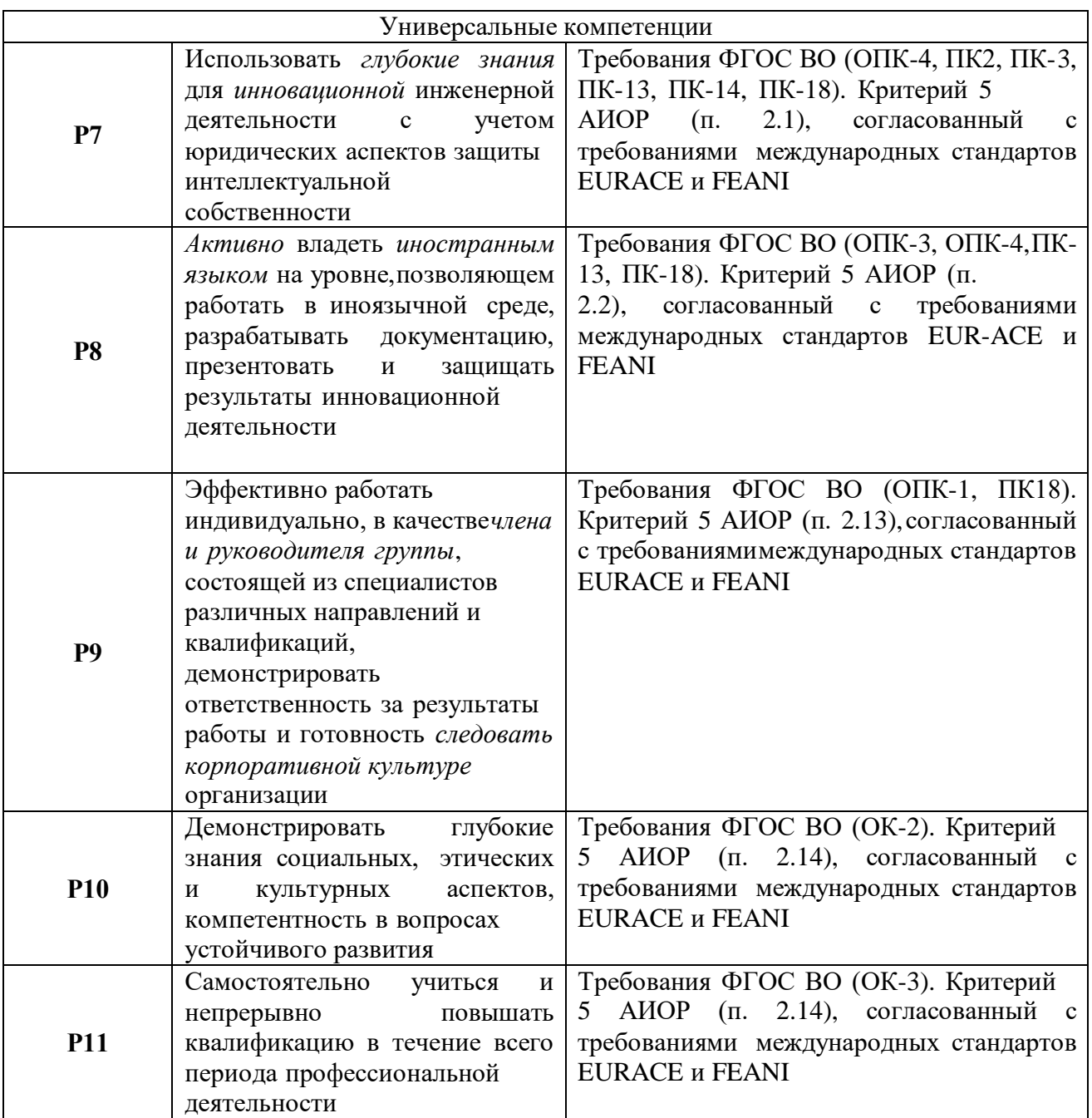

### **Министерство науки и высшего образования Российской Федерации**

Федеральное государственное автономное образовательное учреждение

высшего образования

## **«НАЦИОНАЛЬНЫЙ ИССЛЕДОВАТЕЛЬСКИЙ ТОМСКИЙ ПОЛИТЕХНИЧЕСКИЙ УНИВЕРСИТЕТ»**

Школа Инженерная школа новых производственных технологий Направление подготовки 15.04.05 Конструкторско-технологическое обеспечение машиностроительных производств Отделение школы Отделение машиностроения (ОМШ)

### УТВЕРЖДАЮ: Руководитель ООП

 Н.В. Мартюшев  $\overline{\text{(Подпись)}}$   $\overline{\text{(Дата)}}$   $\overline{\text{(Ф. M.O.)}}$ 

#### **ЗАДАНИЕ**

**на выполнение выпускной квалификационной работы**

В форме:

Магистерской диссертации

Студенту:

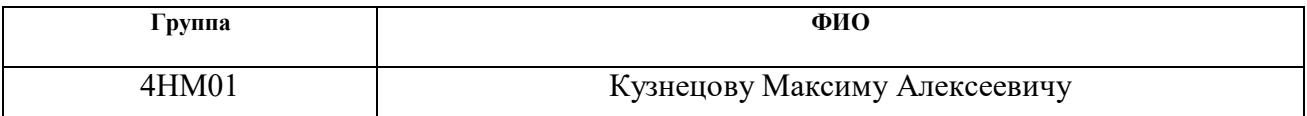

Тема работы:

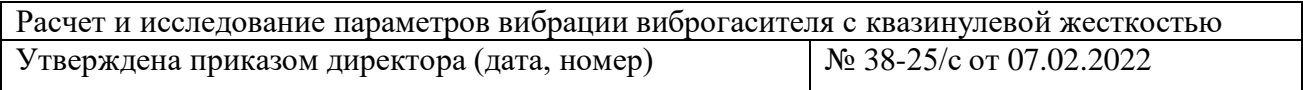

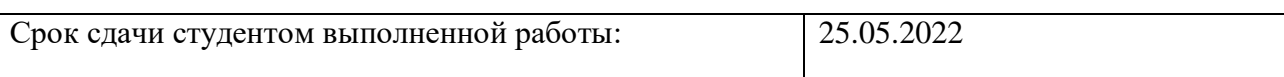

### **ТЕХНИЧЕСКОЕ ЗАДАНИЕ:**

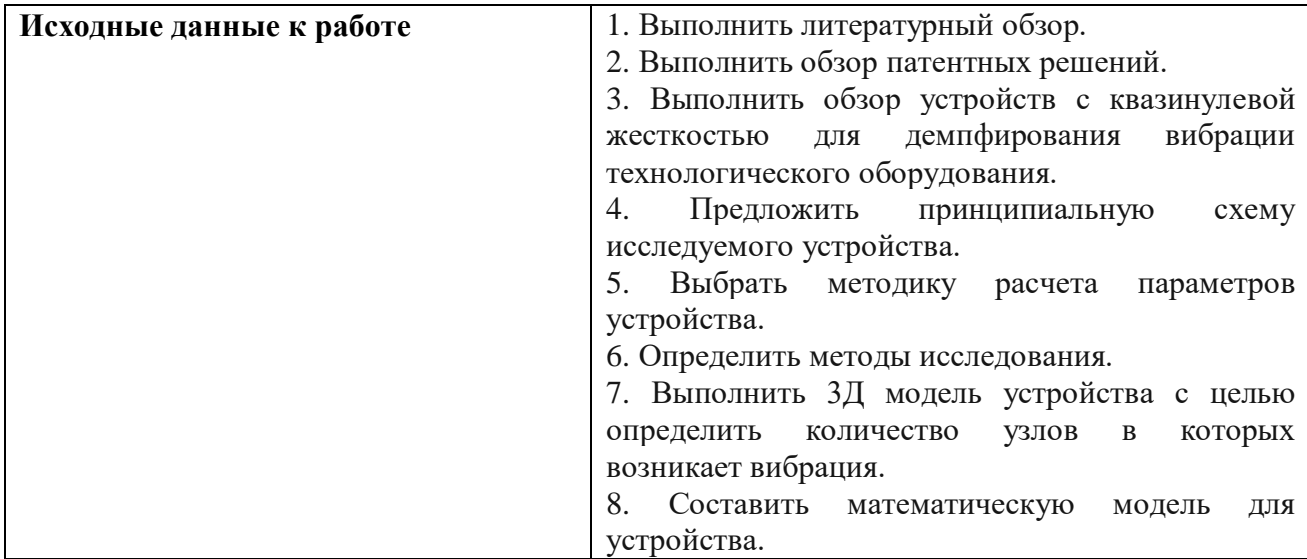

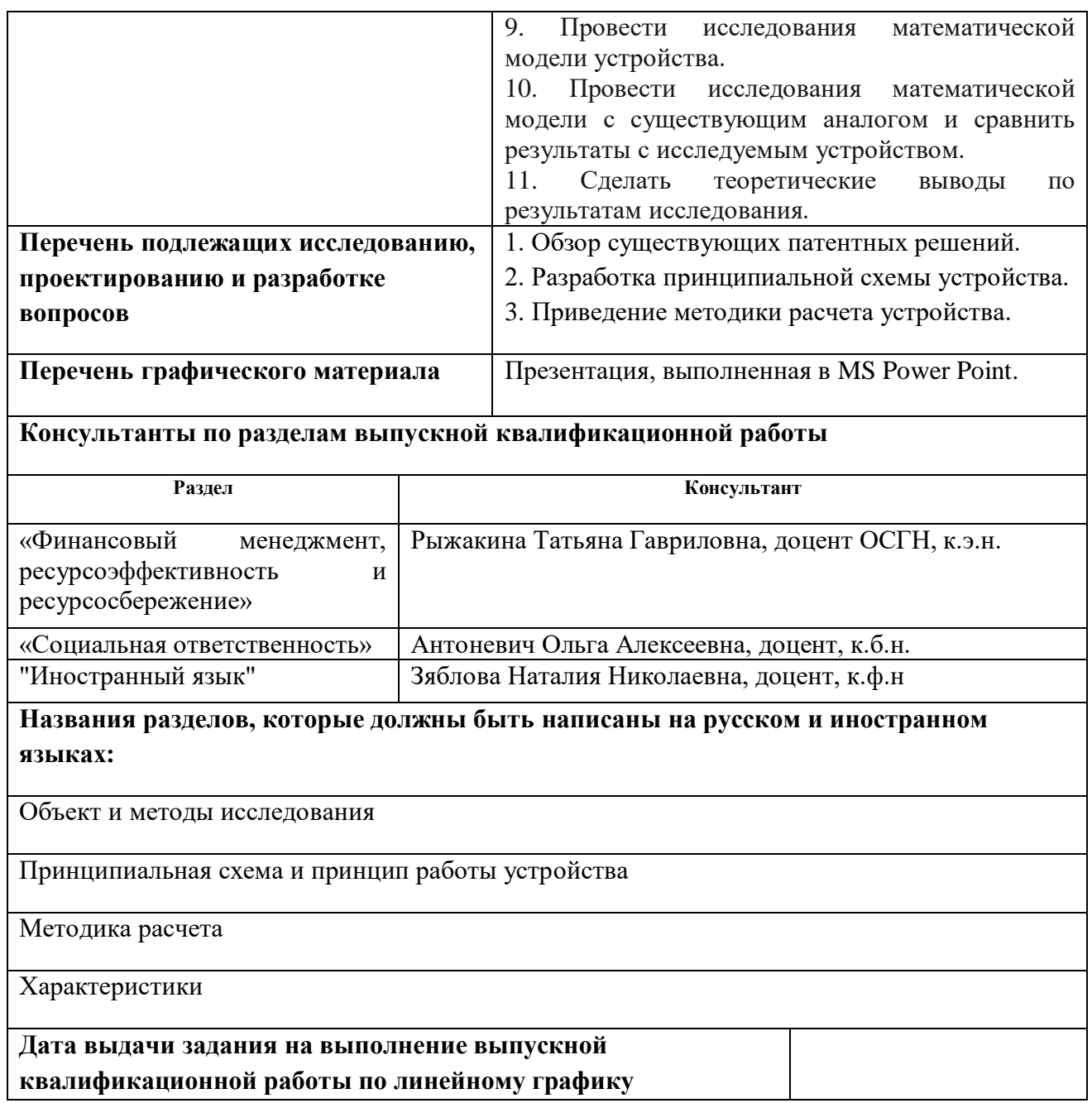

## **Задание выдал руководитель:**

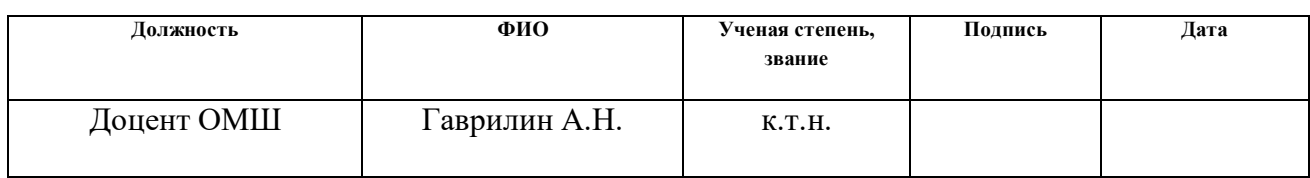

## **Задание принял к исполнению студент:**

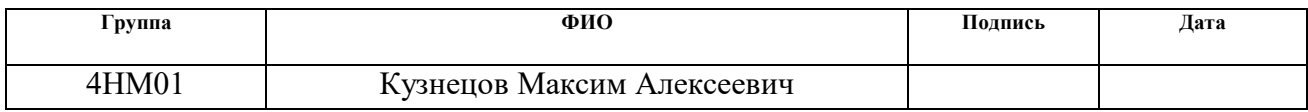

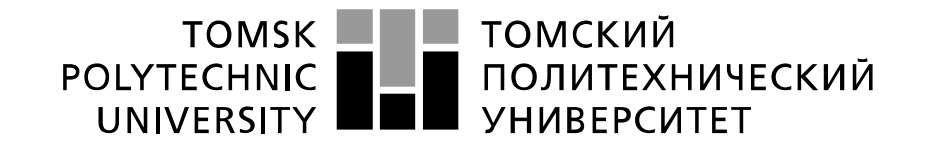

#### Министерство науки и высшего образования Российской Федерации федеральное государственное автономное образовательное учреждение высшего образования «Национальный исследовательский Томский политехнический университет» (ТПУ)

Школа Инженерная школа новых производственных технологий Направление подготовки 15.04.05 Конструкторско-технологическое обеспечение машиностроительных производств Отделение школы Отделение машиностроения Период выполнения 2020/2021 – 2021/2022 учебные года

Форма представления работы:

магистерская диссертация

(бакалаврская работа, дипломный проект/работа, магистерская диссертация)

### **КАЛЕНДАРНЫЙ РЕЙТИНГ-ПЛАН выполнения выпускной квалификационной работы**

Срок сдачи студентом выполненной работы: 25.05.2022

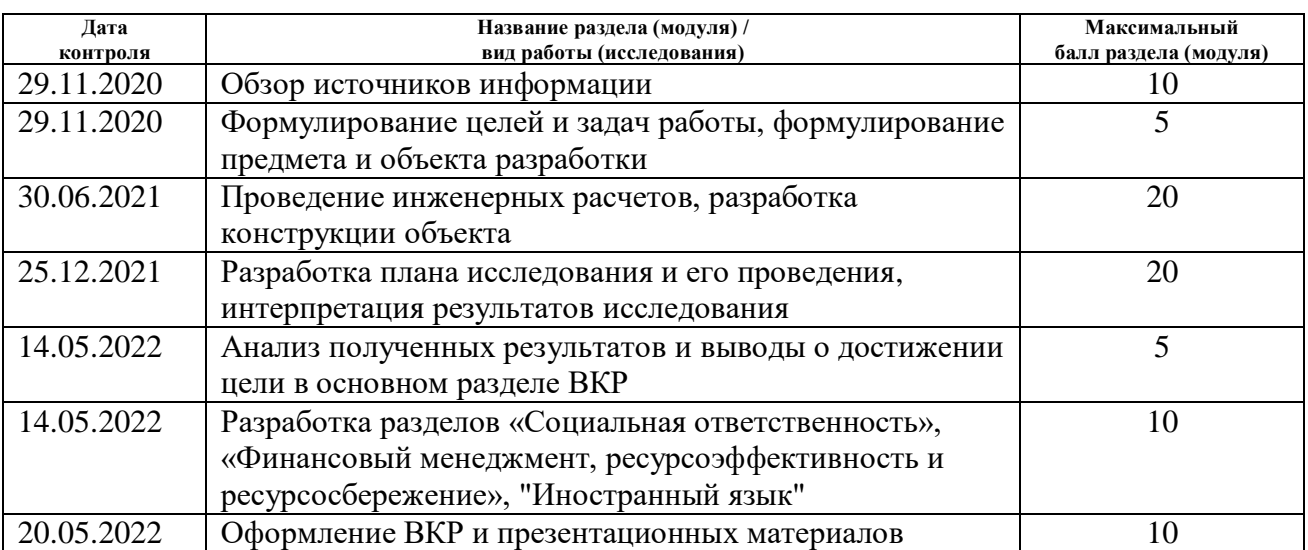

#### Составил преподаватель:

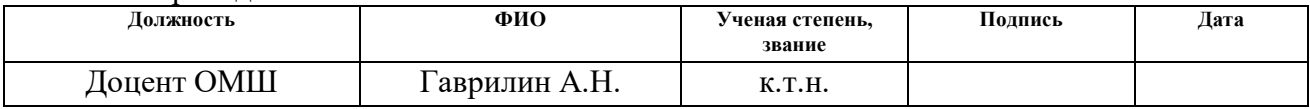

### **СОГЛАСОВАНО:**

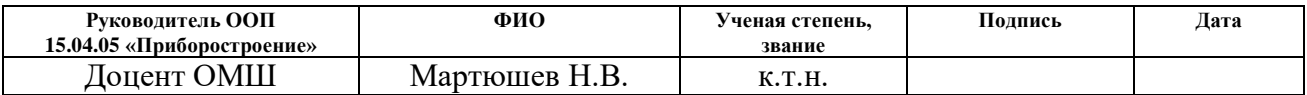

### **РЕФЕРАТ**

Данная выпускная квалификационная работа содержит 130 с., 35 рисунков, 32 таблицу, 28 источников, 1 приложений.

Ключевые слова: виброзащита, вибрация, параметры вибрации, виброгаситель с квазинулевой жесткостью, математическая модель, динамические процессы.

Объектом исследования является процесс демпфирования вибрационного воздействия, возникающего со стороны технологического оборудования.

Предметом исследования являются параметры вибрации виброгасителя с квазинулевой жесткостью.

Цель работы – расчет и исследование параметров вибрации виброгасителя с квазинулевой жесткостью.

В результате исследования были получены оптимальные параметры вибрации при работе технологического оборудования, доказывающие эффективность применения рассматриваемого устройства, по сравнению с аналогами.

Конструкция виброгасителя с квазинулевой жесткостью была разработана в программном обеспечении SolidWorks 2016. Полученная 3D модель использовалась для проведения исследований.

В процессе исследования проводились: разработка математической модели виброгасителя с квазинулевой жесткостью, а также на основе анализа полученных данных установлены его оптимальные параметры, влияющие на работу технологического оборудования.

Область применения: виброизоляция технологического оборудования.

### **Определения, обозначения, сокращения, нормативные ссылки**

В данной работе применены следующие термины с соответствующими определениями.

Виброзащитное устройство – это устройство, позволяющее снизить уровень вибрации технологического оборудования до оптимального уровня.

Виброзащита – совокупность средств и методов уменьшения вредного воздействия вибраций посредством устройств, помещаемых между источником возбуждения и защищаемым объектом.

Вибрация - это механические колебания машин и механизмов, которые характеризуются такими параметрами, как частота, амплитуда, виброскорость, виброускорение, виброперемещение.

ПО – программное обеспечение;

SWOT анализ – S-сильные стороны, W-слабые стороны, O-возможности, T- угрозы.

### **Нормативные ссылки**

В настоящей работе использованы ссылки на следующие стандарты:

1. ГОСТ 12.0.003 – 2015 ССБТ. «Опасные и вредные производственные факторы. Классификация».

2. СанПиН 2.2.1/2.1.1.1278 – 03. «Гигиенические требования к естественному, искусственному и совмещенному освещению жилых и общественных зданий».

3. СанПиН 2.2.4.548 – 96. «Гигиенические требования к микроклимату производственных помещений».

4. ГОСТ 30494 – 2011. «Здания жилые и общественные. Параметры микроклимата в помещения».

5. СН 2.2.4/2.1.8.562 – 96. «Шум на рабочих местах, в помещениях жилых, общественных зданий и на территории жилой застройки».

6. СНиП 23 – 05 – 95. «Естественное и искусственное освещение».

7. ГОСТ 12.0.002 – 2014. «Система стандартов безопасности труда. Термины и определения».

8. ГОСТ 12.1.019 – 2017 ССБТ. «Электробезопасность. Общие требования и номенклатура видов защиты».

9. ГОСТ 12.1.004 – 91 ССБТ. «Пожарная безопасность».

## Оглавление

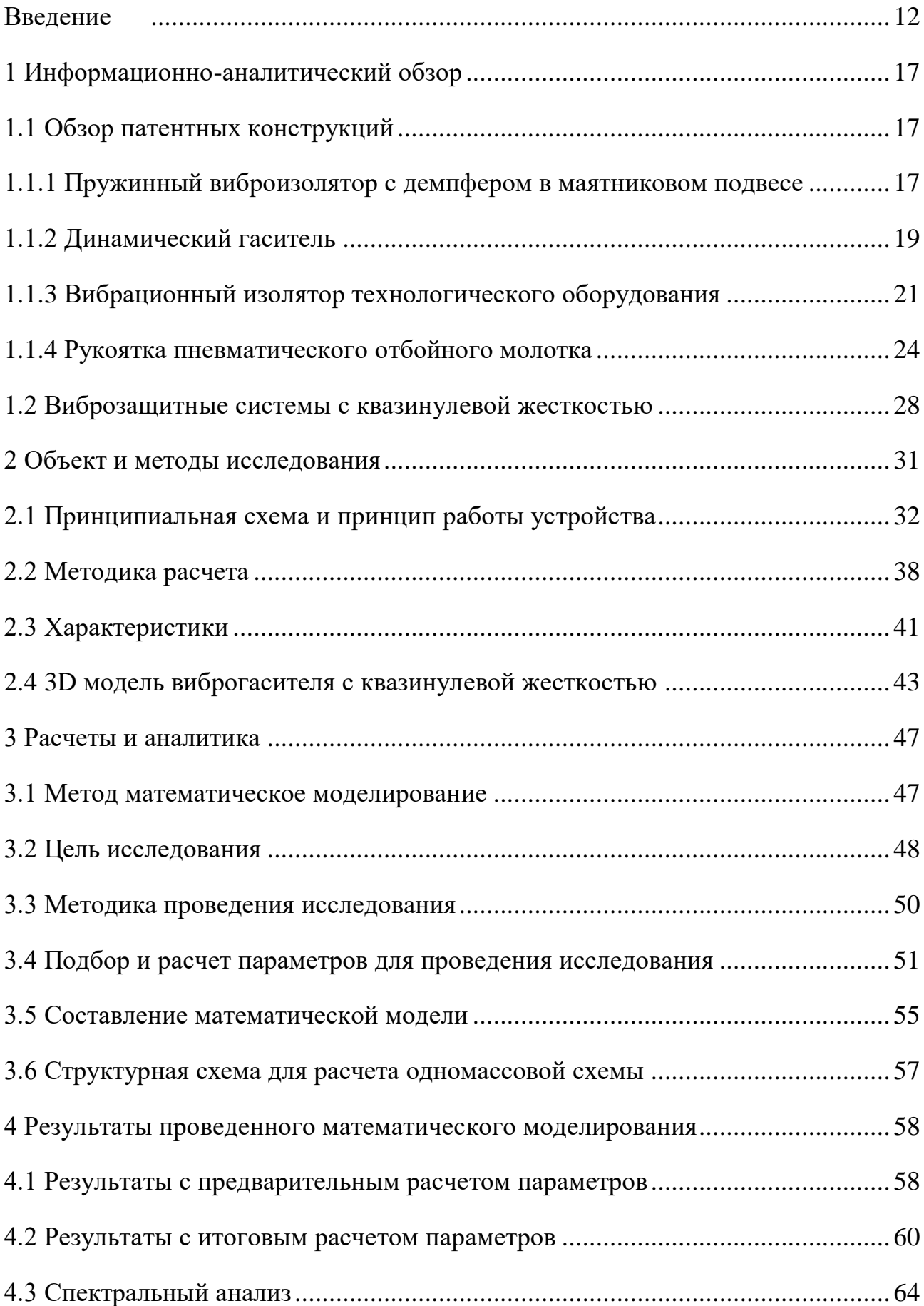

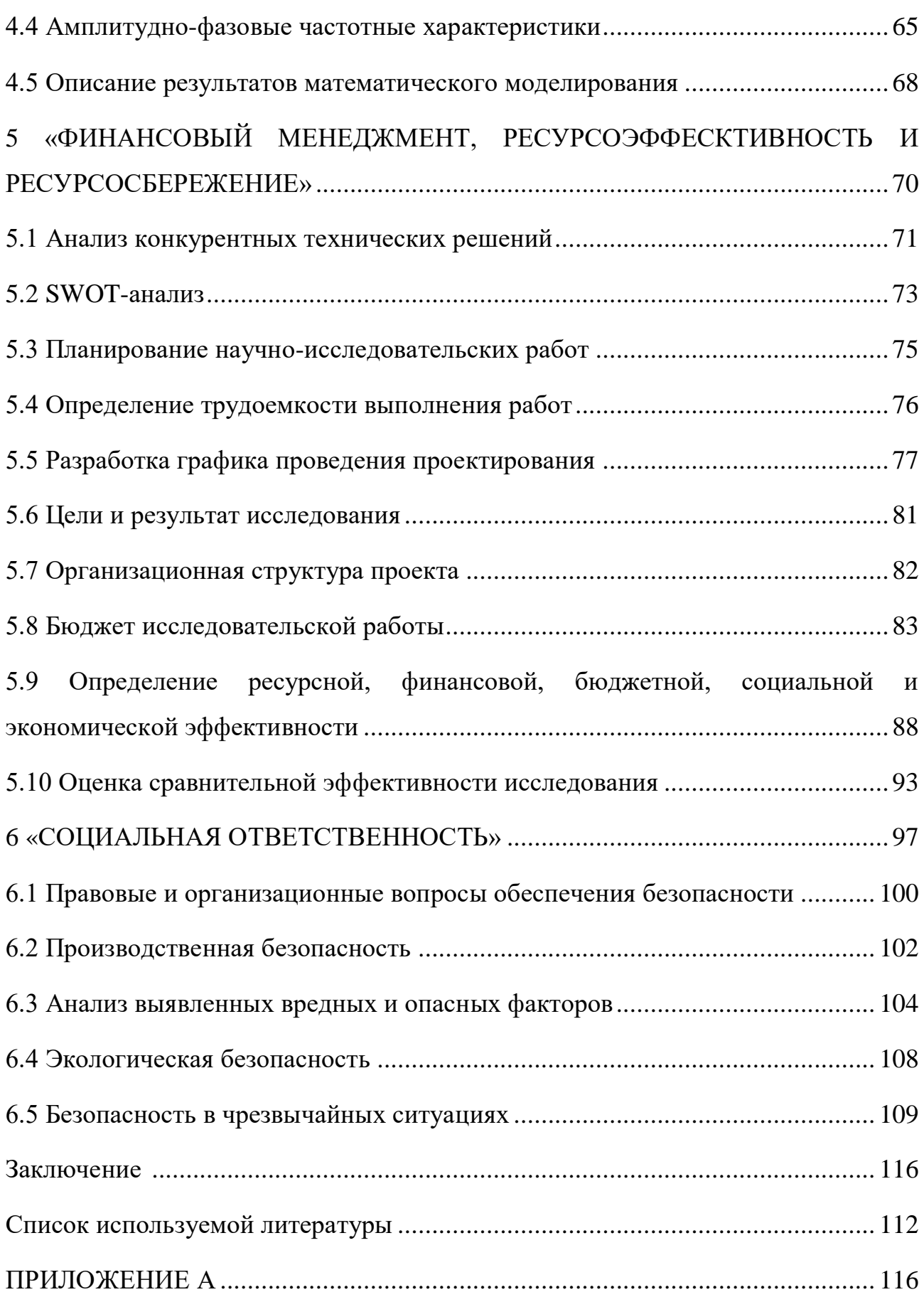

#### **Введение**

<span id="page-11-0"></span>При эксплуатации механизмов, машин или различного оборудования возникает вибрационное воздействие. Вибрационное воздействие искажает кинематические параметры, описывающие движение машин, различных механизмов и СУ, которые задаются конструктором. Также вибрационное воздействие влияет на устойчивость процессов изготовления деталей и эксплуатацию станков, из-за чего возникают поломки, отказы оборудования или полная расстройка системы [1].

Вибрационное воздействие можно охарактеризовать тремя основными параметрами вибрации, такими как виброскорость, виброускорение, а также виброперемещение.

Виброскорость, это скорость, с которой может колебаться указанная точка на детали (оборудования, машины или станка) при вибрационном воздействии, фиксируемая по оси измерения.

Виброперемещение, амплитудная характеристика вибрационного воздействия, имеющая максимальные значения, в диапазоне которых колеблется исследуемая точка при вибрационном воздействии.

Виброускорение, это производное значение вибрационного воздействия от виброскорости, величина которого зависит от возникающей вибрации. Действующее динамическое взаимосвязанное влияние компонентов в оборудовании представляет собой значение виброускорения, которое возбуждает вибрационное воздействие.

Вибрационное воздействие значительно повышает влияние динамических усилий в соединениях оборудования или станков, за счет этого уменьшается работоспособность деталей, и со временем происходит усталостное разрушение. При обработке деталей на высокоточных станках вибрационное воздействие оказывает серьезное отрицательное влияние на заданную точность обрабатываемой детали, при этом изделие может нагревается неравномерно или даже растрескиваться. В результате влияния повышенного вибрационного воздействия изделие может стать браком.

В таблице (табл.2) [2] приведены основные характеристики вибрационного воздействия для групп объектов, значения которых не рекомендуется превышать.

Таблица 1. Рекомендуемые и максимальные величины характеристик свободных колебаний основания объектов, при вибрационном воздействии различных источников.

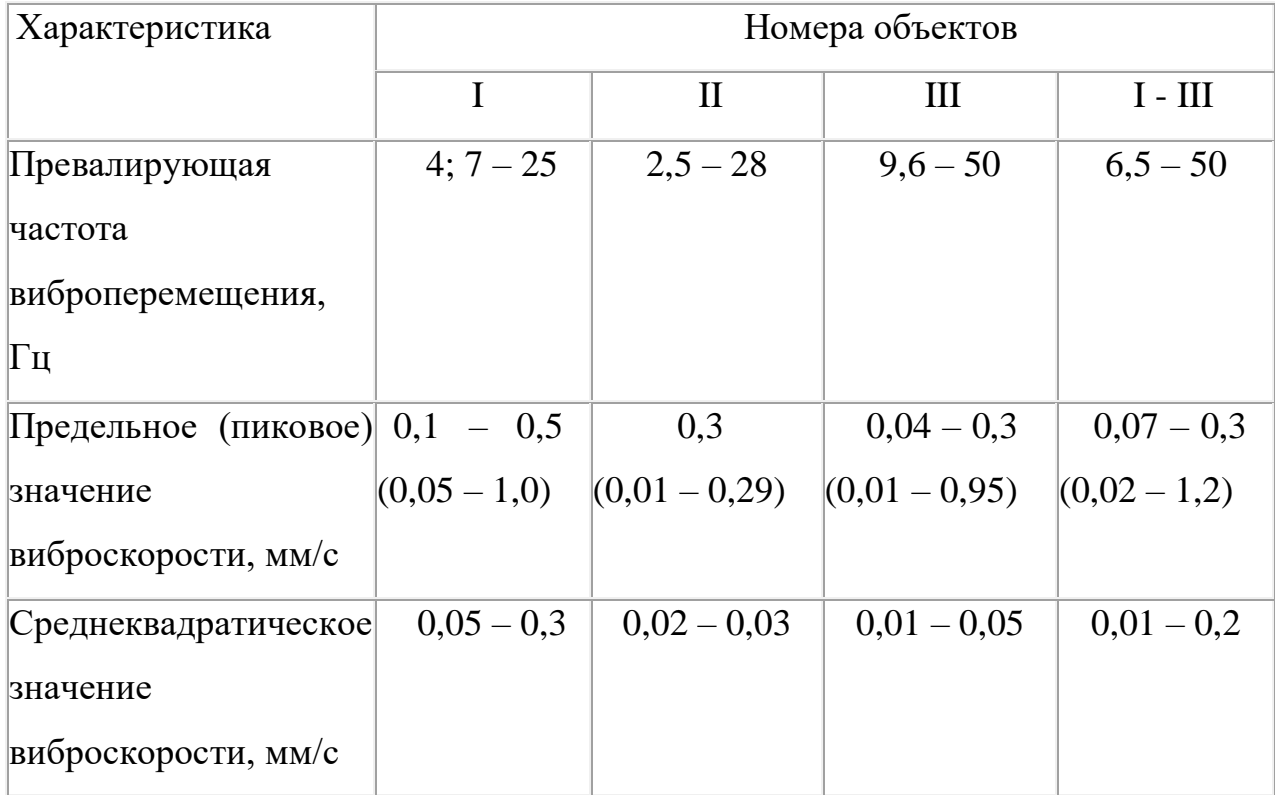

Классификация групп объектов в таблице (табл.1) [2] выполнена следующим образом:

I – это здания, в которых присутствуют, в преобладающем количестве, различные кондиционеры или вентилляторные установки.

II – это такие объекты, на которых происходит вибрационное воздействие, из-за постоянного движения городских транспортных средств по близлежащим улицам;

III – это объекты, расположенные на площади территориально крупных производственных или промышленных предприятий, в составе которых имеется большое количество эксплуатируемого технологического

оборудования, различных станков, компрессоров и т.п., а также транспортные средства, эксплуатируемые внутри заводских площадей.

Отсюда возникает потребность снижения вибрационного воздействия до требуемого уровня, для чего и применяются различные системы виброзащиты.

Известны пассивные, а также активные системы для защиты от вибрационного воздействия, при этом основной отличительной функцией активных систем виброзащиты является то, что в них предусмотрено управление параметрами вибрационного воздействия.

Активные системы защиты от вибрационного воздействия предназначаются для лишения объекта подвижности в вертикальном направлении, при том, что основание объекта будет совершать перемещение вдоль вертикальной оси. Рассматриваемые системы виброзащиты представляют собой следящие системы, компенсирующие перемещение, защищаемого от вибрационного воздействия, объекта и его внутренней конструкции в противофазовом направлении относительно основания от которого подается вибрационное воздействие.

Также рассматриваемые активные системы защиты от вибрационного воздействия способны значительно повышать демпфируемость колебаний при работе на низких частотах, при этом изменяя свои свойства, относительно условий эксплуатации. Активные системы защиты от вибрационного воздействия бывают различных типов, которые классифицируются: по внешнему действию, по результатам обратной связи и комбинируемые.

С целью снизить уровень вибрационного воздействия до оптимального уровня защиты различных высокоточных технологических устройств, к которым предъявляют особые требования к низкому вибрационному воздействию, используют активные системы защиты от вибрационного воздействия. В качестве примера можно привести защиту путем виброизоляции высокоточных станков или стартовой платформы для запуска ракеты.

Пассивные системы защиты от вибрационного воздействия имеют в своем составе различные пассивные элементы, которые подразделяются на

упругие, диссипативные или инерционные. Основной функцией пассивных систем защиты от вибрационного воздействия является то, что на собственной частоте амплитуда колебаний, и ускорения, которые к ней относятся, во много раз превышает требуемый уровень вибрации на основании.

Повышенная эффективность пассивных систем защиты от вибрационного воздействия заключается в том, что их частоты возмущающего характера в значительной степени превышают резонансную частоту.

Виды пассивных систем защиты от вибрационного воздействия бывают различные: гидравлические, инерционные, резиновые, пневмогидравлические и др.

Пассивные системы защиты от вибрационного воздействия позволяют решать задачи методов борьбы с вибрацией.

Известны различные методы борьбы с вибрационным воздействием, такие как виброизоляция, вибродемфирование, динамическое виброгашение. Пассивные системы широко используются при решении задач методов вибродемпфирование и виброизоляция, а активные системы при методе динамического виброгашения. Рассмотрим подробнее каждый метод защиты от вибрационного воздействия.

Вибродемпфирование, метод защиты от вибрационного воздействия, с помощью которого решают задачи уменьшения колебаний объекта виброзащиты путем того, что энергия, возникающая при механическом движении, быстро исчезает, переходя при этом в тепловую энергию из-за множества деформаций. В зависимости от расстояния до источника вибрации, амплитуда рассеивающихся волн стремительно уменьшается.

Виброизоляция также является одним из методов защиты от вибрационного воздействия, который позволяет уменьшить влияние связи возникающей между источником вибрации и объектом виброзащиты при размещении между ними виброизолятора.

Динамическое виброгашение, это метод защиты от вибрационного воздействия, позволяющий снизить уровень вибрации до оптимального, за счет

присоединения к объекту, защищаемому от вибрации, специальных устройств, для изменения характера его вибрации.

Рассмотренные системы защиты от вибрационного воздействия в разной степени демпфируют колебания различных источников вибрации в диапазонах частот и амплитуд, которые представлены в таблице 1.

Известны различные источники вибрации, названия и характеристики которых представлены в таблице (табл.2) [2]

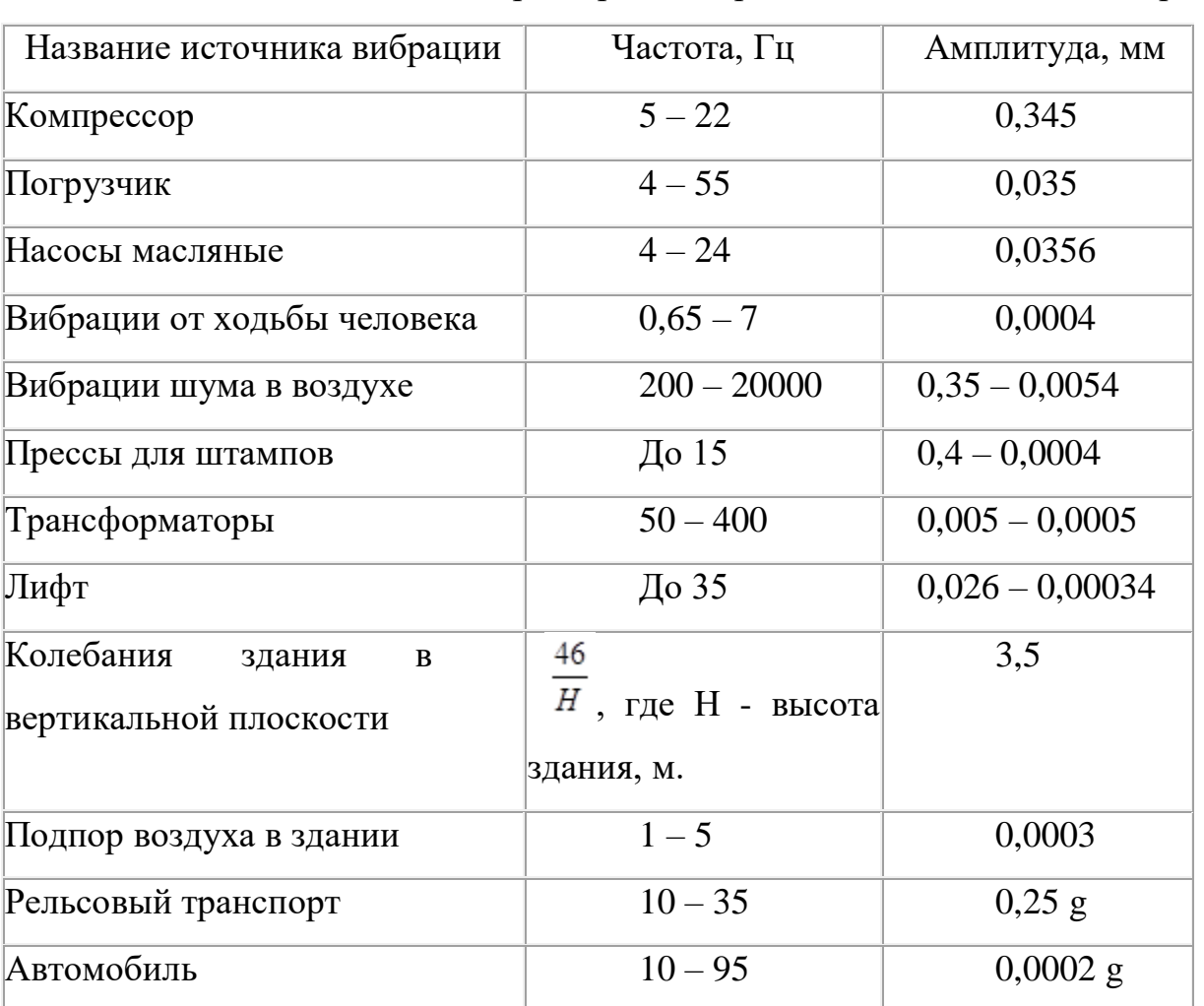

Таблица 2. Названия и характеристики различных источников вибрации.

Вибрационное воздействие, которое излучают источники вибрации, представленные в таблице (табл.2), эффективно демпфируются до оптимального уровня в результате использования систем защиты от вибрационного воздействия.

## **1 Информационно-аналитический обзор**

### **1.1 Обзор патентных конструкций**

<span id="page-16-1"></span><span id="page-16-0"></span>Известны различные системы защиты от вибрационного воздействия, такие как виброизолятор для технологического оборудования, пружинный виброизолятор с демпфером, динамический виброгаситель и виброгаситель с квазинулевой жесткостью. Рассмотрим описание каждого вида систем более подробно.

### <span id="page-16-2"></span>**1.1.1 Пружинный виброизолятор с демпфером в маятниковом подвесе**

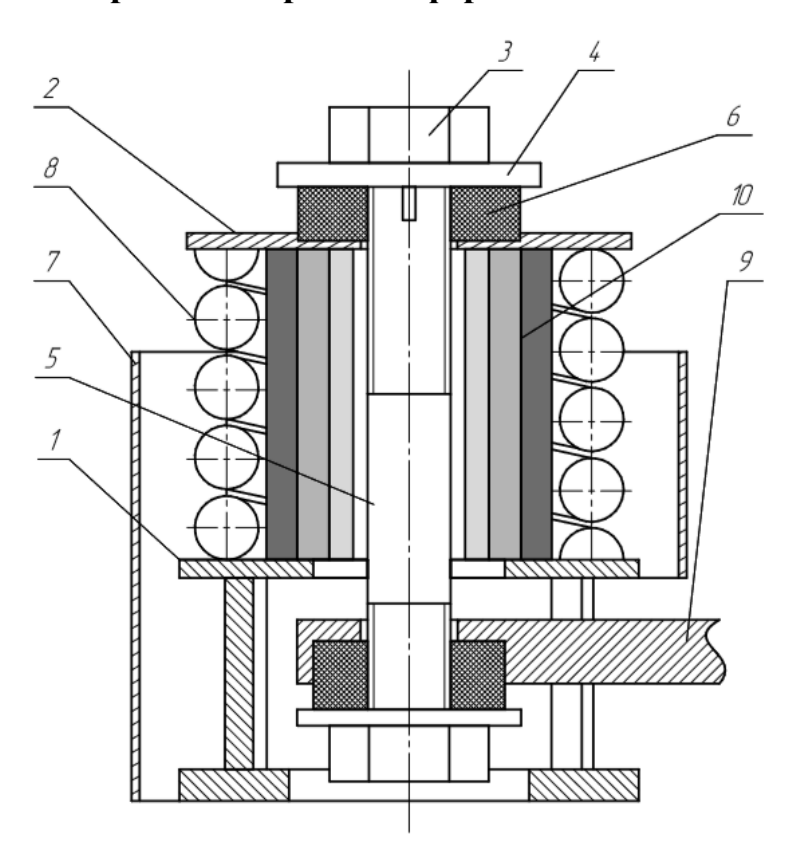

Рис. 1.1.1.1. Пружинный виброизолятор с демпфером в маятниковом подвесе.

Конструкция пружинного виброизолятора с демпфером в маятниковом подвесе [3] (Рис. 1.1.1.1) имеет в своем составе винтовую пружину цилиндрической формы 8, у нижней части которой расположен верхний фланец корпуса 1. Винтовая пружина цилиндрической формы 8 взаимодействует с маятниковым механизмом, изготовленным в виде стержня с нарезанной

резьбой 5 с гайками 3 и шайбами 4, которые в свою очередь опираются на диссипативные элементы 6 (материал резина). Диссипативные элементы выполняют функцию демпфирующего шарнира, в то же время верхний резиновый упругий элемент 6 пролегает между верхним фланцем пружины и шайбой, одновременно, как нижний – располагается посередине между плитой 9 и шайбой. На плиту 9 располагают виброизолируемое оборудование.

Обеспечение дополнительного изолирования технологического оборудования от вибрации по основным направлениям, вдоль которых действует вибрация, (по осям перемещения X, Y, Z и поворотам А, В, С вокруг осей), путем демпфирования вибрации на резонансном режиме работы технологического оборудования, осуществляемым за счет использования на маятниковом подвесе диссипативных элементов 6 и устанавливаемого демпфера 10.

Данное устройство работает по следующему принципу действия: при динамическом действии силы на объект виброизоляции, через плиту 9, пружина 8 начинает воспринимать вертикальные колебания и постепенно демпфирует динамическое усилие по вертикальной оси.

В свою очередь маятниковый подвес демпфирует нагрузку в горизонтальном направлении за счет стержня 5 с гайками 3, которые располагаются на концах стержня 5, и шайбами 4. Диссипативные элементы 6 являются основной опорой под шайбы 4.

За счет использования диссипативных элементов 6, которые используются в качестве демпфирующего шарнира, устанавливаемые в маятниковый подвес, осуществляется дополнительная виброзащитная функция, защищающая устройства (по всем направлениям колебаний).

Значительным недостатком представленного вида системы защиты от вибрационного воздействия является то, что габариты конструкции значительны по высоте, так как, такие устройства принадлежат группе подвесных виброизолирующих систем. В таких группах габариты конструкции по высоте не ограничены. Примечательно, что опорные системы защиты от

<span id="page-18-0"></span>вибрационного воздействия должны иметь малые габаритные размеры по высоте.

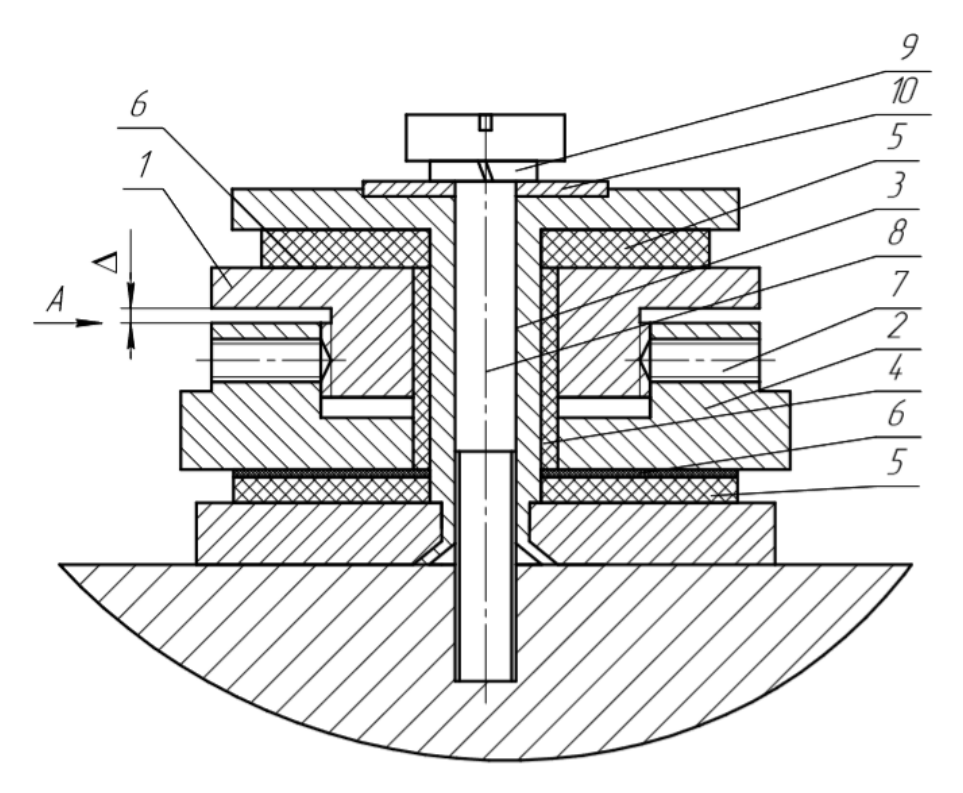

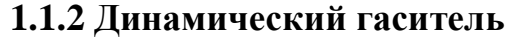

Рис. 1.1.2.1. Динамический гаситель

Известна система зашиты от вибрационного воздействия динамический гаситель, который представлен на рисунке (Рис. 1.1.2.1), имеющий в своем составе такие компоненты, как диссипативный элемент, состоящий из втулки 1 и гайки 2, взаимодействующие между собой при помощи резьбового соединения с некоторой величиной зазора.

Диссипативный элемент расположен на цилиндрической втулке с фланцами 3. При этом между диссипативным элементом и цилиндрической втулкой располагается втулка 4, демпфирующая колебания. Втулка 1, гайка 2 и фланцы втулки 3 обжаты специальными прокладками 5. Прокладки 5 и 6 выполнены из материала, снижающего трение в элементах конструкции. В свою очередь прокладка 6 расположена между диссипативным элементом и прокладкой 5. Для того, чтоб предупредить явление прокручивания элементов 1

и 2 установлены специальные винты 7. Винт 8, совместно с гровером 9 и шайбой 10 обеспечивают надежное крепление динамического гасителя к объекту защиты от вибрационного воздействия (на рисунке не указан).

На поверхности одного из компонентов диссипативного элемента нанесены риски, а на противоположно расположена стрелка, в совокупности это представляет собой специальное индикаторное устройство.

Представленная система защиты от вибрационного воздействия (Рис. 1.1.2.1), имеет следующий принцип работы, диссипативный элемент, который включает в себя втулки 1 и гайки 2, а также прокладки 5 возбуждают вибрацию, отстроенную на конкретный диапазон частот, которая настраивается на частоту возмущающего вибрационного воздействия виброизолируемого объекта.

Одновременно с этим, в результате вибрационного воздействия энергия от вибрации демпфируется диссипативным элементом, который имеет в своем составе втулку 1 и гайку 2. Таким образом это позволяет уменьшить уровень вибрационного воздействия, отрицательно влияющего на виброизолируемый объект.

Система защиты от вибрационного воздействия – динамический гаситель отстраивается на конкретный диапазон частот за счет регулировки натяга вдоль оси прокладок 5, относительно расположения деталей 1 и 2. При чем с помощью стрелки и рисок, нанесенных на деталях 1 и 2 удается определить относительный угол поворота в текущий момент.

Существенными недостатками этого вида системы защиты от вибрационного воздействия являются: достаточно малый диапазон демпфируемых частот, а также невозможность настроить динамический гаситель на конкретный диапазон частот возмущающего воздействия при вращении ротора гасителя. В связи с этими недостатками эффективность снижения уровня вибрационного воздействия и область применения динамического гасителя существенно уменьшаются. [4]

### <span id="page-20-0"></span>**1.1.3 Вибрационный изолятор технологического оборудования**

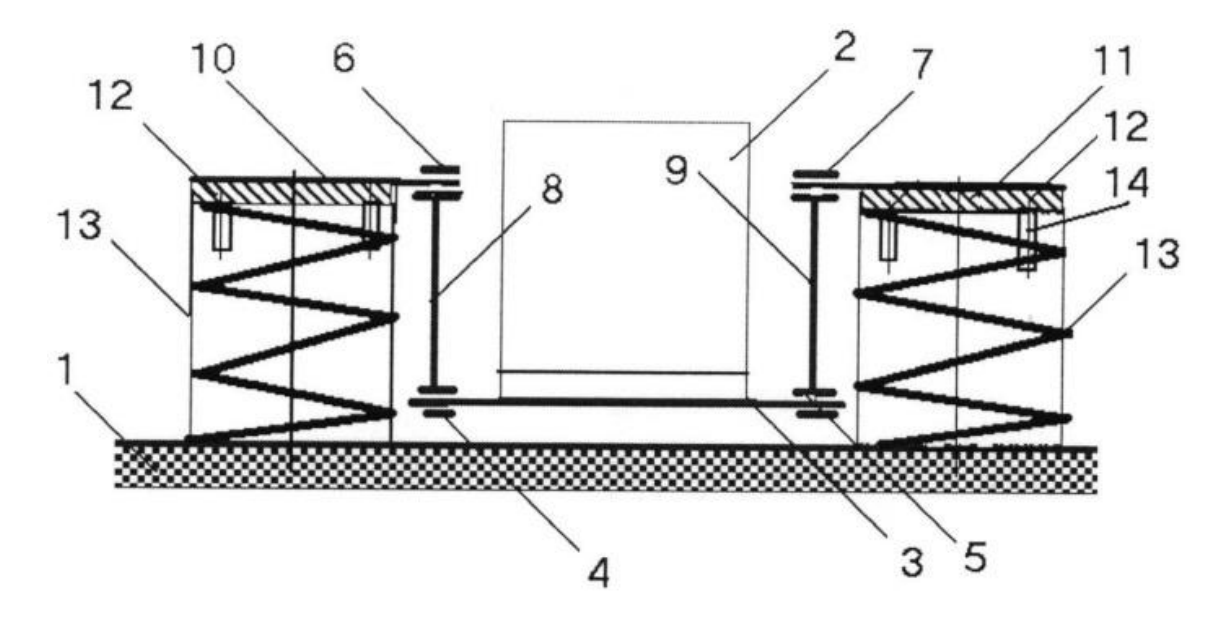

Рис. 1.1.3.1. Вибрационный изолятор технологического оборудования

Известна следующая система защиты от вибрационного воздействия – вибрационный изолятор технологического оборудования (рис.1.1.3.1) [5], имеющий в своём составе корпусную деталь 11 и диссипативные элементы 13, осуществляющие коммутацию с объектом защиты от вибрационного воздействия и жесткими стержнями 14.

Корпусная деталь представлена в виде специального механизма, состоящего из рычагов 10 и 11, которые закреплены жестко одной стороны концов и сопряжены с крышками 12, размещенными сверху на диссипативных элементах 13, а противоположные концы рычагов 10 и 11 сопряжены через шарнирное соединение 6 и 7 с вертикальными стержнями 8 и 9. Вертикальные стержни 8 и 9 сопряжены через шарнирные соединения 4 и 5 с горизонтальным основанием 3, на котором размещается защищаемое от вибрационного воздействия технологическое оборудование 2.

Система защиты от вибрационного воздействия – вибрационный изолятор для технологического оборудования (Рис. 1.1.3.1) эксплуатируется по следующему принципу.

При вибрационном воздействии со стороны объекта, защищаемого от вибрации, диссипативные элементы 13 демпфируют нагрузку в вертикальном направлении, при этом снижая воздействие динамической силы на перекрытия здания. Вибрационное воздействие, распространяющееся вдоль горизонтальной оси демпфируется в результате работы специального механизма корпусной детали.

Роль диссипативного элемента исполняет пружина 13, внутри которой размещается демпфер, содержащий также пружину, которая имеет в своем делится на 2 части, 17 и 18, концы которых направлены противоположно друг другу 20 и 19. Опорные части пружины исполнены в виде опорных колец 15 и 16, предназначенные для обеспечения прочного и надежного крепления концов пружины при эксплуатации.

Одна из частей пружины 17 исполнена с витками специального сечения в форме квадрата или прямоугольника с круглыми витками, в свою очередь другая часть пружины 18, исполняется полой, может быть круглого сечения. Конец пружины первой пружины 20 располагается в полости второй части пружины с концом 19, направленной встречно к концу первой пружины 20. Необходимо, чтобы второй конец пружины 20, расположенный на опорном кольце 16 был надежно закреплен, в качестве крепления можно использовать резьбовую заглушку (на чертеже не указано).

Внутри второй части пружины круглого сечения 18, с четырех сторон имеются зазоры 21, возникающие относительно квадратного сечения первой части пружины.

Качество регулировки уровня жесткости пружины (без образования заусенцев или заеданий) зависит от зазоров 21, возникающих в результате сопряжения поверхностей элементов 17 и 18, которые заполняются смазывающей жидкостью, уменьшая при этом трение в узле. Для предотвращения утечки смазывающей жидкости между элементами 17 и 18 установлена специальная прокладка (на чертеже не показано).

Рассматриваемая конструкция исполнена в виде специального демпфирующего устройства вязкого трения.

Существенным недостатком рассматриваемой системы защиты от вибрационного воздействия является малая эффективность при работе на резонансных частотах в связи с отсутствием возможности демпфирования вибрации.

Известна система защиты от вибрационного воздействия, которая решает задачи метода вибродемфирования – система защиты от вибрационного воздействия с квазинулевой жесткостью. Данная система является упругой и имеет силовую характеристику с квазинормальным участком жесткости, где жесткость системы стремится к нулю. Такая система эффективно демпфирует вибрационное воздействие, поскольку сама система имеет малую жесткость, если сравнивать ее с другими устройствами для демпфирования вибрации.

Существует конструкция виброзащитной рукоятки пневматического отбойного молотка [6], (Рис. 1.1.4.1), которая представляет собой пример системы защиты от вибрации с квазинулевой жесткостью.

### <span id="page-23-0"></span>**1.1.4 Рукоятка пневматического отбойного молотка**

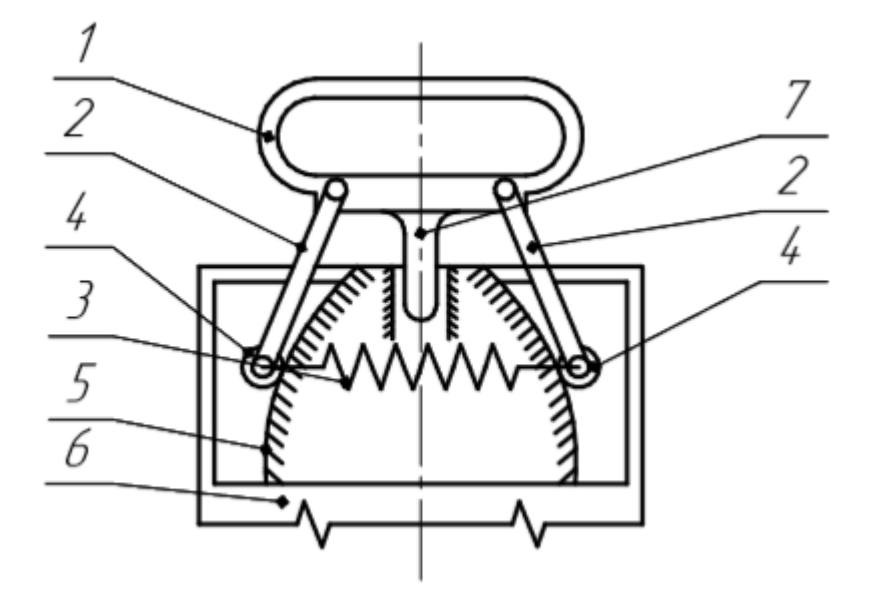

Рис. 1.1.4.1. Рукоятка пневматического отбойного молотка

Известна конструкция виброзащитной рукоятки отбойного молотка [6] (Рис. 1.1.4.1.), имеющая следующие элементы: рукоять 1, звено 2, диссипативные элементы 3, ролики 4, выпуклые направляющие 5 и корпус конструкции 6.

Виброзащитная рукоятка отбойного молотка [6] (Рис. 1.1.4.1.), работает следующим образом, при перемещении корпуса конструкции 6, вдоль вертикальной оси вверх, выпуклые направляющие 5 также начинают перемещаться, при этом ролики 4 перемещаются по выпуклой поверхности направляющих 5 таким образом, что переходят с наибольшего диаметра в сечении направляющих на наименьший. При этом начинает происходить растяжение диссипативного элемента 3, в следствии чего повышается значение силы, действующей внутри диссипативного элемента 3, и происходит увеличение значения реакции, оказывающей влияние на ролики 4. Влияние силы, действующей со стороны диссипативного элемента 3, эффективно снижается за счет уменьшения значения угла наклона выпуклых направляющих 5.

Таким образом, значение силы, оказывающей воздействие на ролики 4 принимает минимальное значение. Отсюда видно, что действующая на рукоять

1 сила так же принимает минимальное значение, при этом рукоять 1 не передвигается при таком же силовом давлении, с которым воздействует работающий оператор.

Во процессе перемещения корпуса конструкции отбойного молотка 6 вниз по вертикальной оси принцип работы аналогичный.

Становится очевидно, что при вибрационном воздействии со стороны корпуса конструкции отбойного молотка 6, значение вибрации от происходящего вибрационного воздействия на рукояти 1 минимальное. Таким образом управляющий оператор подвержен наименьшему отрицательному влиянию вибрации.

Существенными недостатками рассмотренного вида системы защиты от вибрационного воздействия являются слабая надежность, в связи с использованием стержневых систем, а также низкая эффективность демпфирования.

Известный профессор Алабужев П.М. пояснил собственную идею использовать системы защиты от вибрационного воздействия с квазинулевой жесткостью, которые работают на примере «фермы Мизеса», которая используется для защиты различных динамических объектов от вибрационного воздействия.

«Ферма Мизеса» (Рис. 1.1.4.2), это упругая система, которая описывает нелинейное движение тела и несколько различных положений, в которых тело будет находиться в равновесии. Рассматриваемая «ферма Мизеса» имеет в своем составе стойки 2, прикрепленным к ним упругие элементы 4 (пружины). Упругие элементы 4 (пружины) сопрягаются одновременно корректором жесткости 1 под заданным углом. Усилие, действующее вдоль вертикальной оси на корректор жесткости 1, эффективно демпфирует пружина 3 прикрепленная к корректору жесткости 1.

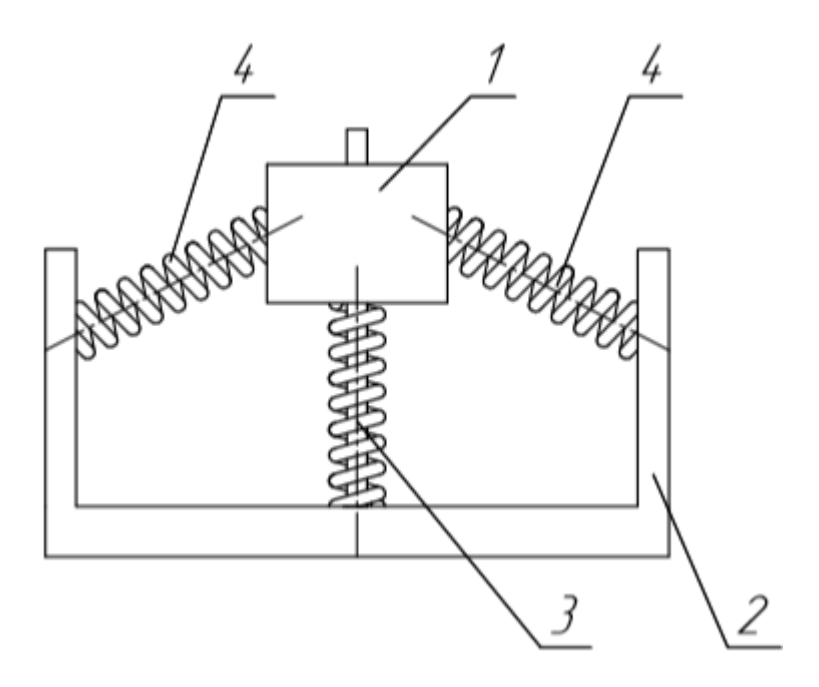

Рис. 1.1.4.2. Ферма Мизеса

Рассмотрим схему компонентов системы защиты от вибрационного воздействия – виброзащитной рукоятки отбойного молотка с квазинулевой жесткостью [6] на рисунке (Рис. 1.1.4.3.).

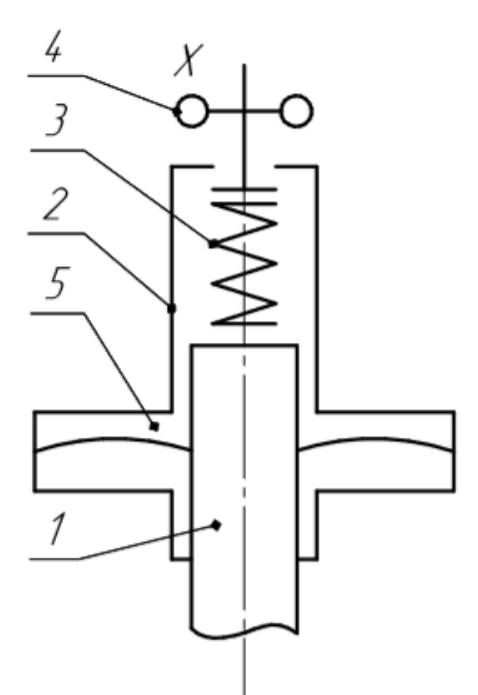

Рис. 1.1.4.3. Принципиальная схема виброзащитной рукоятки отбойного молотка с квазинулевой жесткостью: 1. Корпус конструкции; 2. Корпус рукоятки; 3. Пружина; 4. Регулировочный винт; 5. Диссипативные элементы корректора жесткости;

Из схемы (рис. 1.1.4.3.) видно, что устройство защиты от вибрационного воздействия – виброзащитная рукоятка отбойного молотка имеет в своем составе пружины установленные под заданным углом, которые представлены на рисунке (рис. 1.1.4.4., а, б, в), которые выполняют роль диссипативных составляющих корректора жесткости 5 (рис. 1.1.4.3).

Недостаток этой конструкции заключается в том, что габаритные размеры размещаемых в корпусе элементов ограничены, в связи с этим и длина рабочего участка квазинулевой жесткости также ограничена.

Рассмотрим в следующей главе более подробно системы с квазинулевой жесткостью и принцип их работы.

### **1.2 Виброзащитные системы с квазинулевой жесткостью**

<span id="page-27-0"></span>Известны системы защиты от вибрационного воздействия, имеющие специальный участок с жесткостью, условно стремящейся к нулю. Такой участок показан на графике в виде силовой характеристики (Рис. 1.2.2), полученный в результате использования упругого или диссипативного элемента, перемещающегося вдоль двух направляющих перпендикулярно к их оси (Рис. 1.1.4.3. 3, 4 ,5).

На схеме (рис.1.2.1) представлено расположение всех элементов системы защиты от вибрационного воздействия с квазинулевой жесткостью, в различных возможных положениях.

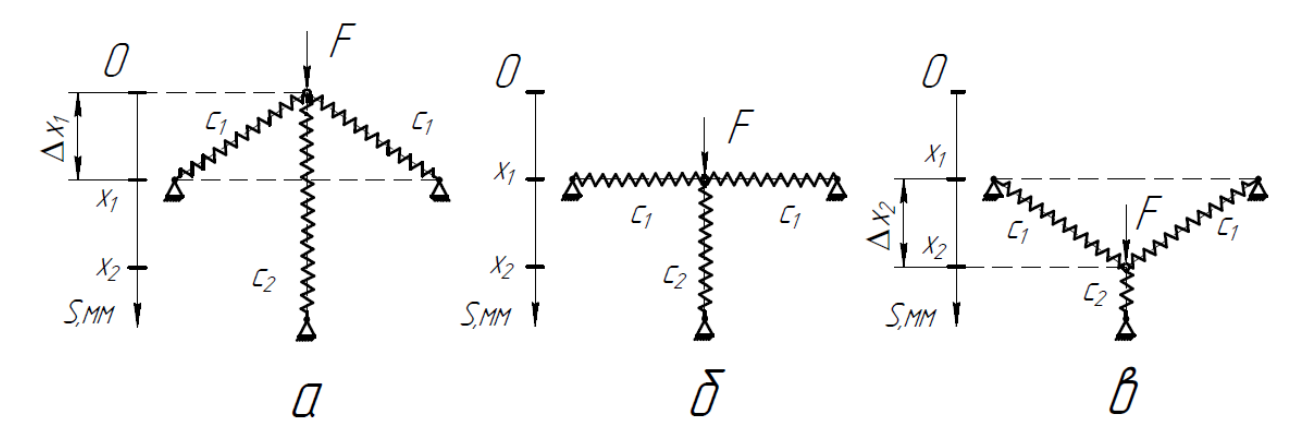

Рис. 1.2.1. Положения элементов системы с квазинулевой жесткостью: а) Начальное положение  $(c_1, c_2$  - коэффициенты жесткости пружин);

б) Рабочее положение системы

в) Положение «перескока» системы.

Данная система защиты от вибрационного воздействия имеет следующий принцип действия: в результате воздействия силы F, направленной вдоль вертикальной оси происходит потеря начального положения системы (Рис. 1.2.1, а), после «перескока» системы (Рис. 1.2.1, б), система переходит в симметричное положение, относительно начального положения (Рис. 1.2.1, в). При этом наибольшее воздействие будет демпфироваться, когда пружины располагаются вдоль горизонтальной оси.

Уравнение силы для положения (Рис. 1.2.1, а), записывается следующим образом:

$$
F = c_2 \cdot \Delta x_2 + 2 \cdot \frac{c_1 \cdot \Delta x_1}{\cos \varphi} (1)
$$

Соответственно для положения (Рис. 1.2.1. б) уравнение записывается так:

$$
F = c_2 \cdot \Delta x_1 \quad (2)
$$

А также для положения (Рис. 1.2.1, в), уравнение имеет следующий вид:

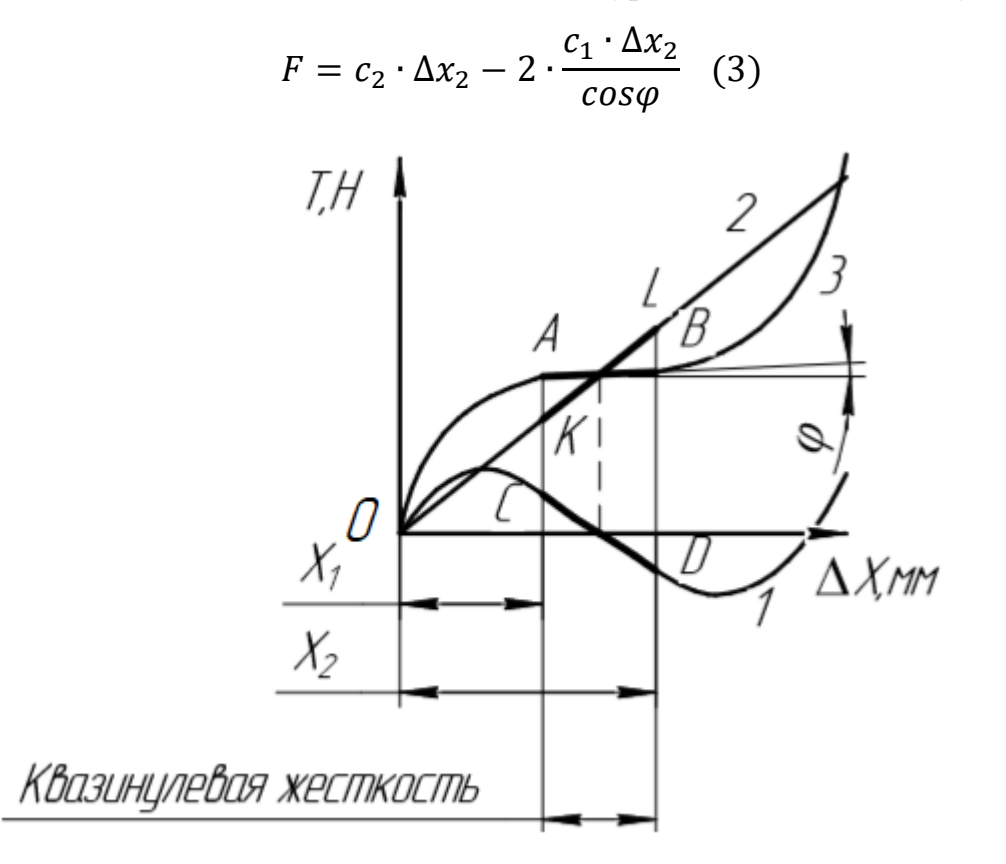

Рис. 1.2.2 Силовая характеристика различных виброзащитных систем

Рабочий участок системы защиты от вибрационного воздействия с квазинулевой жесткостью представлен на графике силовой характеристики (Рис. 1.2.2, зависимость 3, участок АВ).

На графике (Рис. 1.2.2, зависимость 3, участок АВ) показано, что происходит постоянное вертикальное воздействие силы на систему с квазинулевой жесткостью, при этом координата х на нее влияния не оказывает.

Основным недостатком такой системы защиты от вибрационного воздействия со специальной формой направляющих (Рис. 1.1.4.1), является диссипативный элемент, который движется по направляющим и в некоторый момент времени может потерять устойчивость и изогнуться. [6]

Для всех рассмотренных в данной работе систем защиты от вибрационного воздействия: вибрационный изолятор для технологического оборудования, динамический гаситель и др., выделен общий существенный недостаток – их участок на графике силовой характеристики линейный, это значит, что их жесткость линейна. Для эффективного демпфирования различных диапазонов колебаний, в том числе низкочастотных, необходимо чтобы частота колебаний самой системы защиты от вибрационного воздействия колебаний была низкой.

Система защиты от вибрационного воздействия – рукоятка пневматического отбойного молотка, имеет на графике силовой характеристики (Рис. 1.2.2), нелинейный участок жесткости, на котором жесткость системы стремится к нулю. При этом система статически уравновешена и жесткость виброзащитной системы в значительной степени снижена, по отношению к диссипативному элементу. В связи с этим фактом и происходит эффективное демпфирование вибрационного воздействия на различных частотах.

На данный момент актуальна задача проведения исследования параметров вибрации системы защиты от вибрационного воздействия с квазинулевой жесткостью, обладающей минимальными размерами и комплектацией, максимально малой собственной жесткостью, при этом эффективно демпфирующей колебания на резонансном режиме работы.

### **2 Объект и методы исследования**

<span id="page-30-0"></span>**Объект исследования:** Виброгаситель с квазинулевой жесткостью система защиты от вибрационного воздействия с минимальными габаритными размерами, минимальным количеством комплектующих деталей, имеющая высокую устойчивость при работе на резонансном режиме, обладающая минимальной собственной жесткостью, эффективно демпфирующая колебания, исходящие от источника вибрации.

**Предмет исследования:** Параметры вибрации виброгасителя с квазинулевой жесткостью.

**Актуальность:** Актуальность проведения исследования параметров вибрации виброгасителя с квазинулевой жесткостью заключается в том, что исследований параметров вибрации такого устройства в литературе нет, так как это устройство является принципиально новым. Проведение исследований по этой теме является актуальным, поскольку результаты проведенного исследования будут решать задачи машиностроительной отрасли, связанные со снижением повышенного уровня вибрации, возникающей при работе технологического оборудования.

**Научная новизна:** Исследование параметров вибрации принципиально нового устройства для демпфирования вибрации, возникающей от технологического оборудования, с целью дальнейшего применения результатов исследований в машиностроительной отрасли.

**Цель работы:** Исследование параметров вибрации виброгасителя с квазинулевой жесткостью.

**Задачи**, решаемые в данной работе:

- Выполнить литературный обзор.
- Выполнить обзор патентных решений.
- Выполнить обзор устройств с квазинулевой жесткостью для демпфирования вибрации технологического оборудования.
- Предложить принципиальную схему исследуемого устройства.
- Выбрать методику расчета параметров устройства.

Определить методы исследования.

 Выполнить 3Д модель устройства с целью определить количество узлов в которых возникает вибрация.

- Составить математическую модель для устройства.
- Провести исследования математической модели устройства.

 Провести исследования математической модели с существующим аналогом и сравнить результаты с исследуемым устройством.

Сделать теоретические выводы по результатам исследования.

**Методы исследования:** В качестве метода исследования выбран расчетный метод. Этот метод включает в себя теоретическое исследование, что позволяет точно оценивать и анализировать полученные данные.

Расчетный метод будем использовать, как в ключе расчетов, производимых вручную, так и в математических программах. Метод, применяемый при использовании математических программ - математическое моделирование работы устройства и возникновение процесса вибрации.

### **2.1 Принципиальная схема и принцип работы устройства**

<span id="page-31-0"></span>На рисунке (Рис. 2.1.1), представлена система защиты от вибрационного воздействия – виброгаситель с квазинулевой жесткостью. В состав данной системы входит изолируемый от вибрации объект, установленный сверху на основание, которое гидравлически связано с гасителем вибрационного воздействия и гидропневмоаккумулятором. Упругая связь в данной системе представлена в виде шлангов, которые наполнены рабочей жидкостью. Принципиальная схема виброгасителя с квазинулевой жесткостью представлена на рисунке (Рис. 2.1.1), а различные положения, которые может принимать такая система во время работы, представлены на рисунке (Рис. 2.1.2). Во время работы рассматриваемой системы шланги с рабочей жидкостью упруго деформируются, положение шлангов в состоянии упругой деформации представлено на рисунке (Рис. 2.1.3).

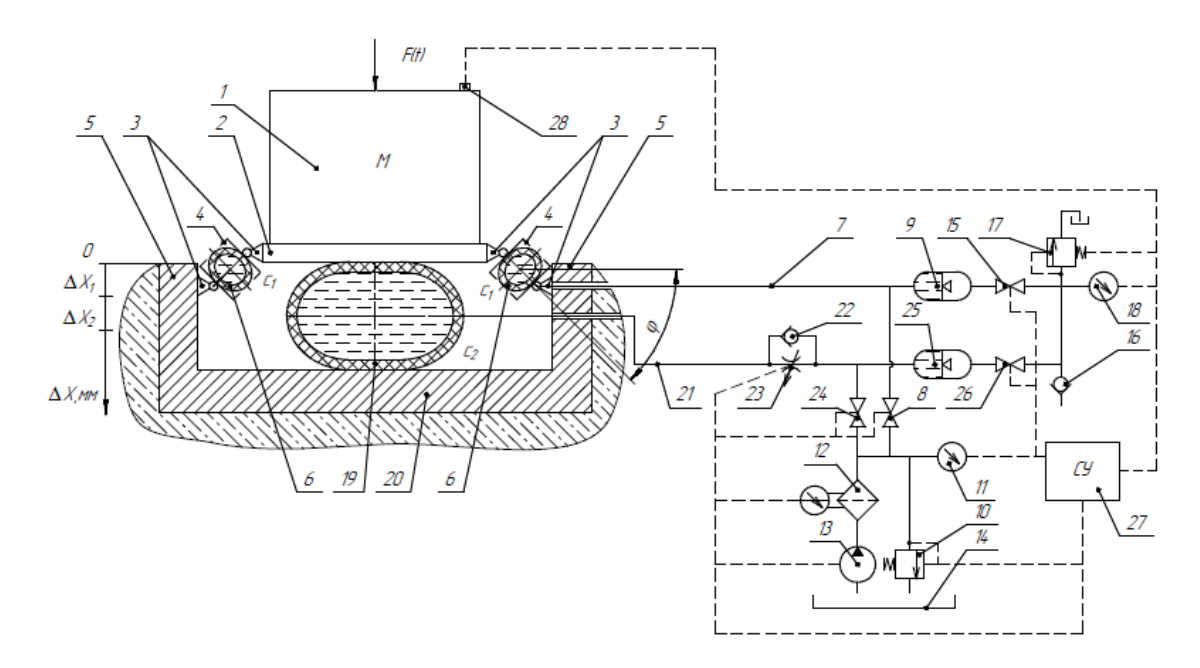

Рис. 2.1.1. Принципиальная схема работы виброгасителя с квазинулевой жесткостью

В состав виброгасителя с квазинулевой жесткостью (Рис. 2.1.1) входят следующие компоненты: виброизолируемый объект 1, который размещен на полке 2, полка 2 осуществляет движение за счет шарниров 3. Шарниры 3 прикреплены к стаканам 4 с обеих сторон, что позволяет соединять полку 2 и направляющие 5. В стаканах 4 располагаются упругие шланги 6, имеющие определенную жесткость  $c_1$ . В свою очередь шланги 6, подключены к трубопроводу 7, подачу воды в который обеспечивает вентиль 8, связанный с гидроаккумулятором 9. Вентиль 8 подключен к системе, настраивающей среднее давление жидкости, в состав которой входят: предохранительный клапан 10, манометр 11, фильтр 12, насос 13, бак с рабочей жидкостью 14.

Пневмоаккумулятор 9 соединен с системой, которая обеспечивает настройку среднего давления газа. Она состоит из вентиля 15, подключенный к обратному и предохранительному клапану 16 и 17 соответственно и манометру 18.

Шланг 19 установлен вдоль основания 20 и полки 2 и подключен к трубопроводу 21 с параллельно подключенными обратным клапаном 22 и регулируемым дросселем 23. Обратный клапан 22 и дроссель 23

подключены к вентилю 24 и пневмоаккумулятору 25. Пневмоаккумулятор 25 входит в состав системы обеспечивающей настройку среднего давления газа, также в состав этой системы входят вентиль 26, подключенный к обратному клапану 16, предохранительному клапану 17 и манометру 18.

Для рассматриваемой системы защиты от вибрационного воздействия есть система управления 27 и соответственно датчик 28.

Переда запуском системы защиты от вибрационного воздействия необходимо, в зависимости от предполагаемых параметров усилия F(t), предварительно настроить давление в шлангах 6 с жесткостью  $c_1$  и 18 с жесткостью 2, при этом значение давления настраиваемого в шлангах может быть разное. Давление в шлангах 16 и 18 настраивается путем регулирования положения вентилей 8 и 24 (закрытое/открытое). Во время настройки давления в шлангах 6 и 18 насос 13 регулирует подачу жидкости под заданным давлением из бака с рабочей жидкостью 14 на фильтр 12. В то же время предохранительным клапаном 10 осуществляется настройка давления жидкости на необходимое значение, при этом контроль давления ведется по показаниям манометра 11.

Одновременно с этим, исходя из настроенного среднего давления жидкости в шлангах 6 с жесткостью  $c_1$  и 19 с жесткостью  $c_2$  происходит регулировка давления газа в пневмоаккумуляторах 9 и 25, такое давление может иметь различное значение, настройка происходит путем регулирования положения вентилей 15 и 26, в этот момент газ подается через обратный клапан 16, а предохранительный клапан 17 используется для обеспечения регулировки давления газа до необходимого значения, контроль давления осуществляется по показаниям манометра 18.

Рассмотрим принцип действия виброгасителя с квазинулевой жесткостью, представленный на рисунке (рис. 2.1.1), который заключается в нижеследующем: на виброизолируемый объект 1 происходит воздействие усилия  $F(t)$ , в этот момент вибрация, возникающая при нагрузке вдоль

вертикальной оси от усилия  $F(t)$  проходит через основание 20 и демпфируется шлангами 6 с жесткостью  $c_1$ , и 19 с жесткостью  $c_2$ .

При этом постепенно увеличивается степень деформации шланга 19 с жесткостью  $c_2$ . В это время рабочая жидкость из шланга 19 с жесткостью  $c_2$ проходит по трубопроводу 21, обратному клапану 22, а также регулируемому дросселю, после чего попадает в гидроаккумулятор 25. Значение перемещения вырастает до того момента, когда величина амплитуды импульса усилия F(t) будет меньше или равна силе, действующей от шланга 19 с жесткостью  $c_2$ .

В то же время шланг 6 с жесткостью  $c_1$  демпфирует вибрацию, возникающую вдоль вертикальной оси при воздействии усилия F(t) и проходящую через шарниры 3 и стаканы 4. Стаканы 4 выполняют роль направляющих для шланга 6 с жесткостью  $c_1$ , а с помощью шарниров 3 вибрация поступает с полки 2, через стакан 4, на шланг 6 с жесткостью  $c_1$ , также в это время шарниры 3 регулируют в радиальном направлении положение шлангов 6 с жесткостью  $c_1$ . За счет регулирования шарниров 3 в радиальном направлении положения шлангов 6 с жесткостью  $c_1$  расширяется площадь деформации шланга 6 с жесткостью  $c_1$  и система переходит в положение «0 –  $\Delta X_1$ » (Рис. 2.1.2., Б). В текущем положении системы «0 –  $\Delta X_1$ » (Рис. 2.1.2., Б) шланг находится в максимально упруго деформируемом состоянии. При этом происходит изменение радиального положения шлангов 6 с жесткостью  $c_1$ , относительно первоначального положения системы, на некоторый угол  $\varphi$  (Рис. 2.1.2., А). Процесс этого перехода и составляет участок с квазинулевой жесткостью. Затем в результате прохождения положения системы «0 –  $\Delta X_1$ » (Рис. 2.1.2., Б), возникает «перескок» системы и ее переход в положение « $\Delta X_1 - \Delta X_2$ » (Рис. 2.1.2., В).

Из шланга 6 с жесткостью  $c_1$ , через трубопровод 7 перемещается рабочая жидкость в гидроаккумулятор 9. Значение перемещения вырастает до того момента, когда величина амплитуды импульса усилия F(t) будет меньше или равна силе, действующей от шланга 6 жесткостью  $c_1$ .

Далее воздействие усилия F(t) уменьшается, а из гидроаккумулятора 9 или 25 в результате воздействия среднего давления газа рабочая жидкость переходит, с наименьшей скоростью потока, через трубопровод 7 и регулируемый дроссель 23 в шланг 6 с жесткостью  $c_1$  или 19 с жесткостью  $c_2$ , при этом уменьшая значения перемещения  $\Delta X_1$  и  $\Delta X_2$ . В результате чего импульсная энергия воздействия усилия F(t) демпфируется за счет регулируемого дросселя 23. В случае возникновения воздействия усилия F(t) процесс демпфирования вибрации повторяется аналогично рассмотренному.

Очевидно, что настраиваемая площадь проходного сечения у дросселя 23, а также за счет регулировки давления в гидроаккумуляторах 9 и 25 появляется возможность настраивать определенный диапазон частот работы, рассматриваемой виброзащитной системы, поскольку значение давления определяется жесткостью шлангов 6 и 19, в то время как настраиваемая площадь дросселя 23 позволяет определить темп демпфирования импульсной энергии системой.

Система управления 27 обеспечивает согласованное взаимодействие следующих элементов: вентили 8, 15, 24, 26, насос 13, манометры 11, 18, предохранительный клапан 10, 17, регулируемый дроссель 23 и датчик акселерометр 28.
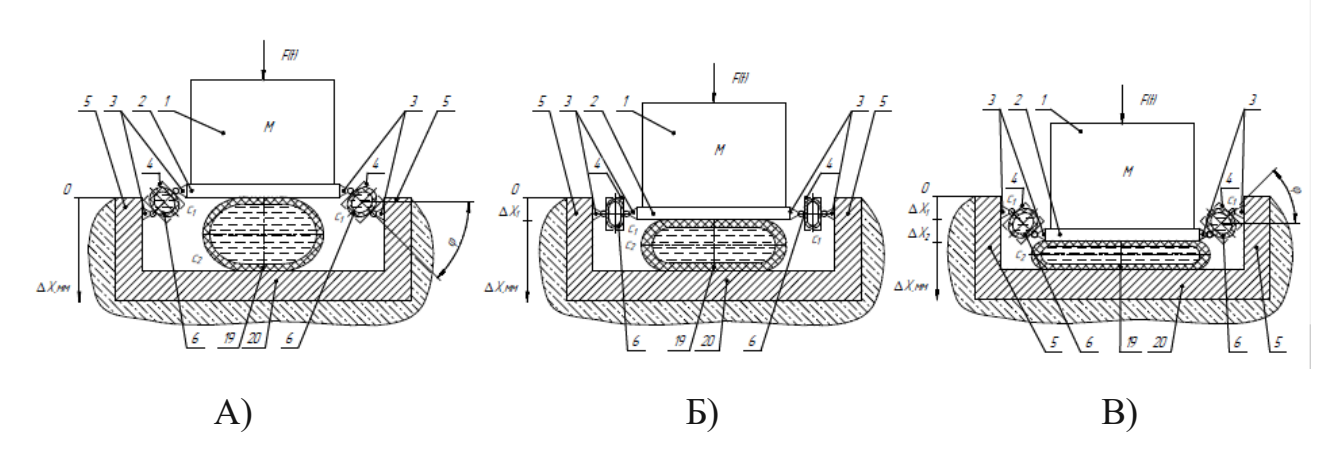

Рис. 2.1.2. Виброгаситель с квазинулевой жесткостью, представленный в трех положениях:

А) Начальное положение «0»,

Б) Положение тела « $0 - \Delta X_1$ »,

В) Положение тела « $\Delta X_1 - \Delta X_2$ »

В результате приложения вертикальной нагрузки  $F(t)$ , шланги 6 с жесткостью  $c_1$ , и 19 с жесткостью  $c_2$ , упруго деформируются, процесс упругой деформации шлангов 6 с жесткостью  $c_1$ , и 19 с жесткостью  $c_2$  представлен на рисунке (Рис. 2.1.3.).

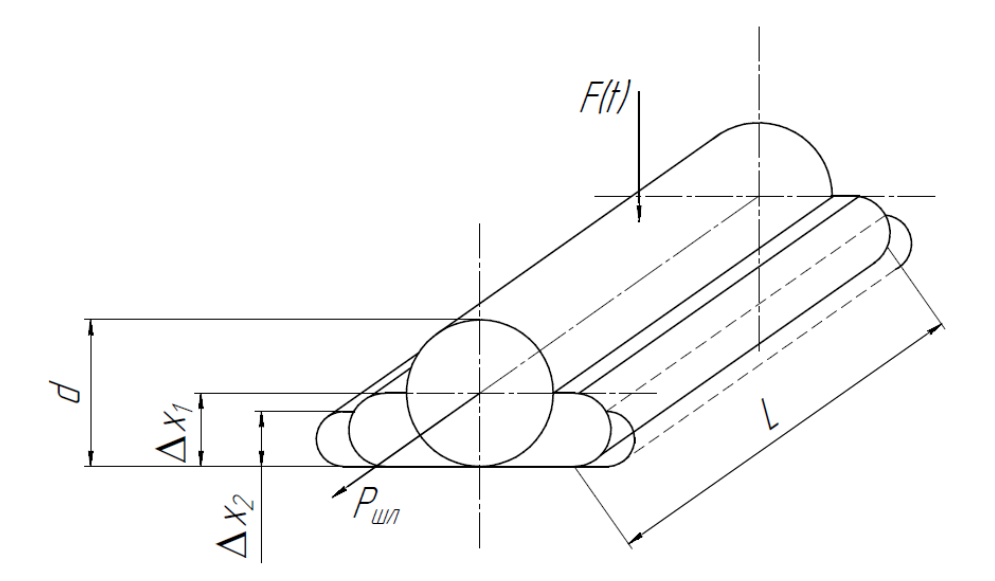

Рис. 2.1.3. Процесс упругой деформации шлангов 1 и шланга 2

Принцип работы данной системы соответствует принципу работы фермы «Мизеса», о которой говорилось ранее. Отличие состоит в том, что в предлагаемой системе вместо пружин используются шланги.

В результате воздействия вертикальной нагрузки  $F(t)$ , промежуточная масса упруго деформирует шланги 6 с жесткостью  $c_1$ , и 19 с жесткостью  $c_2$ , в следствии чего возникает «перескок».

### **2.2 Методика расчета**

Рассчитать параметры и усилие демпфируемое шлангами 6 с жесткостью  $c_1$ , и 19 с жесткостью  $c_2$  можно с помощью формул применительно к рисунку (Рис. 2.1.2):

В положении «0» (Рис. 2.1.2, А) виброзащитной системы, усилие действующее на полку 2 будет:

$$
F = c_2 \cdot \Delta x_2 + 2 \cdot \frac{c_1 \cdot \Delta x_1}{\cos \varphi} \tag{4}
$$

В положении «0 −  $\Delta X_1$ » (Рис. 2.1.2, Б) виброзащитной системы, усилие действующее на полку 2 будет:

$$
F = c_2 \cdot \Delta x_2 \quad (5)
$$

В положении « $\Delta X_1 - \Delta X_2$ » (Рис. 2.1.2, В) виброзащитной системы, усилие действующее на полку 2 будет:

$$
F = c_2 \cdot \Delta x_2 - 2 \cdot \frac{c_1 \cdot \Delta x_1}{\cos \varphi} \quad (6)
$$

Где,  $c_1$ ,  $c_2$  – жесткость шланга 6, жесткость шланга 19 соответственно,  $\Delta x_1$  и  $\Delta x_2$  – величина, упругой деформации шлангов 6 и 19 соответственно.

Расчеты силового воздействия на шланги:

Сила тяжести, действующая со стороны падающего груза на шланг:

$$
F_{\text{TAK}} = mg\ (7)
$$

Жесткость материала С шлангов состоит из:

Собственной жесткостью С<sub>Ш</sub> на длине шланга L;

 Жесткости, обусловленной предварительным давлением в рукаве  $C_{P0}$ ;

 Жесткости, обусловленной возрастанием площади при воздействии на шланг  $C_{\Lambda F}$ ;

Данные параметры рассчитываются из следующих формул:

$$
C_{\text{III}} = C_{\text{III}} \cdot L \text{ (8)}
$$

$$
C_{P0} = \frac{\pi}{2} \cdot P_0 \cdot L \text{ (9)}
$$

$$
C_{\Delta F} = \frac{\pi^2 \cdot x_2 \cdot L^2}{4 \cdot \beta \cdot W_0} \text{ (10)}
$$

Суммарная жесткость материала шлангов:

$$
C = C_{\text{III}} \cdot L + \frac{\pi}{2} \cdot P_0 \cdot L + \frac{\pi^2 \cdot x \cdot L^2}{4 \cdot \beta \cdot W_0} \tag{11}
$$

где  $L$  – длина шланга;

 $P_0$  – начальное давление в шланге;

– начальное поджатие шланга;

 $W_0$  – начальный объем шланга.

При воздействии динамическом или статическом воздействии на шланги возникает сила упругости, которая противодействует силе тяжести:

$$
F_{\text{T8K}} = F_{\text{ynp}} = 2 \cdot \text{C} \cdot \Delta x, \qquad (12)
$$

при этом ∆х– величина упругой деформации шланга в текущий момент.

$$
\Delta x = \frac{F_{\text{ynp}}}{2 \cdot C} = \frac{m \cdot g}{2 \cdot C} \tag{13}
$$

На шланги со стороны груза действует давление:

$$
\Delta P = \frac{F_{\text{TAAK}}}{S} = \frac{F_{\text{YHP}}}{S} = \frac{2 \cdot C \cdot \Delta x}{S}, \qquad (14)
$$

где  $S$  – площадь соприкосновения груза со шлангами.

Коэффициент сжимаемости жидкости:

$$
\beta = \frac{\Delta W}{\Delta P \cdot W_0},\qquad(15)
$$

где  $W_0$  – начальный объем,

∆ – изменение объема жидкости;

 $\Delta P$  – изменение давления.

Отсюда следует:

 $\Delta W = \beta \cdot \Delta P \cdot W_0.$ 

Объем одного шланга в начальном состоянии:

$$
W_0 = \frac{\pi \cdot D^2}{4} \cdot L, \qquad (16)
$$

где  $D$  – диаметр шланга.

Изменение объема жидкости в одном шланге запишем в следующем виде:

$$
W_0 = \beta \cdot \frac{2 \cdot C \cdot \Delta x}{S} \cdot \frac{\pi \cdot D^2}{4} \cdot L, \qquad (17)
$$

Объем жидкости в шланге в данном случае представлен разностью между начальным объемом жидкости и величиной, на которую изменяется объем при воздействии на шланг:

$$
W = W_0 - \Delta W = \frac{\pi \cdot D^2}{4} \cdot L - \beta \cdot \frac{2 \cdot C \cdot \Delta x}{S} \cdot \frac{\pi \cdot D^2}{4} =
$$

$$
= \frac{\pi \cdot D^2}{4} \cdot L \cdot \left(1 - \beta \cdot \frac{2 \cdot C \cdot \Delta x}{S}\right) (18)
$$

$$
\omega = \frac{1}{2 \cdot \pi} \cdot \sqrt{\frac{c}{m}} \approx 0.5 - 0.7 \text{ Tg (19)}
$$

 $\omega$  – собственная частота колебаний.

Собственная частота определяет для данной системы величину резонанса и в каком диапазоне будет резонанс.

$$
\left(\frac{\pi \cdot x}{2} \cdot l\right) \cdot P = T_{\text{con}} \text{ (20)}
$$

Где  $\pi \cdot x$  $\frac{1}{2} = f_{\text{III}}$ 

 $x$  – перемещение верхней плиты.

Сила трения определяется коэффициентом трения и скоростью перемещения шланга (его сжатия и разжатия).

$$
F_{\rm rp} = \propto \dot{x} \ (21)
$$

∝ - коэффициент трения

 $\dot{x}$  – скорость перемещения

$$
Q = \mu \cdot f_{\text{AP}} \cdot \sqrt{\frac{2 \cdot \Delta P}{\rho}} = K \cdot f_{\text{AP}} \cdot \sqrt{\Delta P} \quad (22)
$$

$$
\dot{x} \cdot f_{\text{III}} = Q_{\text{III}} \quad (23)
$$

Где  $Q_{\text{III}}$  – расход рабочей жидкости в шланге.

### **2.3 Характеристики**

Эффективность работы виброзащитных систем можно сравнить при помощи значения коэффициента виброизоляции. График сравнения коэффициента виброизоляции линейной виброзащитной системы и виброзащитной системы с квазинулевой жесткостью приведен на рисунке (Рис. 2.3.1).

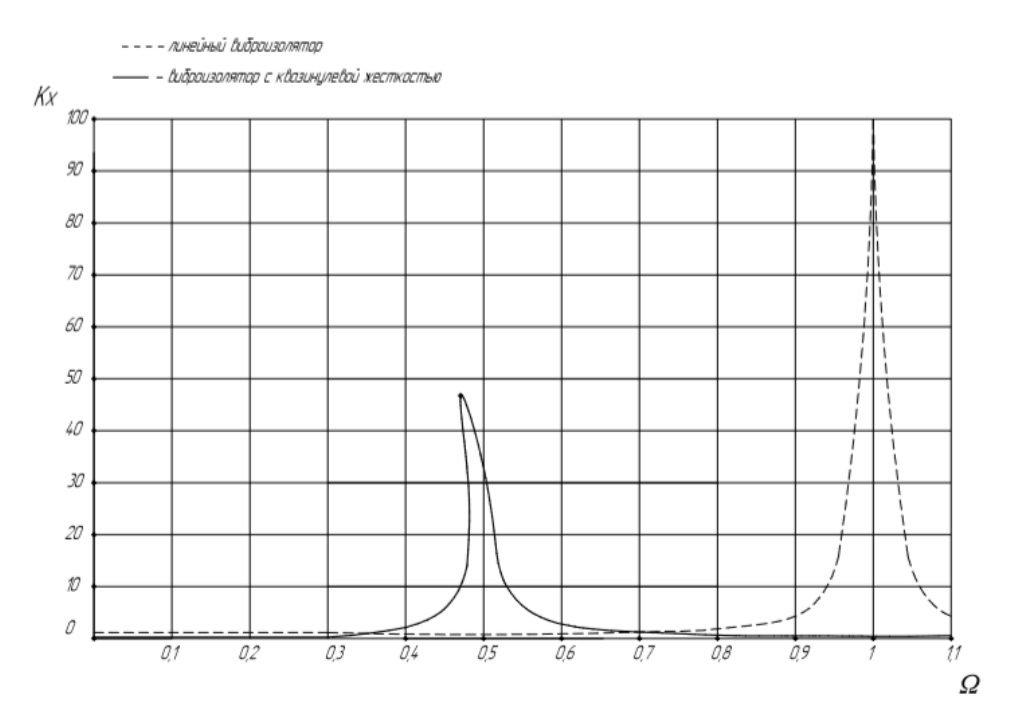

Рис. 2.3.1. Сравнение коэффициента виброизоляции линейной виброзащитной системы и виброзащитной системы с квазинулевой жесткостью

Видно, что пунктирная кривая на графике (Рис. 2.3.1.), соответствующая типичной кривой линейной виброзащитной системы, например, пневмоаммортизатора или пружинного виброизолятора, имеет свой максимум

при совпадении частоты вынужденных колебаний с собственными при  $\Omega = 1$ . Более наглядным способом сравнения является представление зависимостей в масштабе дБ, представленном на рисунке (Рис. 2.3.2).

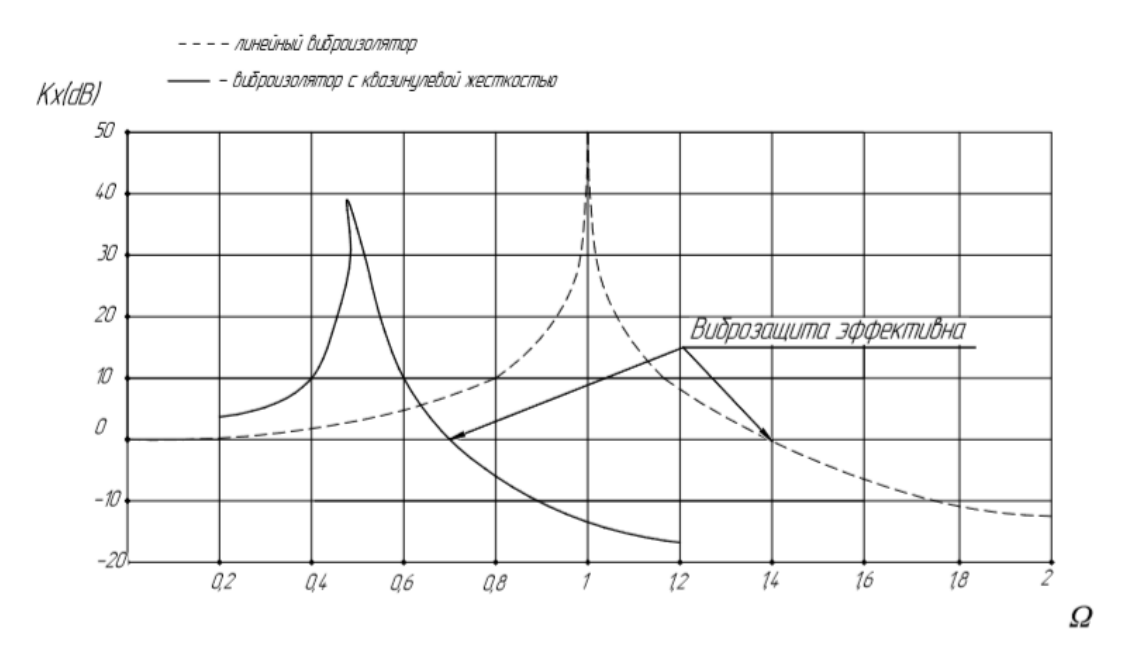

Рис. 2.3.2 Сравнение коэффициента виброизоляции линейной виброзащитной системы и виброзащитной системы с квазинулевой жесткостью.

В области Kx< 0, формируется область эффективной работы системы с виброзащитой. Проанализируем график (Рис. 2.3.2), из которого видно, что диапазон эффективной работы виброзащитной системы с квазинулевой жесткостью значительно больше, по сравнению с линейной виброзащитной системой. Кроме того, наибольшая величина коэффициента виброизоляции у виброзащитной системы с квазинулевой жесткостью имеет меньшее значение, чем у линейной виброзащитной системы. [4]

# **2.4 3D модель виброгасителя с квазинулевой жесткостью**

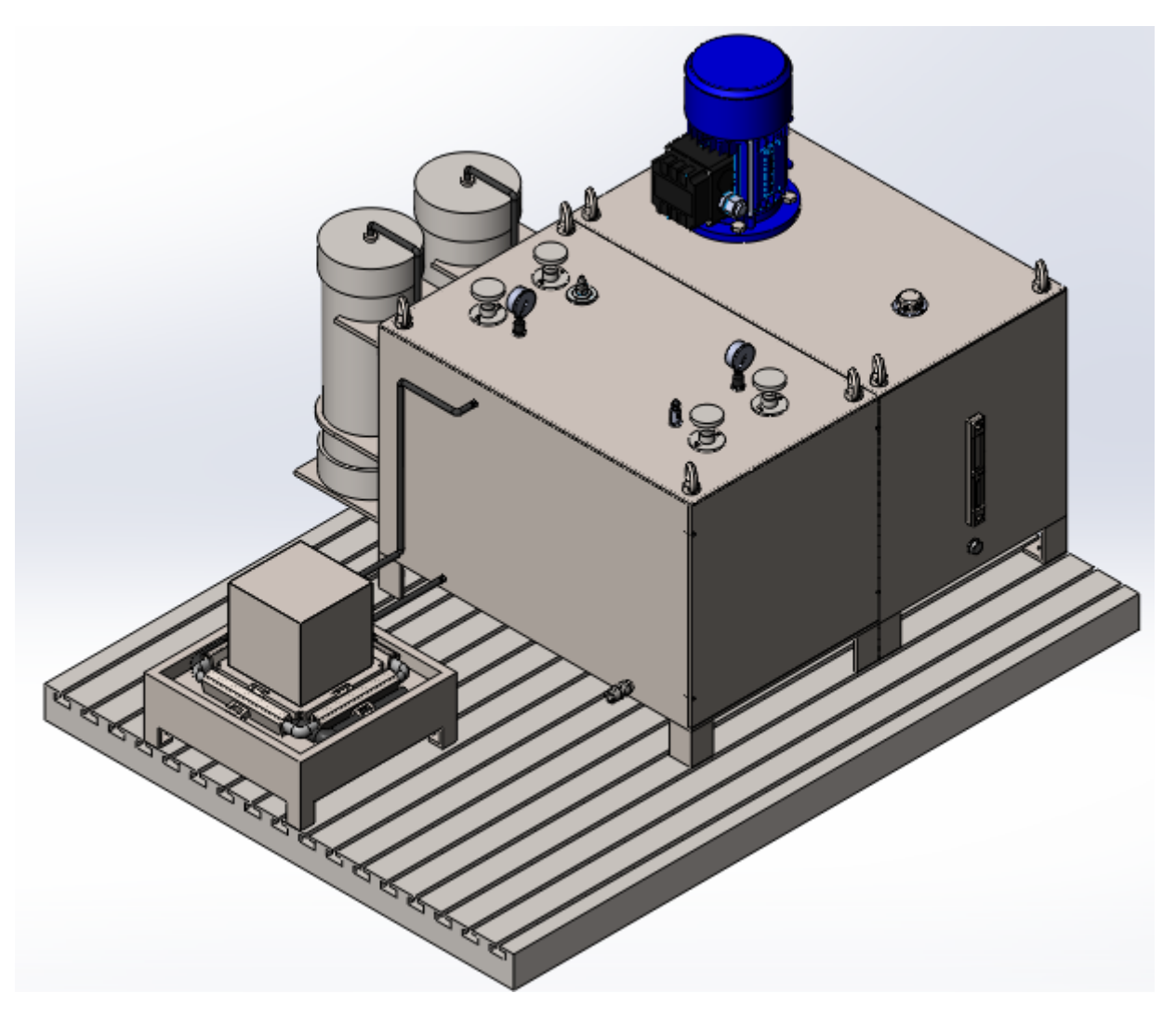

Рис.2.4.1 3D модель виброгасителя с квазинулевой жесткостью

Рассмотрим подробнее конструкцию данного виброзащитного устройства.

На рисунке (Рис.2.4.2.) изображены следующие элементы: 1. Электродвигатель, 2. Корпус маслостанции, 3. Уровень масла, 4. Крышка для заливания масла, 5. Сливная пробка, 6. Гидропневмоаккумулятор, 7. Обратный клапан, 8. Основание, 9. Корпус виброгасителя, 10. Рым болты.

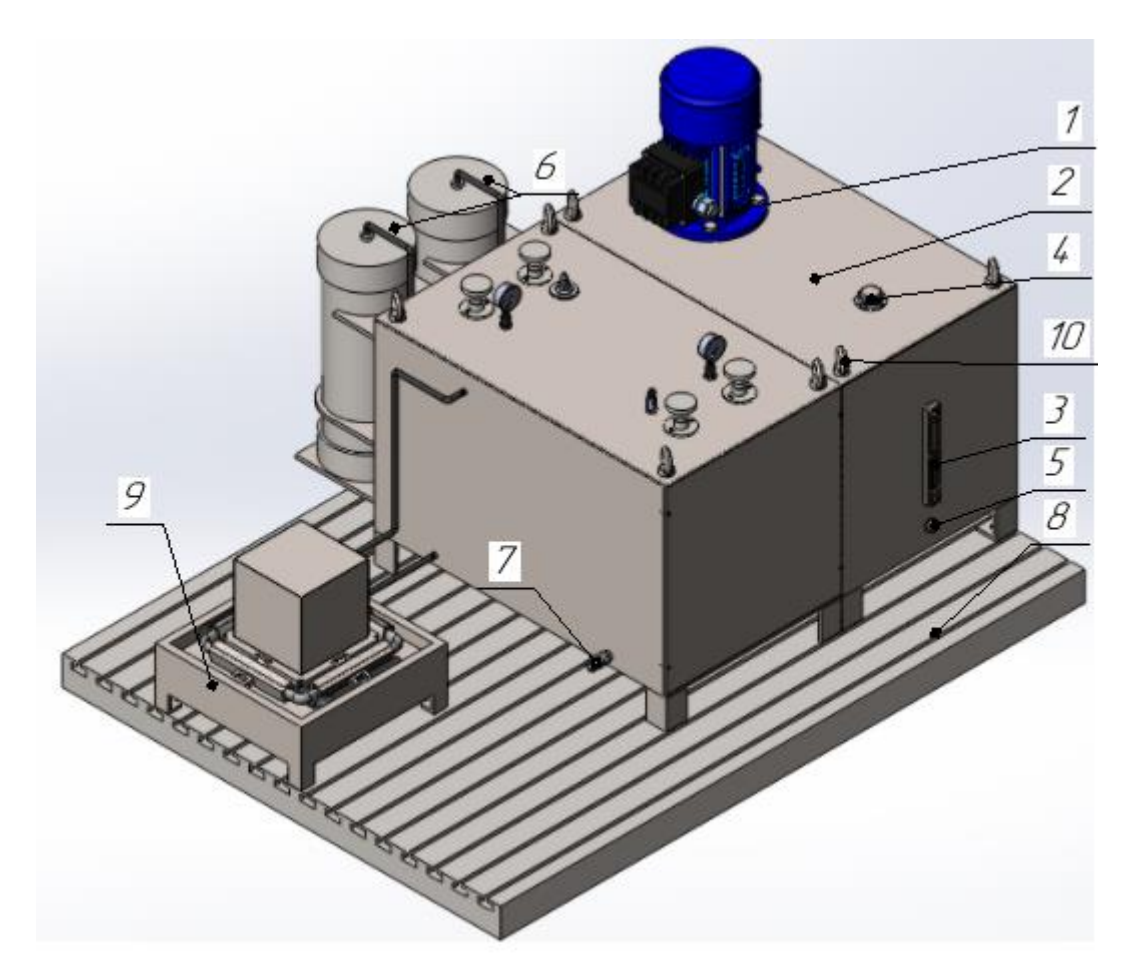

Рис.2.4.2 Обозначения устройства

На рисунке (Рис.2.4.3): 11. Вентиль, 12. Манометр, 13. Предохранительный клапан.

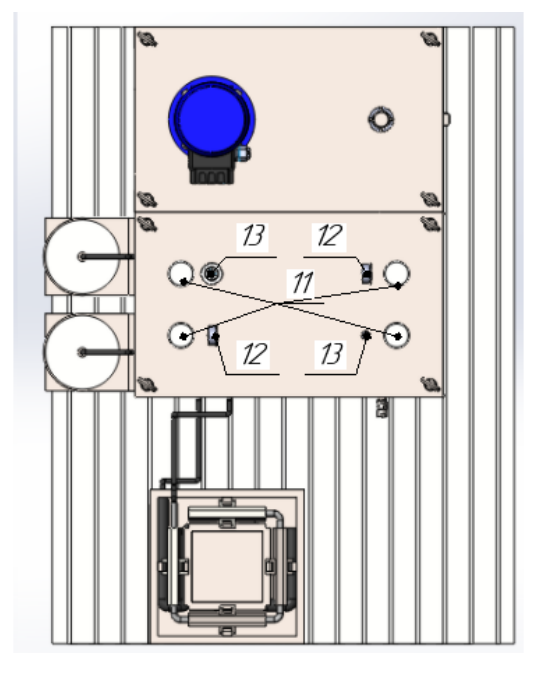

Рис. 2.4.3 Вид сверху

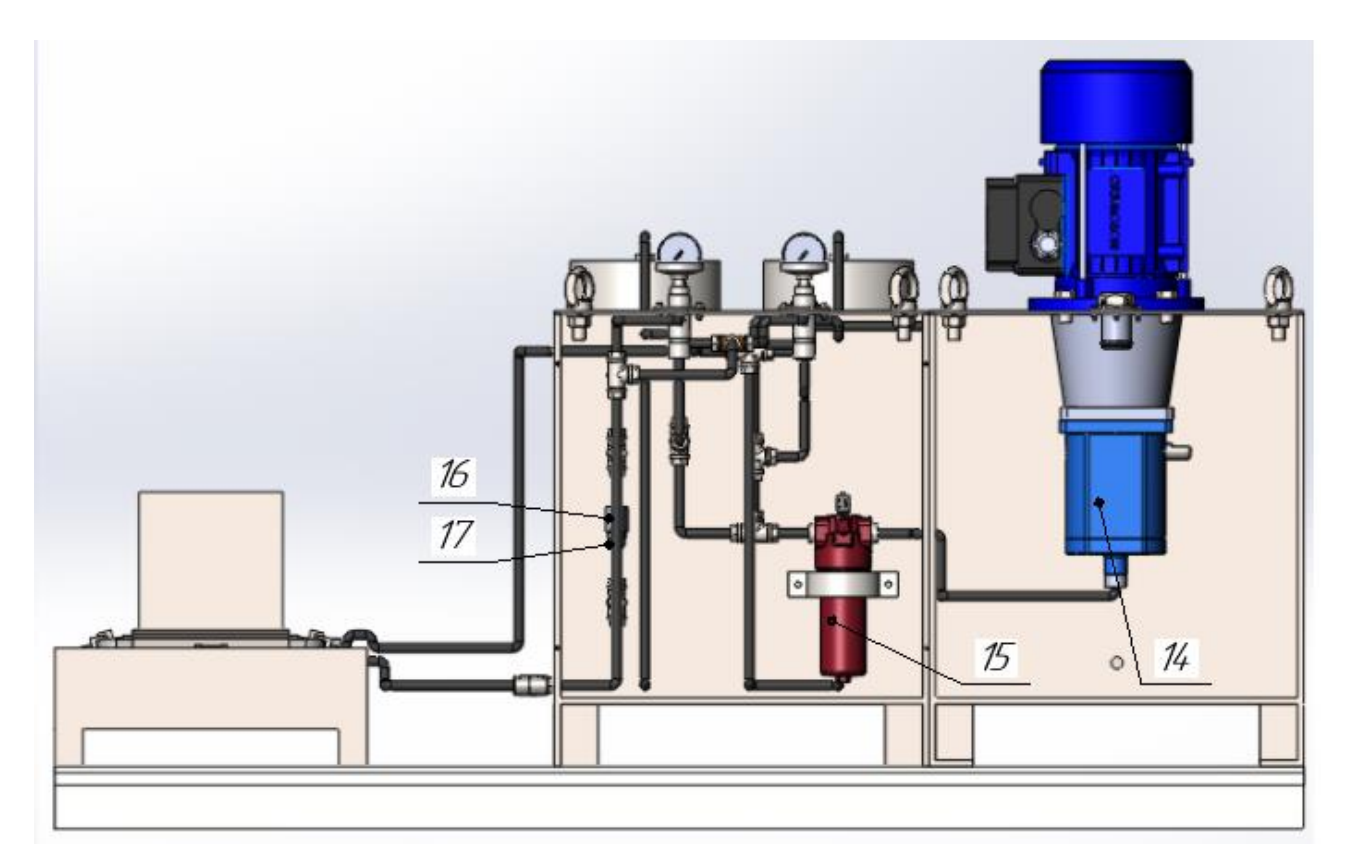

Рис.2.4.4 Устройство в разрезе

На рисунке (Рис.2.4.4): 14. Аксиально-поршневой насос, 15. Фильтр, 16. Дроссель, 17. Обратный клапан.

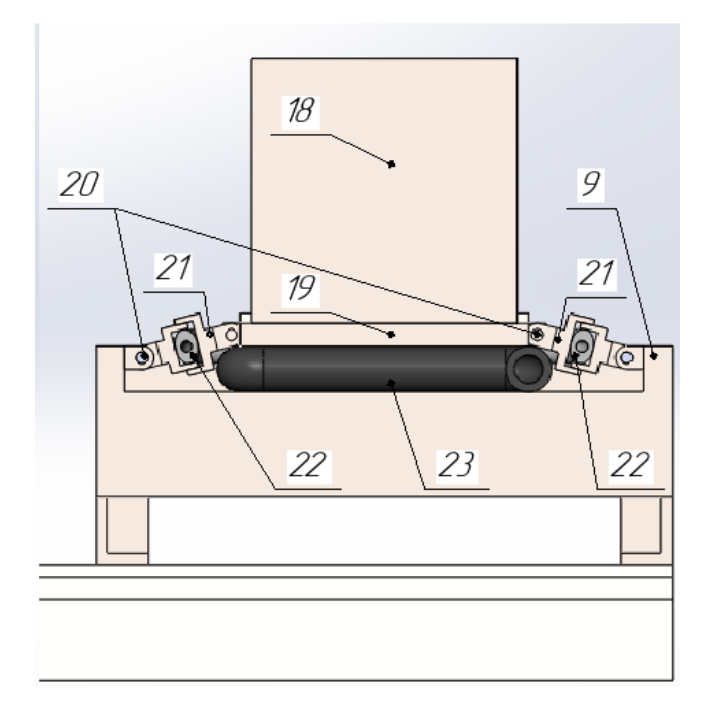

Рис.2.4.5 Виброгаситель с квазинулевой жесткостью в разрезе.

Рассмотрим 3D модель виброгасителя с квазинулевой жесткостью в разрезе (Рис.2.4.5.):

Виброгаситель с квазинулевой жесткостью (рис. 2.4.5.) состоит из промежуточной массы 18, которая помещена на полку 19, полка 19 перемещается при помощи шарниров 20. Шарниры 20 соединены со стаканами 21 с обоих сторон, с одной стороны соединены с полкой 19, с другой стороны соединены с корпусом 9. Внутри стакана 21 расположен шланг 22 с жесткостью  $c_1$ . Между полкой 19 и корпусом 9 расположен шланг 23 с жесткостью  $c_2$ .

Возможно два варианта работы схемы, представленных на рисунке (Рис.2.4.6.):

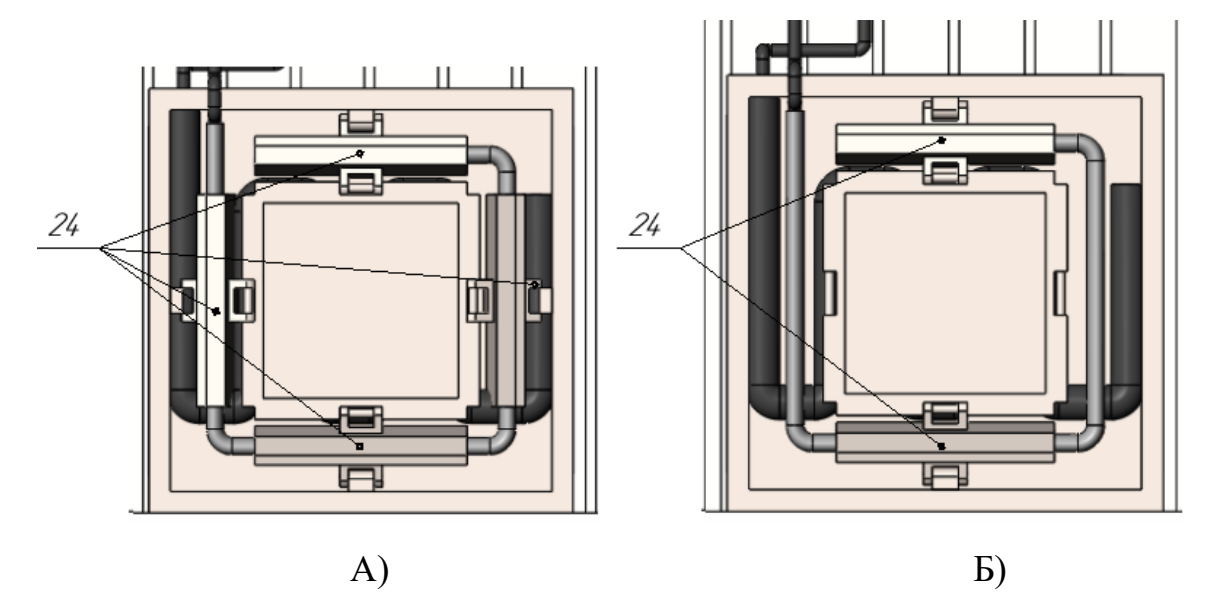

Рис.2.4.6 Варианты работы схемы.

На рисунке (Рис.2.4.6) представлены соединения шарниров со стаканами 24, в случае А, установлено 4 соединения шарниров со стаканами 24, а в случае Б – 2 соединения шарниров со стаканами 24. Эти варианты А и Б различаются по направлению демпфирования колебаний. В случае А возможно демпфирование колебаний в любом направлении, а в случае Б демпфирование колебаний будет осуществляться только вдоль установленных соединений шарниров со стаканами 24.

### **3 Расчеты и аналитика**

### **3.1 Метод математическое моделирование**

В современном мире математическое моделирование – это идеальное научное знаковое формальное моделирование, при котором описание объекта осуществляется на языке математики, а исследование модели проводится с использованием тех или иных математических методов. Можно сказать, математическое моделирование даст возможность получения информации об объекте путем проведения экспериментов с его моделью, и оптимизировать различные параметры. Существует различные программы для математического моделирования. В ходе магистерской работы были использованы: программное обеспечение Matlab для моделирования и исследование одномассовой динамической системы.

### **3.2 Цель исследования**

### **Цель исследования:**

Необходимо исследовать работу виброзащитного устройства при неблагоприятных вибрационных воздействиях, которые возникают в условиях городской или производственной среды. Исследование провести при использовании пассивной и активной виброзащитной системы.

В качестве пассивной виброзащитной системы выбран линейный виброизолятор (Рис.3.2.1). Жесткость данной виброзащитной системы изменять во время работы нельзя. Количество элементов (пружин/демпферов) может изменяться, в зависимости от габаритных параметров технологического оборудования, под которым будет размещен линейный виброизолятор [7].

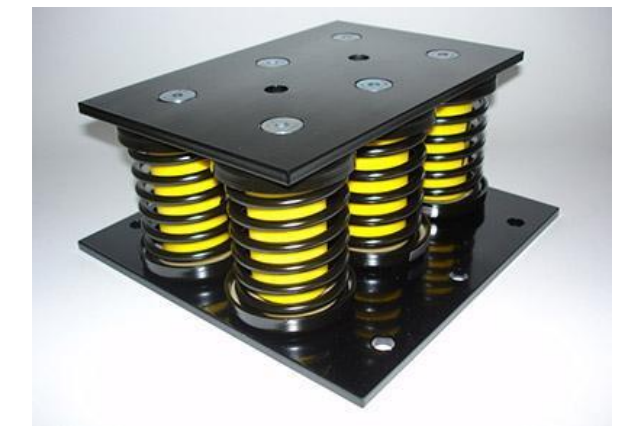

Рис.3.2.1. Линейный виброизолятор.

В качестве активной виброзащитной системы выбран объект исследования - виброгаситель с квазинулевой жесткостью (Рис.3.2.2). В своей конструкции рассматриваемое устройство имеет упругий элемент с настраиваемой жесткостью – шланги. Жесткость упругих элементов в данном случае настраивается за счет изменения давления и расхода жидкости в шлангах. Данная система является наиболее эффективной по сравнению с пассивной системой, так как параметры жесткости виброгасителя с квазинулевой системой могут быть настроены на частоту возмущающего воздействия. При этом происходит эффективное демпфирование колебаний.

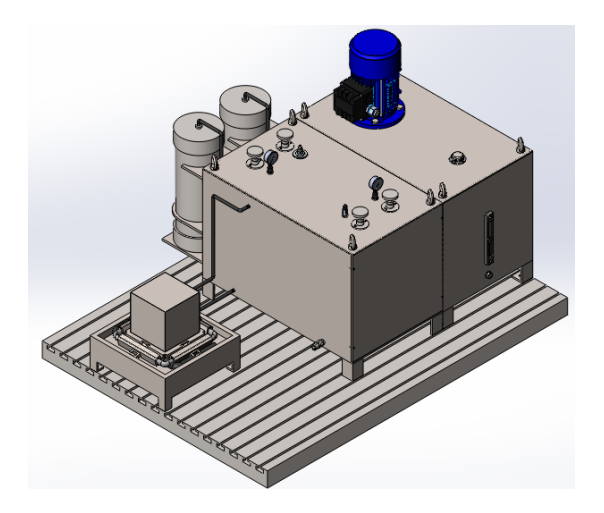

Рис.3.2.2 Виброгаситель с квазинулевой жесткостью.

В качестве объекта виброзащиты можно использовать любое технологическое оборудование, например, станки с ЧПУ. В данной работе выберем технологическое оборудование – сверлильный станок с ЧПУ, а именно PSB 50 CNC Портальный сверлильный станок с ЧПУ [8].

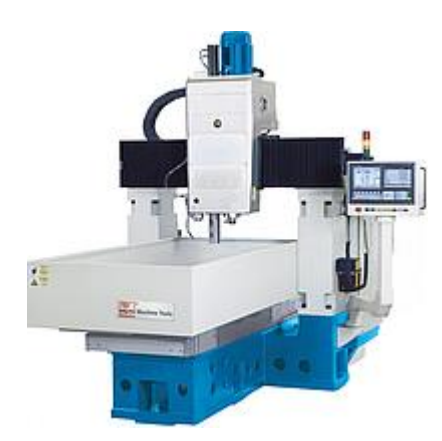

Рис. 3.2.3 PSB 50 CNC Портальный сверлильный станок с ЧПУ [8].

Схема одномассовой системы (Рис.3.2.4) с учетом объекта виброзащиты – сверлильного станка с ЧПУ будет выглядеть следующим образом:

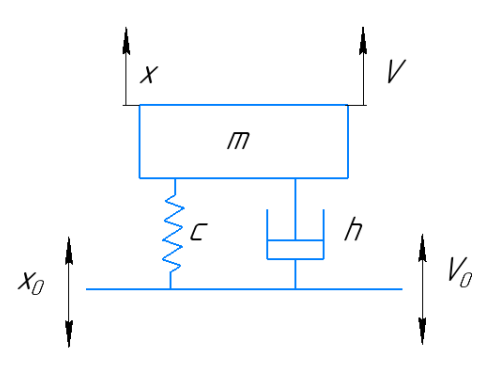

Рис.3.2.4 Схема одномассовой системы.

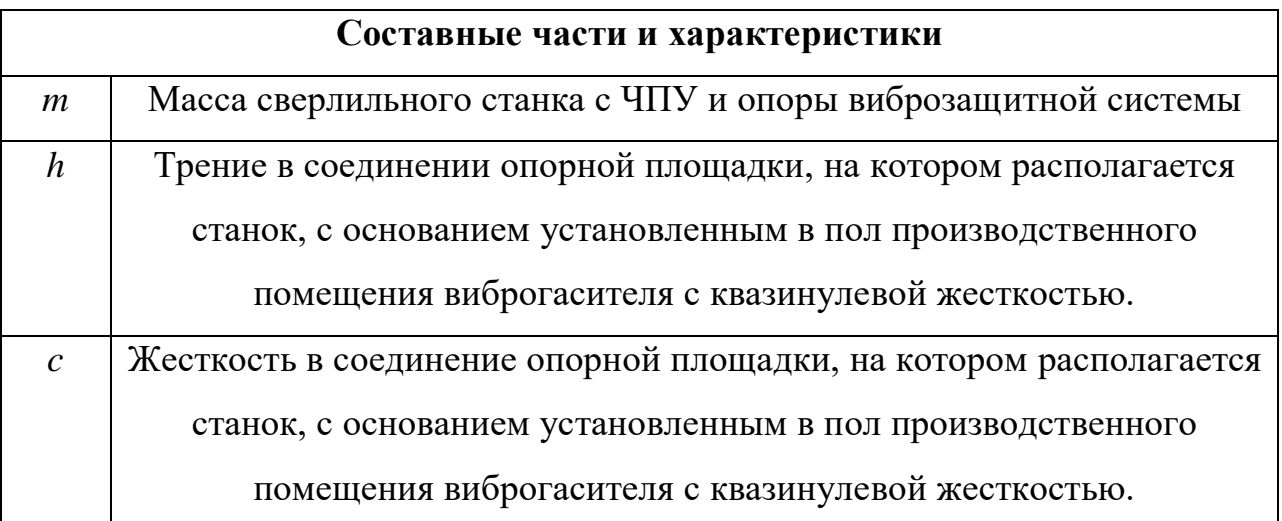

# **3.3 Методика проведения исследования**

Провести исследование динамики одномассовой системы в среде Matlab. Получить модель с оптимальными параметрами.

Методика проведения исследования представляет собой решение основных задач:

- 1. Построить математическую модель динамической одномассовой системы в среде **Matlab**.
- 2. Построить структурную схему для одномассовой системы.
- 3. Проанализировать результаты. Определить оптимальные параметры.
- 4. Провести спектральный анализ. Диагностировать систему с использованием спектральных характеристик.
- 5. Исследовать амплитудно-фазовые частотные характеристики системы.

### **3.4 Подбор и расчет параметров для проведения исследования**

Для проведения исследования рассчитаем параметры жесткости. В данной работе в качестве пассивной виброзащитной системы выбран линейный виброизолятор, параметры жесткости для него известны. Для исследования, исходя из массы и габаритов выбранного станка, подберем параметры жесткости линейного виброизолятора [7].

В таблице подобраны параметры линейного виброизолятора для сверлильного станка с ЧПУ. Масса сверлильного станка с ЧПУ и платформы на которую он установлен 3000 кг. В соответствии с массой станка и платформы выбран коэффициент жесткости линейного виброизолятора С=70000 Н/м и коэффициент трения линейного виброизолятора h=200 Н∙(с/м) [7].

Таблица 3.4.1. Параметры жесткости линейного виброизолятора.

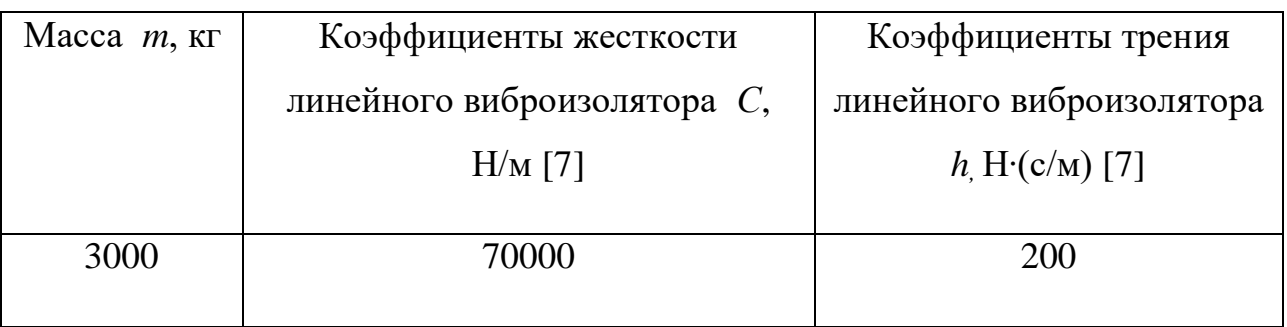

А для активной системы – виброгасителя с квазинулевой жесткостью проведем предварительный расчет параметров жесткости с использованием формул.

Подбор параметров жесткости для активной виброзащитной системы – виброгаситель с квазинулевой жесткостью осуществляется в соответствии с формулами.

$$
C_{\rm III} = C_{\rm III} + C_{P0} + C_{\Delta F}
$$

где  $C_{\text{mL}}$  – собственная жесткость шланга на длине L;

 $C_{P0}$  – жесткость, обусловленная предварительным давлением в рукаве  $P_0$ ;

 $C_{\Delta F}$  – жесткость, обусловленная увеличением площади контакта при силовом воздействии на шланг.

Собственная жесткость шланга на длине *L*

$$
C_{\rm III} = C_{\rm ceu} \cdot L
$$

где  $C_{\text{ceu}}$  – жесткость шланга в сечении;

*L* – длина шлангов.

Жесткость, обусловленная предварительным давлением в рукаве

$$
C_{P0} = \frac{\pi}{2} \cdot P_0 \cdot L
$$

Жесткость, обусловленная увеличением площади контакта

$$
C_{\Delta F} = \frac{\pi^2 \cdot \Delta x \cdot L^2}{4 \cdot \beta \cdot W}
$$

где *W* – действительный объем жидкости в шлангах;

β – коэффициент сжимаемости жидкости

Δ*x* – величина упругой деформации шланга.

Для определения жесткость  $C_{\Lambda F}$  рассмотрим силовое воздействие на шланги (статическое или динамическое), в результате которого возникает сила упругости, противодействующая силе тяжести:

Сила тяжести, которая действует на шланг:

$$
F_{\rm T}=M\cdot g
$$

Где  $M$  – масса станка.

Жесткость шланга:

$$
F_{\rm r} = F_{\rm ymp} = 2 \cdot C_{\rm mL} \cdot \Delta x
$$

где Δ*x* – величина упругой деформации шланга в текущий момент.

$$
\Delta x = \frac{M \cdot g}{2 \cdot C_{\text{mL}}}
$$

На шланги со стороны груза действует давление:

$$
\Delta P = \frac{F_{\rm r}}{S} = \frac{F_{\rm ymp}}{S} = \frac{2 \cdot C_{\rm mL} \cdot \Delta x}{S}
$$

где *S* – площадь контакта полки со шлангами.

Коэффициент сжимаемости жидкости:

$$
\beta = \frac{\Delta W}{\Delta P \cdot W_0}
$$

Δ*W* – изменение объема жидкости;

Δ*P* – изменение давления.

Объем жидкости в одном шланге в начальном состоянии:

$$
W_0 = \frac{\pi \cdot d^2}{4} \cdot L
$$

где *d* – внутренний диаметр шланга.

Отсюда следует:

$$
\Delta W = \beta \cdot \Delta P \cdot W_0
$$

Изменение объема жидкости в одном шланге запишем в следующем виде:

$$
\Delta W = \beta \cdot \frac{2 \cdot C_{\text{mL}} \cdot \Delta x}{S} \cdot \frac{\pi \cdot d^2}{4} \cdot L
$$

Объем жидкости в шланге в данном случае представлен разностью между начальным объемом жидкости и величиной, на которую изменяется объем при воздействии на шланг:

$$
W = W_0 - \Delta W = \frac{\pi \cdot d^2}{4} \cdot L - \beta \cdot \frac{2 \cdot C_{\text{mL}} \cdot \Delta x}{S} \cdot \frac{\pi \cdot d^2}{4} \cdot L = \frac{\pi \cdot d^2}{4} \cdot L \cdot (1 - \beta \cdot \frac{2 \cdot C_{\text{mL}} \cdot \Delta x}{S})
$$

Задаем известные параметры для расчета параметров жесткости.

 $C_{\text{ceq}}$ =40000 Н/м, *m*=3000 кг, *L*=2500 мм, *P*<sub>0</sub>=250 Па, *S*=42000 мм<sup>2</sup>, β=4⋅10<sup>-10</sup> м 2 /Н, *d*=35 мм, *D*=50мм.

Габаритные размеры опорной площадки 3000 мм х 1500 мм, что учитывает габаритные размеры сверлильного станка с ЧПУ.

Принимаем жесткость шланга в сечении  $C_{\text{ceu}} = 40000 \text{ H/m}.$ 

$$
C_{\rm mL} = 40000 \cdot 2.5 = 100000 \, \text{H/M}
$$

$$
F_{\rm r} = 3000 \cdot 9.8 = 29400 \text{ H}
$$

 $\Gamma$ де  $M$  – масса станка.

Жесткость шланга:

$$
F_{\rm r} = F_{\rm ymp} = 2 \cdot C_{\rm mL} \cdot \Delta x
$$

где Δ*x* – величина упругой деформации шланга в текущий момент.

$$
\Delta x = \frac{29400}{2 \cdot 100000} = 0.147 \text{ m}
$$

На шланги со стороны груза действует давление:

$$
\Delta P = \frac{F_{\rm r}}{S} = \frac{F_{\rm ynp}}{S} = \frac{2 \cdot 100000 \cdot 0.147}{42000 \cdot 10^{-6}} = 7 \cdot 10^{5} \text{ Ta}
$$

$$
W = \frac{\pi \cdot 35^{2}}{4} \cdot 2500 \cdot \left(1 - 4 \cdot 10^{-10} \cdot \frac{2 \cdot 100000 \cdot 0.147}{42000 \cdot 10^{-6}}\right) = 1732 \cdot 10^{3} \text{ m}^{3}
$$

Жесткость, обусловленная предварительным давлением в рукаве

$$
C_{P0} = \frac{\pi}{2} \cdot 25 \cdot 10^2 \cdot 2.5 = 9817 \text{ H/m}
$$

Жесткость, обусловленная увеличением площади контакта

$$
C_{\Delta F} = \frac{\pi^2 \cdot 0.147 \cdot 2.5^2}{4 \cdot 4 \cdot 10^{-10} \cdot 1732 \cdot 10^3} = 3272 \text{ H/m}
$$

$$
C_{\rm III} = 100000 + 9817 + 3272 = 113089 \text{ H/m}
$$

Таким образом, для предлагаемой виброзащитной системы с квазинулевой жесткостью необходимо использовать шланги с внутренним диаметром  $d=35$  мм и жесткостью  $C_{\text{III}} = 113089 \text{ H/m}$ . Принимаем  $C_{\text{III}} =$ 115000 Н/м.

Коэффициент трения h физической модели устройства характеризуется наличием вязкого трения. Коэффициент вязкого трения для данного устройства можно рассчитать исходя из коэффициента затухания, который является стандартной величиной для подобных шарниров.

$$
\varsigma = \frac{h}{2 \cdot \sqrt{c \cdot m}}
$$

где  $\zeta$  - коэффициент затухания, безразмерная величина  $\zeta = 0.01$  [4];

h - приведенный коэффициент трения устройства;

c - приведенный коэффициент упругости устройства.

Выразим из формулы коэффициент и посчитаем его численное значение.

$$
h=\varsigma\cdot 2\cdot \sqrt{\varsigma\cdot m}
$$

Подставим все данные в уравнение, получим коэффициент демпфирование:

$$
h = 0.01 \cdot 2 \cdot \sqrt{113089 \cdot 3000} = 368 \text{ H} \cdot \text{c/m2}
$$

Приведенный коэффициент вязкого трения устройства принимаем равным  $h_1 = 370$  Н  $\cdot$  с/м2. Запишем вычисленные параметры жесткости в таблицу 3.4.2.

Таблица 3.4.2. Параметры жесткости виброгасителя с квазинулевой жесткостью

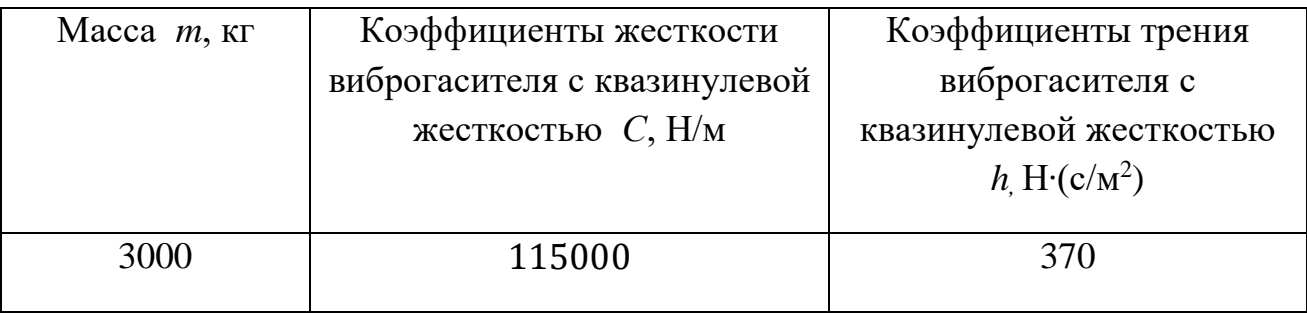

# **3.5 Составление математической модели**

#### **Расстановка сил**

Выберем направление и расставим силы, действующие на тело в системе:

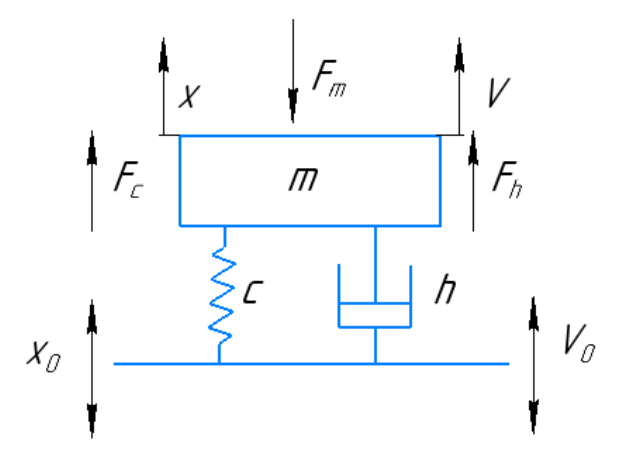

Рис. 3.5.1 – Силы, действующие на массу

Со стороны пола производственного помещения подается вибрация, которая возникает в связи с работой различного оборудования, расположенного как в производственном помещении, так и за его пределами. Также вибрация

может возникать от различных природных явлений. Все эти виды вибрации влияют на работу технологического оборудования.

На рисунке направление воздействия вибрации представлено в виде  $X_0$ (Рис.5)

При этом пружина с жесткостью *с* и демпфер с вязким трением h противодействуют вибрации со стороны основания. При этом появляются сила демпфирования *F<sup>h</sup>* и сила упругости *Fc*, направленные в одном направлении противоположно воздействию. Также на массу действует сила инерции, она направлена противоположно силе упругости и силе демпфирования. В соответствии с действующими силами уравнение баланса тела запишется следующим образом:

$$
F_h + F_c = F_m
$$

Распишем силы, действующие на систему:

 $h \cdot (v_0 - v) + c \cdot (x_0 - x) = m \cdot a$ 

Составим системы дифференциальных уравнений:

$$
\begin{cases}\n\frac{d_x}{dt} = v \\
\frac{d_v}{dt} = \frac{h \cdot (v_0 - v) + c \cdot (x_0 - x)}{m}\n\end{cases}
$$

### **3.6 Структурная схема для расчета одномассовой схемы**

Современные пакеты визуального компонентного моделирования используют один из методов представления информации об исследуемой системе – структурное (блочное) моделирование. В данной работе рассмотрим структурное моделирование.

Структурным моделированием называется техника моделирования, основанная на использовании моделей в виде блоков, для которых определены входы и выходы. Соответственно, блоки рассматриваются как преобразователи входных сигналов в выходные.

Составить структурную схему динамической одномассовой системы. Входным параметром в данной структурной схеме является внешнее воздействие *Х<sup>0</sup>* и *V0*, тело с массой *m* при воздействии *Х0* и *V0* начинает двигаться, при этом воздействию *Х<sup>0</sup>* и *V<sup>0</sup>* сопротивляются пружина *Fс* и демпфер *Fh*. В результате воздействия *Х<sup>0</sup>* также появляется сила инерции *Fm*, поделим *Fm* на массу *m*, получаем ускорение *a*. Далее интегрируем ускорение и получаем скорость *v*. После чего интегрируя скорость *v*, получаем перемещение *x*.

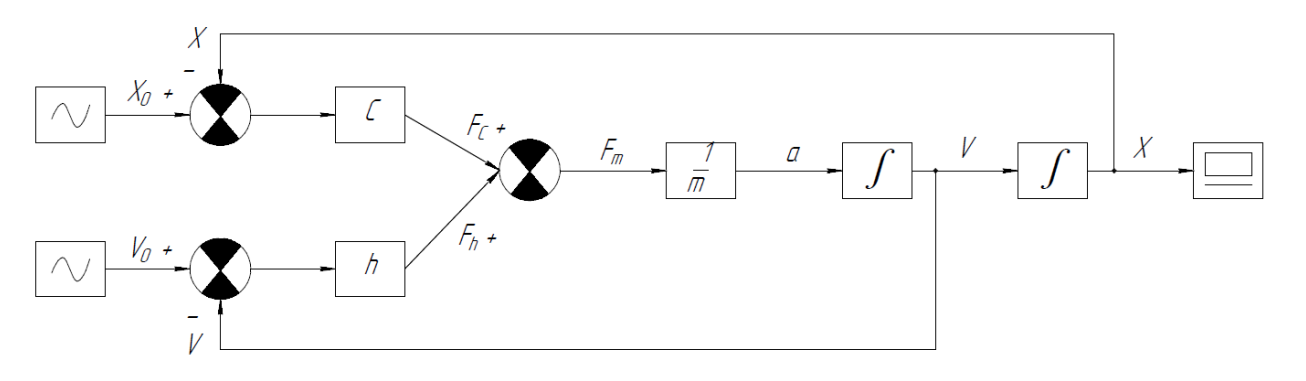

Рис. 3.6.1 Структурная схема

# **4 Результаты проведенного математического моделирования**

# **4.1 Результаты с предварительным расчетом параметров**

Проведем исследования при заданных параметрах, рассчитанных в пункте 3.4.

Расчет виброперемещения и виброскорости при использовании линейного виброизолятора представлен на рисунке (рис.4.1.1).

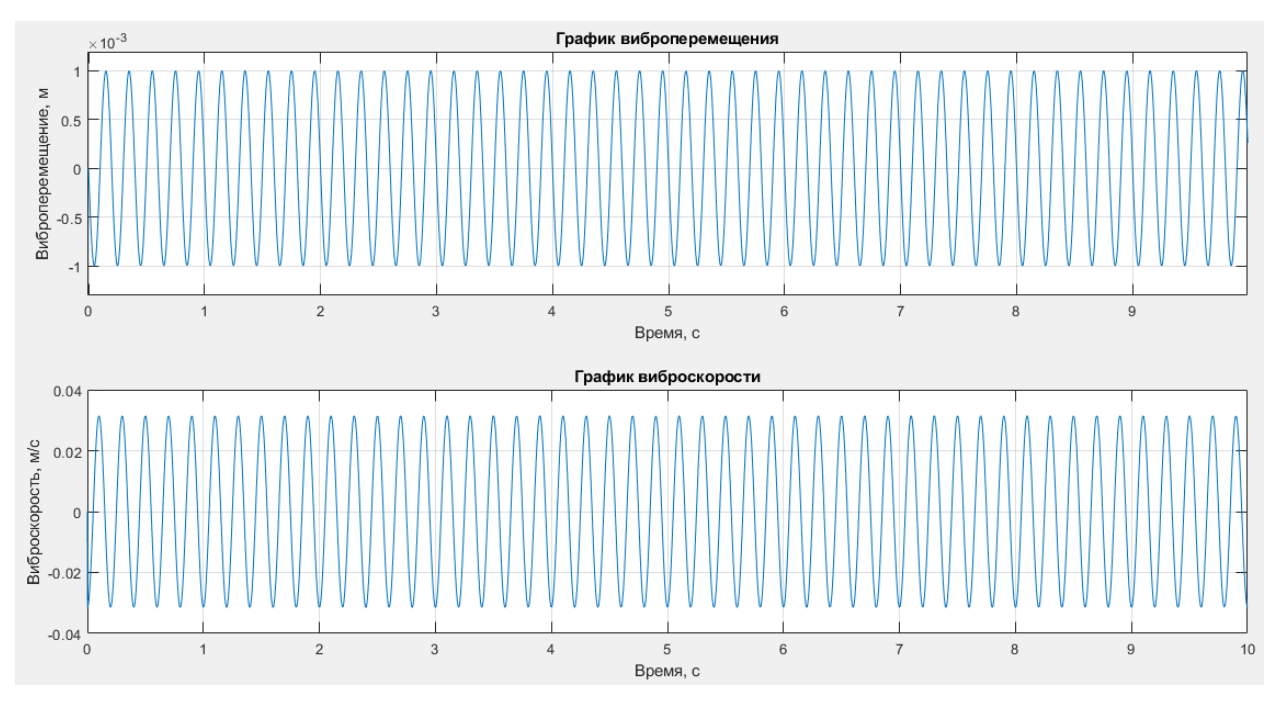

Рис.4.1.1 – Результаты моделирования при применении линейного виброизолятора.

Расчет виброперемещения и виброскорости при использовании виброгасителя с квазинулевой жесткостью представлен на рисунке (рис.4.1.2).

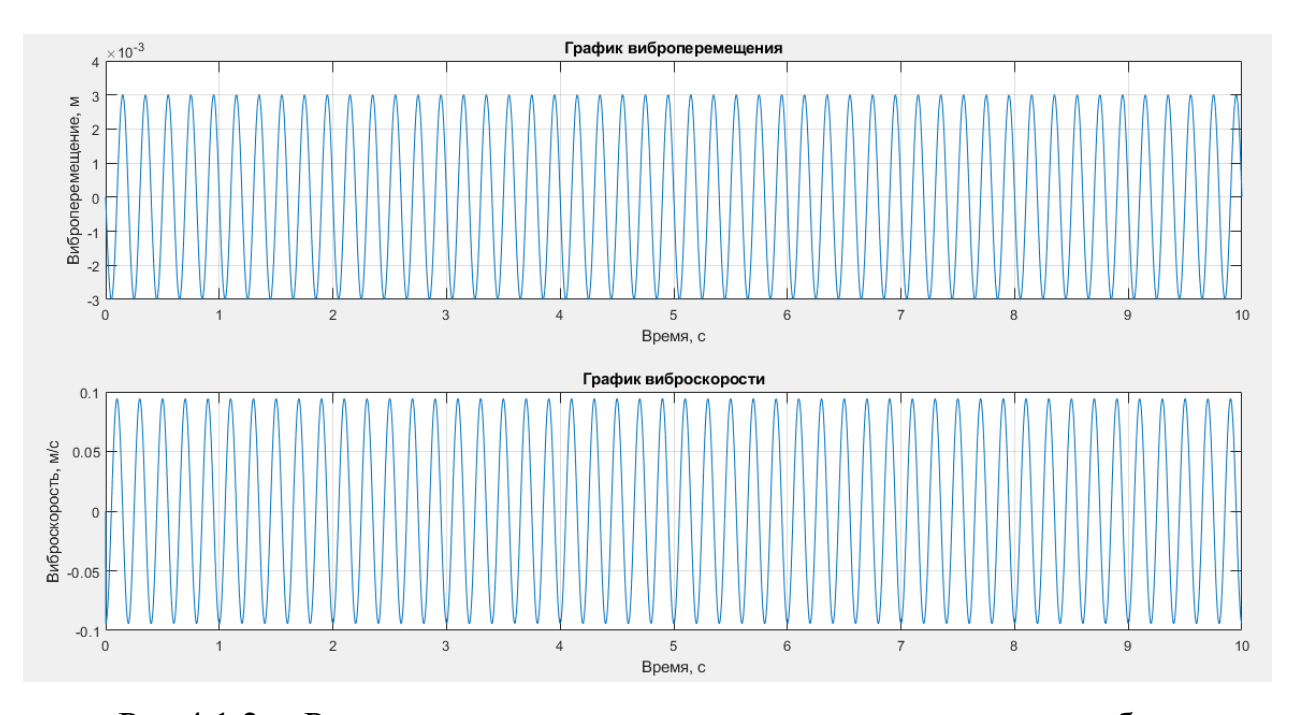

Рис.4.1.2 – Результаты моделирования при использовании виброгасителя с квазинулевой жесткостью.

Исходя из полученных результатов расчета (Рис. 4.1.1 и Рис.4.1.2) видно, что при заданных параметрах линейного виброизолятора максимальное значение виброперемещения составило 0,001 м, а виброскорости 0,03 м/с.

В то же время при начальных рассчитанных параметрах виброгасителя с квазинулевой жесткостью максимальное значение виброперемещения составило 0,003 м, а виброскорости 0,1 м/с.

Оптимальные параметры вибрации для виброзащитной системы: виброперемещение – 0,5 мм, виброскорость 10 мм/с [4].

Очевидно, что необходимо скорректировать параметры жесткости виброгасителя с квазинулевой жесткостью таким образом, чтобы настроить собственную частоту колебания виброгасителя с квазинулевой жесткостью на частоту возмущающего воздействия.

#### **4.2 Результаты с итоговым расчетом параметров**

Процесс оптимизации параметров жесткости виброгасителя с квазинулевой жесткости представлен в виде принципиальной схемы на рисунке (Рис.9).

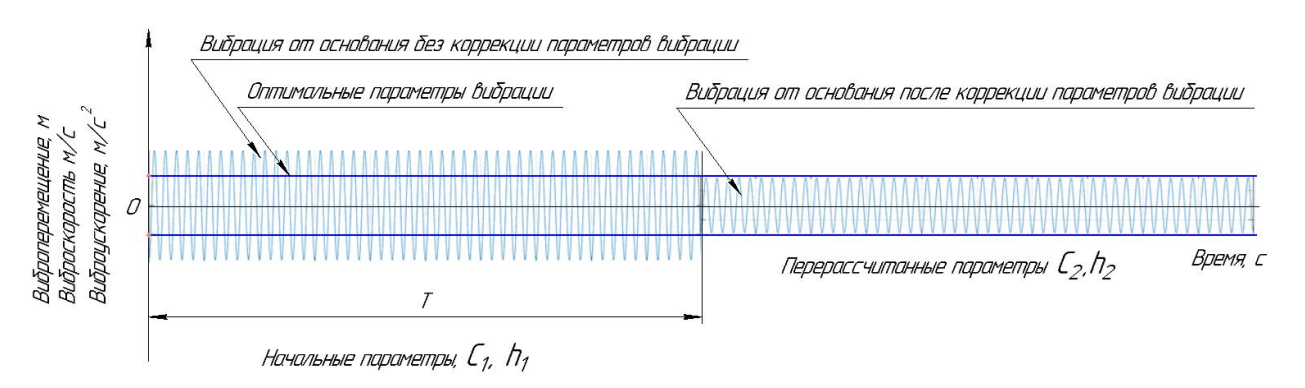

Рис.4.2.1. Процесс оптимизации параметров жесткости виброгасителя с квазинулевой жесткостью.

На рисунке (Рис.4.2.1) представлена принципиальная схема процесса оптимизации параметров жесткости виброгасителя с квазинулевой жесткостью в зависимости от параметров вибрации. В промежутоке времени T при рассчитанных параметрах жесткости  $c_1$  и h<sub>1</sub> видно, что параметры вибрации превышают оптимальные значения, после промежутка времени Т система управления виброгасителя с квазинулевой жесткостью фиксирует текущие параметры вибрации и в случае превышения оптимальных значений ведет перерасчет параметров жесткости на  $c_2$  и  $h_2$  с целью снижения параметров вибрации (виброперемещения, виброскорости, виброускорения) до оптимального уровня.

Оптимизируем параметры жесткости виброгасителя с квазинулевой жесткостью и выполним перерасчет параметров жесткости с учетом коррекции.

Принимаем стандартную жесткость шланга в сечении  $C_{\text{ceq}} = 20000 \text{ H/m}.$ 

$$
C_{\text{mL}} = 20000 \cdot 2,5 = 50000 \text{ H/M}
$$

$$
F_{\text{r}} = 3000 \cdot 9,8 = 29400 \text{ H}
$$

Где  $M$  – масса станка.

Жесткость шланга:

$$
F_{\rm r} = F_{\rm ymp} = 2 \cdot C_{\rm mL} \cdot \Delta x
$$

где Δ*x* – максимальная величина упругой деформации шланга в текущий момент.

$$
\Delta x = \frac{29400}{2 \cdot 50000} = 0.294 \text{ m}
$$

На шланги со стороны груза действует давление:

$$
\Delta P = \frac{F_{\rm r}}{S} = \frac{F_{\rm ymp}}{S} = \frac{2 \cdot 50000 \cdot 0.147}{42000 \cdot 10^{-6}} = 3.5 \cdot 10^5 \text{ Ta}
$$

$$
W = \frac{\pi \cdot 35^2}{4} \cdot 2500 \cdot \left(1 - 4 \cdot 10^{-10} \cdot \frac{2 \cdot 50000 \cdot 0.147}{42000 \cdot 10^{-6}}\right) = 1732 \cdot 10^3 \text{ m}^3
$$

Жесткость, обусловленная предварительным давлением в рукаве

$$
C_{P0} = \frac{\pi}{2} \cdot 25 \cdot 10^2 \cdot 2.5 = 9817 \text{ H/m}
$$

Жесткость, обусловленная увеличением площади контакта

$$
C_{\Delta F} = \frac{\pi^2 \cdot 0.294 \cdot 2.5^2}{4 \cdot 4 \cdot 10^{-10} \cdot 1732 \cdot 10^3} = 6537,6 \text{ H/m}
$$

$$
C_{\rm m} = 50000 + 9817 + 6537 = 66400 \text{ H/m}
$$

Таким образом, для предлагаемой виброзащитной системы с квазинулевой жесткостью необходимо использовать шланги с внутренним диаметром  $d=35$  мм и жесткостью  $C_{\text{III}} = 66400 \text{ H/m}.$ 

Принимаем  $C_{\text{III}} = 70000 \text{ H/m}.$ 

Коэффициент трения h физической модели устройства характеризуется наличием вязкого трения. Коэффициент вязкого трения для данного устройства можно рассчитать исходя из коэффициента затухания, который является стандартной величиной для подобных шарниров.

$$
\varsigma = \frac{h}{2 \cdot \sqrt{c \cdot m}}
$$

где  $\zeta$  - коэффициент затухания, безразмерная величина  $\zeta = 0.01$  [4];

h - приведенный коэффициент трения устройства;

c - приведенный коэффициент упругости устройства.

Выразим из формулы коэффициент и посчитаем его численное значение.

$$
h=\varsigma\cdot 2\cdot \sqrt{\varsigma\cdot m}
$$

Подставим все данные в уравнение, получим коэффициент демпфирование:

 $h = 0.01 \cdot 2 \cdot \sqrt{70000 \cdot 3000} = 29 \text{ H} \cdot \text{c/m2}$ 

Приведенный коэффициент вязкого трения устройства принимаем равным  $h = 30$  Н  $\cdot$  с/м2. Запишем вычисленные параметры жесткости в таблицу 4.2.1.

Таблица 4.2.1. Параметры жесткости виброгасителя с квазинулевой жесткостью

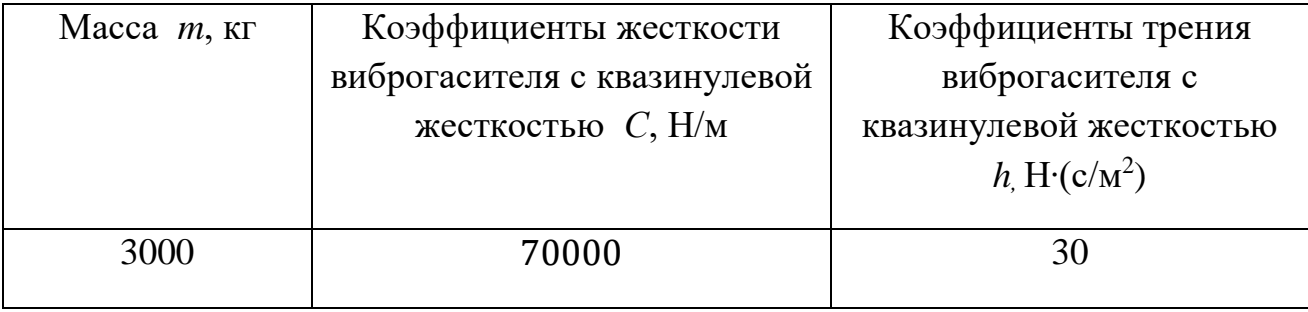

Проведем исследование применяя оптимизированные параметры жесткости шланга виброгасителя с квазинулевой жесткостью. Таким образом получим следующие результаты, представленные на рисунке (Рис.4.2.3).

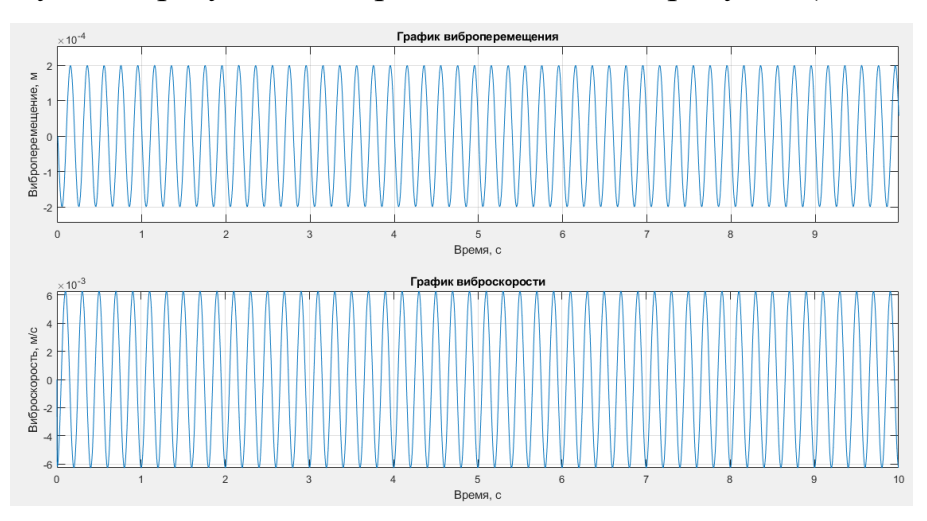

Рис.4.2.3. Расчет с оптимизированными параметрами жесткости виброгасителя с квазинулевой жесткостью.

Рассмотрим полученные результаты расчета (Рис.4.2.3). Расчет был произведен с оптимизированными параметрами жесткости виброгасителя с квазинулевой жесткостью. При этом максимальное значение виброперемещения составило 0,0002 м, а виброскорости 0,006 м/с. Сравним значения параметров вибрации при использовании линейного виброизолятора и виброгасителя с квазинулевой жестостью:

 Линейный виброизолятор: максимальное значение виброперемещения составило 0,001 м, а виброскорости 0,03 м/с.

 Виброгаситель с квазинулевой жесткостью: максимальное значение виброперемещения составило 0,0002 м, а виброскорости 0,006 м/с.

Сравнивая значения параметров вибрации (виброперемещения и виброускорения) линейного виброизолятора и виброгасителя с квазинулевой жесткостью становится видно, что более эффективно использование виброгасителя с квазинулевой жесткостью. Также параметры виброгасителя с квазинулевой жесткостью входят в диапазон оптимальных параметров вибрации, что удовлетворяет требованиям эффективной виброзащитной системы.

### **4.3 Спектральный анализ**

Под низкочастотными подразумевают колебания, находящиеся в частотном диапазоне 0,2 – 5 Гц. Наиболее часто встречаются на практике колебания основания на частотах 0,5 – 2 Гц. Для проектирования эффективной системы виброзащиты необходимо выполнения условия:

$$
\frac{w}{w_0} \ge \sqrt{2}
$$

Определим собственную частоту колебаний системы и внешнюю частоту воздействия.

$$
w_0 = \frac{1}{2 \cdot \pi} \cdot \sqrt{\frac{c}{m}} = \frac{1}{2 \cdot \pi} \cdot \sqrt{\frac{70000}{3000}} = 0.24 \text{ }\Gamma\text{H}
$$

Определяем частоту внешнего воздействия:

$$
w \geq 0.24 \cdot \sqrt{2} = 0.34 \, \Gamma \mathrm{H}
$$

Отсюда

 $w \geq 0.34$  Гц

При таких значениях собственной и внешней частоты колебаний и виброгаситель с квазинулевой жесткостью будет эффективно демпфировать колебания.

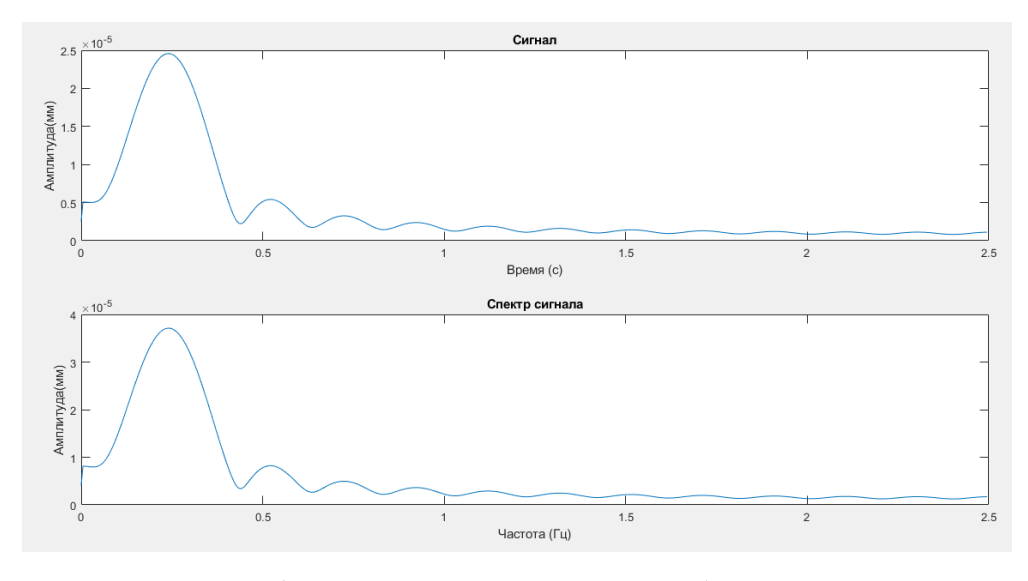

Рис. 4.3.1. – Графики спектра частот виброгасителя с квазинулевой жесткостью в диапазоне *fw*=2,5 Гц

По результатам исследования можно сделать вывод, что внешняя частота колебаний не должна быть близка по значению к частоте собственных колебаний системы, так как возникает явление резонанса.

### **4.4 Амплитудно-фазовые частотные характеристики**

Для построения амплитудно-фазовые частотные характеристики в среде **Matlab** необходимо найти передаточную функцию динамической одномассовой системы следующем образом:

#### **Нахождение передаточной функции**

$$
h \cdot (v_0 - v) + c \cdot (x_0 - x) = m \cdot a
$$

Передаточная функция:

$$
Wp = \frac{\text{BbIX}}{\text{BX}} = \frac{x}{x0}
$$

Подставим коэффициенты Лапласа:

$$
p = \frac{d}{dt}
$$
;  $p^2 = \frac{d^2}{dt^2}$ ;  $V = p \cdot x$ ;  $a = p^2 \cdot x$ 

 $c \cdot (X_0 - X) + p \cdot (X_0 - X) \cdot h = m \cdot p^2 \cdot X$  $c \cdot X_0 - c \cdot X + p \cdot h \cdot X_0 - p \cdot h \cdot X - m \cdot p^2 \cdot X = 0$  $m \cdot p^2 \cdot X + p \cdot X \cdot h + c \cdot X = c \cdot X_0 + p \cdot h \cdot X_0$  $(m \cdot p^2 + p \cdot h + c) \cdot X = X_0 \cdot (c + p \cdot h)$  $W(p) =$  $\chi$  $X_{0}$ =  $(c + p \cdot h)$  $(m \cdot p^2 + p \cdot h + c)$  $W(p) =$  $(c + p \cdot h)$  $(m \cdot p^2 + p \cdot h + c)$ 

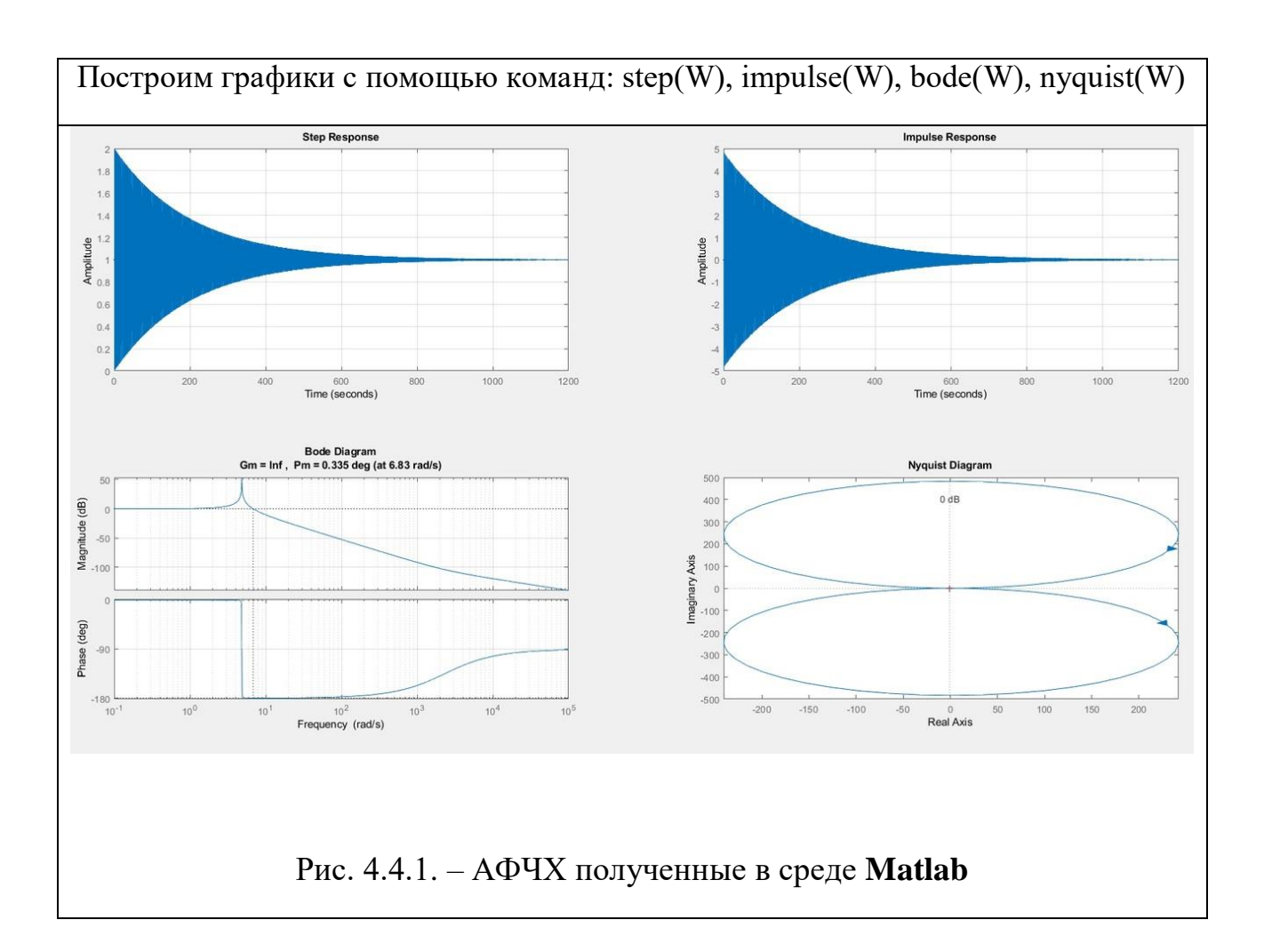

На рисунке (Рис.4.4.1) представлены АФЧХ полученные на основе применения виброгасителя с квазинулевой жесткостью. Чтобы определить устойчивость системы необходимо увеличить диаграмму Найквиста.

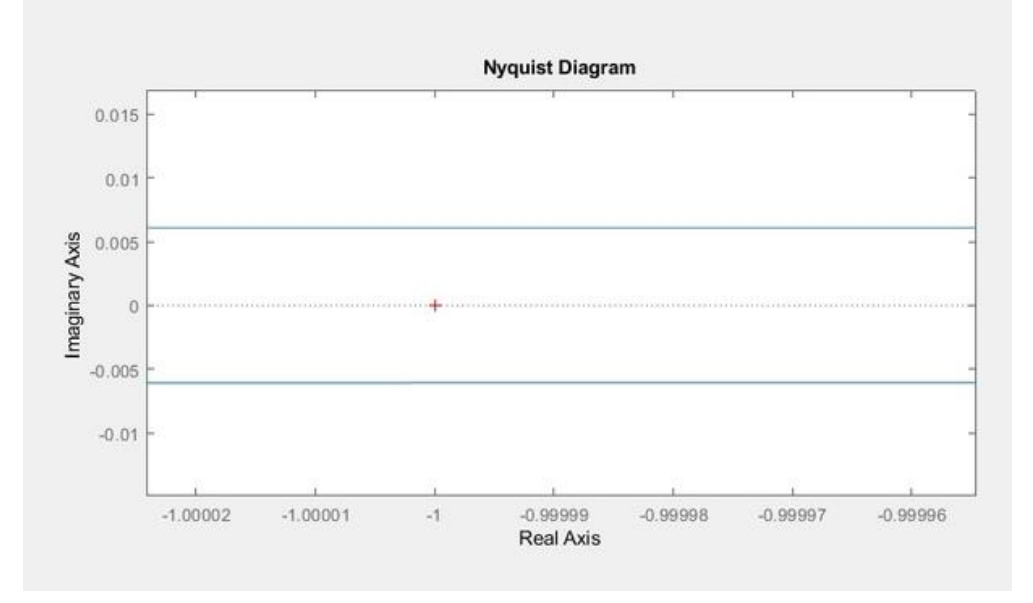

Рис.4.4.2. Увеличенная диаграмма Найквиста.

На рисунке (Рис.4.4.2) видно, что точка определяющая устойчивость системы лежит за пределами неустойчивой области. Поэтому система считается устойчивой.

#### Step Response

Функция Step Response позволяет определить отклик системы на единичное ступенчатое воздействие.

По графику видно, что переходный процесс протекает около 1200 с. Также можно сказать, что система устойчива, так как переходная функция затухает.

### Impulse Response

Функция Impulse Response позволяет определить отклик системы на единичное импульсное воздействие (весовую функцию).

Для того чтобы система была физически реализуема в реальном времени, её импульсная переходная функция должна удовлетворять условию: h(t)=0 при t<0. В противном случае система нереализуема, поскольку отклик на выходе системы не может появиться раньше, чем поступающее на вход системы воздействие, вызывающее отклик.

### Bode Diagram

Диаграмма Боде состоит из двух кривых: одна для амплитуды, другая для фазы. Амплитудная кривая дает зависимость амплитуды, выраженной в децилогах в функции логарифма частоты. Фазовая кривая выражает зависимость фазового угла в градусах от логарифма частоты.

# Nyquist Diagram

На таком графике частота выступает в качестве параметра кривой, фаза и амплитуда системы на заданной частоте представляется углом и длиной радиус-вектора каждой точки характеристики. По данным диаграммы Nyquist можно сказать, что данная одномассовая динамическая системы устойчива, так как график не охватывает красную точку.

### **4.5 Описание результатов математического моделирования**

В процессе исследований одномассовой системы произведен расчет предварительных параметров жесткости виброгасителя с квазинулевой жесткостью и подобраны параметры жесткости линейного виброизолятора. В соответствии с рассчитанными параметрами жесткости виброгасителя с квазинулевой жесткостью получены параметры вибрации, которые не находятся в диапазон оптимальных значений вибрации. В связи с этим фактом произведена корректировка параметров жесткости (выполнен пересчет параметров жесткости). После корректировки (пересчета) параметров жесткости виброгасителя с квазинулевой жесткостью получены параметры вибрации, которые находятся в диапазоне оптимальных значений.

В работе выполнено сравнение результатов математического моделирования процессов воздействия вибрации на технологическое оборудование при использовании виброзащитных устройств:

• Линейный виброизолятор: максимальное значение виброперемещения составило 0,001 м, а виброскорости 0,03 м/с.

• Виброгаситель с квазинулевой жесткостью: максимальное значение виброперемещения составило 0,0002 м, а виброскорости 0,006 м/с.

Сравнивая значения параметров вибрации (виброперемещения и виброускорения) линейного виброизолятора и виброгасителя с квазинулевой жесткостью становится видно, что более эффективно использование виброгасителя с квазинулевой жесткостью.

Также в работе выполнен спектральный анализ одномассовой системы в среде Matlab. По результатам исследования можно сделать вывод, что внешняя частота колебаний не должна быть близка по значению к частоте внутренних колебаний системы, так как возникает явление резонанса.

В результате построения АФЧХ стало очевидно, что система является устойчивой.

#### **Вывод по разделу:**

В конструкторской части были рассмотрены различные виброзащитные системы, их конструкция, расчет параметров и принцип работы. Рассматривая эти системы были обнаружены следующие недостатки большие габариты системы, малый диапазон частот гасимых колебаний, большое количество узлов и деталей системы, а также малая степень надежности на резонансном режиме. Предлагаемая система устраняет эти недостатки, так как имеет нелинейную жесткость. Это позволяет гасить широкий диапазон колебаний.

В результате проведения расчетов параметров вибрации виброгасителя с квазинулевой жесткостью получены параметры вибрации, которые находятся в диапазоне оптимальных значений.

В работе выполнено сравнение результатов математического моделирования процессов воздействия вибрации на технологическое оборудование при использовании виброзащитных устройств:

•Линейный виброизолятор: максимальное значение виброперемещения составило 0,001 м, а виброскорости 0,03 м/с.

•Виброгаситель с квазинулевой жесткостью: максимальное значение виброперемещения составило 0,0002 м, а виброскорости 0,006 м/с.

Сравнивая значения параметров вибрации (виброперемещения и виброускорения) линейного виброизолятора и виброгасителя с квазинулевой жесткостью становится видно, что более эффективно использование виброгасителя с квазинулевой жесткостью.

Также в работе выполнен спектральный анализ одномассовой системы в среде Matlab. По результатам исследования можно сделать вывод, что внешняя частота колебаний не должна быть близка по значению к частоте внутренних колебаний системы, так как возникает явление резонанса.

В результате построения АФЧХ стало очевидно, что система является устойчивой.

# **ЗАДАНИЕ ДЛЯ РАЗДЕЛА**

# **«ФИНАНСОВЫЙ МЕНЕДЖМЕНТ, РЕСУРСОЭФФЕСКТИВНОСТЬ И РЕСУРСОСБЕРЕЖЕНИЕ»**

# Студенту:

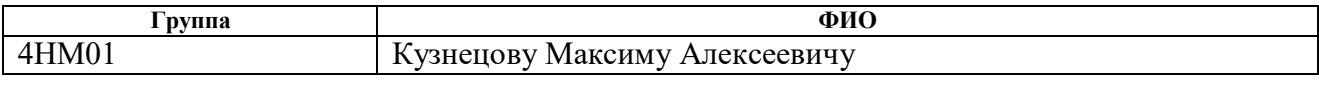

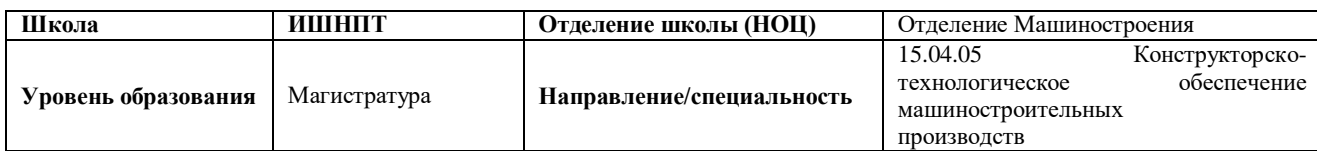

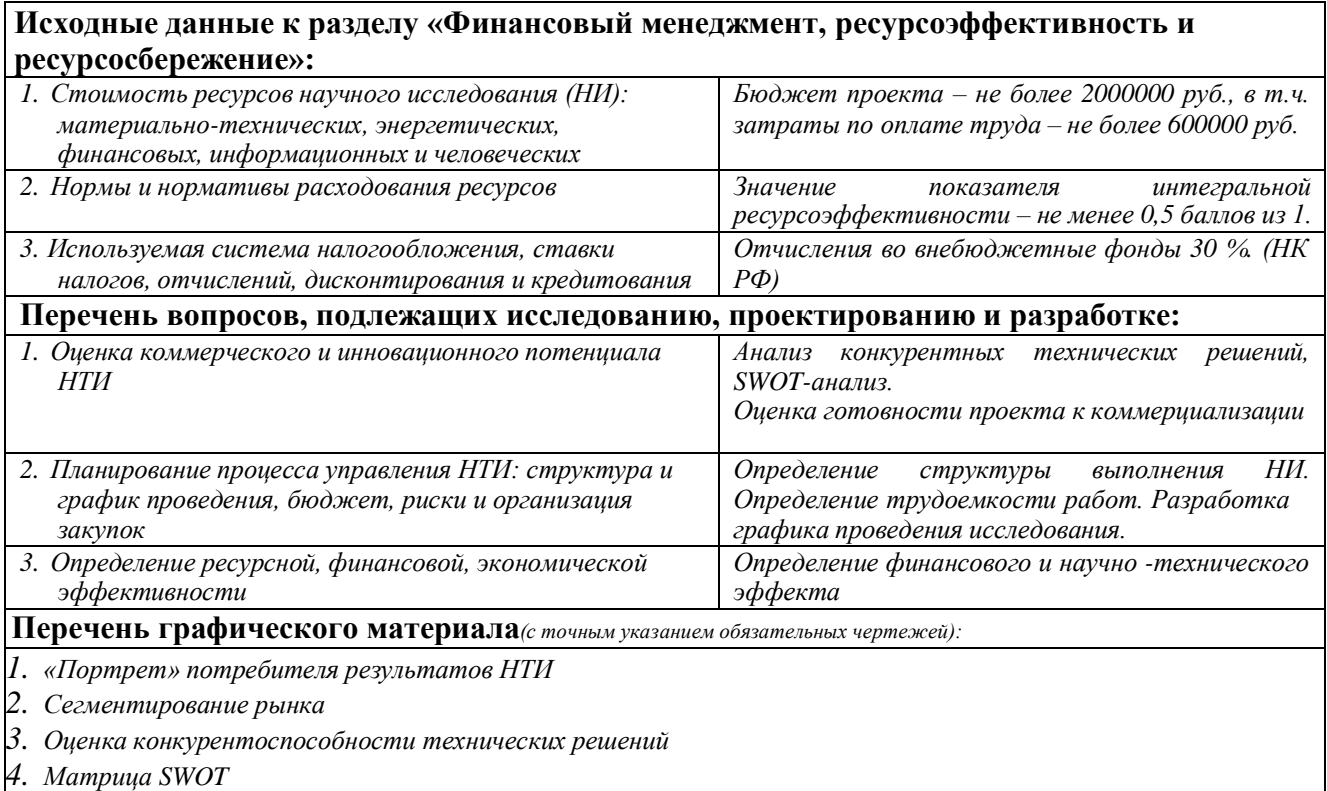

*5. График проведения и бюджет НТИ*

*6. Оценка ресурсной, финансовой и экономической эффективности НТИ*

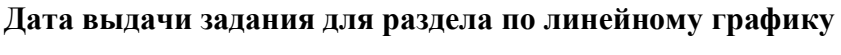

02.03.2022

#### **Задание выдал консультант:**

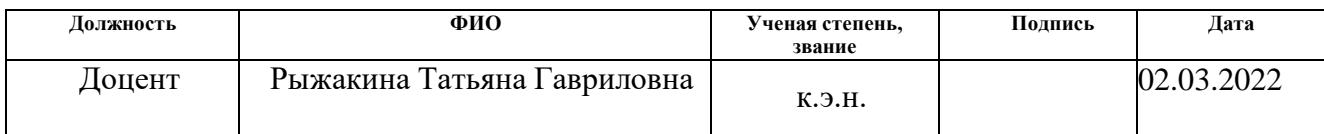

# **Задание принял к исполнению студент:**

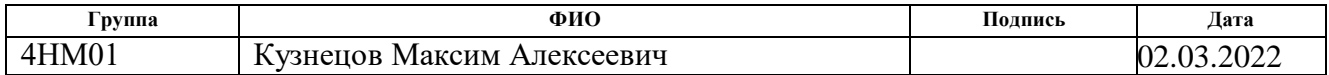

#### **Введение**

Основной задачей данного раздела является оценка перспективности разработки и планирование коммерческой ценности конечного продукта, производимых в рамках ИР. Коммерческая ценность проекта определяется не только наличием более высоких технических характеристик над конкурентными проектами, но и тем, насколько быстро разработчик сможет ответить на такие вопросы – будет ли продукт востребован на рынке, какова будет его цена, какой бюджет исследовательской работы, какое время будет необходимо для продвижения проекта на рынок.

Данный раздел, предусматривает рассмотрение следующих задач:

- Оценка коммерческого потенциала внедрения данной методики;
- Планирование научно-исследовательской работы;
- Расчет бюджета научно-исследовательской работы;
- Определение ресурсной эффективности исследования.

Цель работы – исследование виброзащитного устройства для эффективного демпфирования колебаний. В качестве исследуемого метода, выступает метод динамического виброгашения. Для повышения эффективности данного метода необходимо разработать гидравлическую схему устройства, позволяющую изменять параметры с помощью гидравлической аппаратуры, чтобы эффективно демпфировать колебания.

### **5.1 Анализ конкурентных технических решений**

В процессе работы рассматривались три варианта реализации данного устройства:

Вариант 1 – Виброгаситель с квазинулевой жесткостью.

Вариант 2 – Динамический гаситель;

Вариант 3 – Пружинный виброизолятор с демпфером в маятниковом подвесе;

Детальный анализ конструктивного исполнения необходим, т.к. каждый тип конструктивного исполнения имеет свои достоинства и недостатки. Данный анализ производится с применением оценочной карты, приведенной в таблице 5.1.1. Экспертная оценка производится по техническим характеристикам и экономическим показателям по 5 бальной шкале, где 1 – наиболее низкая оценка, а 5 – наиболее сильная. Общий вес всех показателей в сумме должен составлять 1.

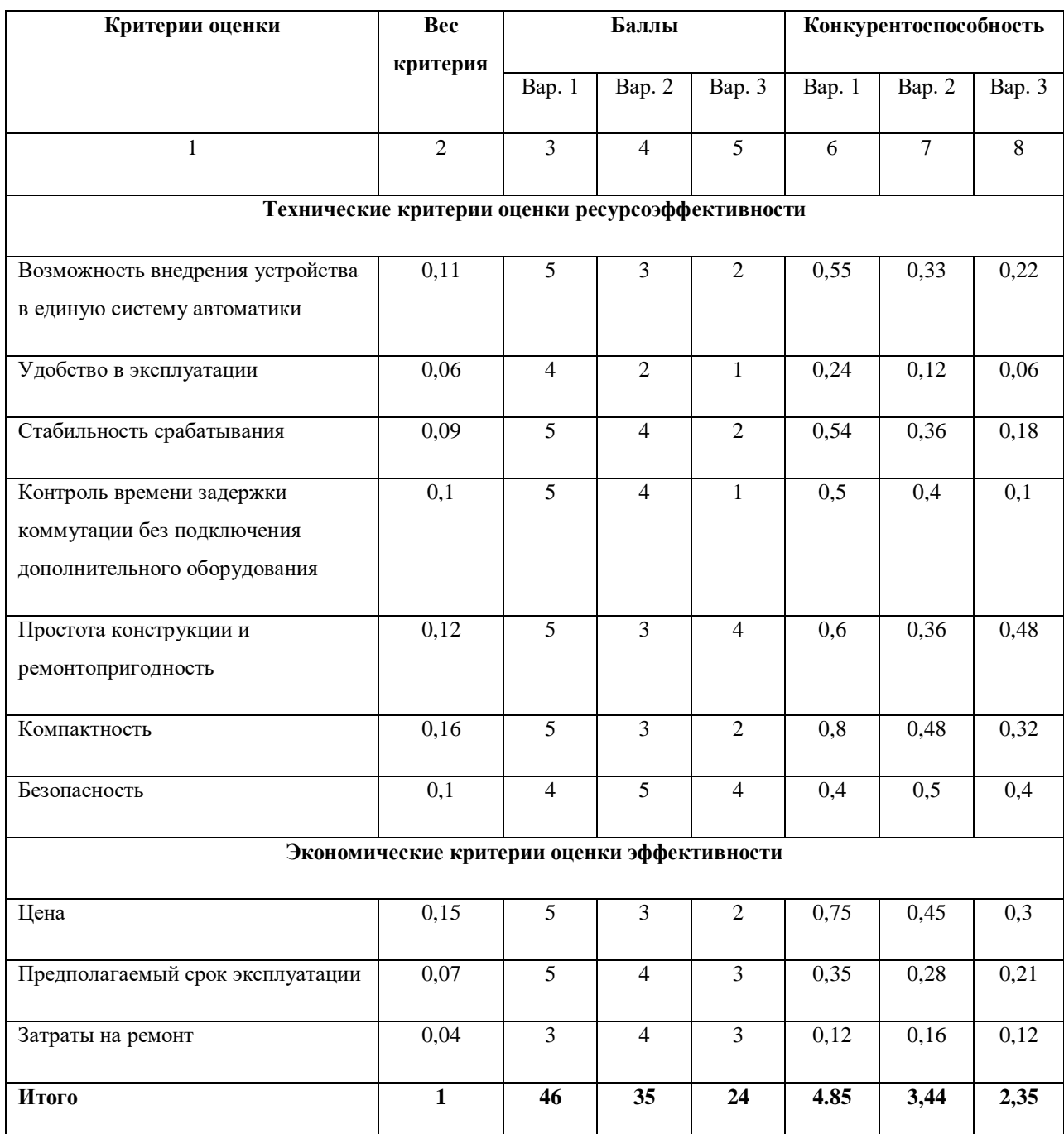

Таблица 5.1.1 – Оценочная карта для сравнения конкурентных решений
Расчет конкурентоспособности, на примере стабильности срабатывания, определяется по формуле:

$$
K=\sum B_i\cdot B_i=0.1\cdot 3=0.3,
$$

где  $K$  – конкурентоспособность проекта;  $B_i$ - вес показателя (в долях единицы);  $5_i$ - балл показателя.

Проведенный анализ конкурентных технических решений показал, что вариант устройства №3 является наиболее предпочтительным и является наиболее выгодным и эффективным типом исполнения готового устройства.

## **5.2 SWOT-анализ**

SWOT-анализ применяют для исследования внешней и внутренней среды проекта.

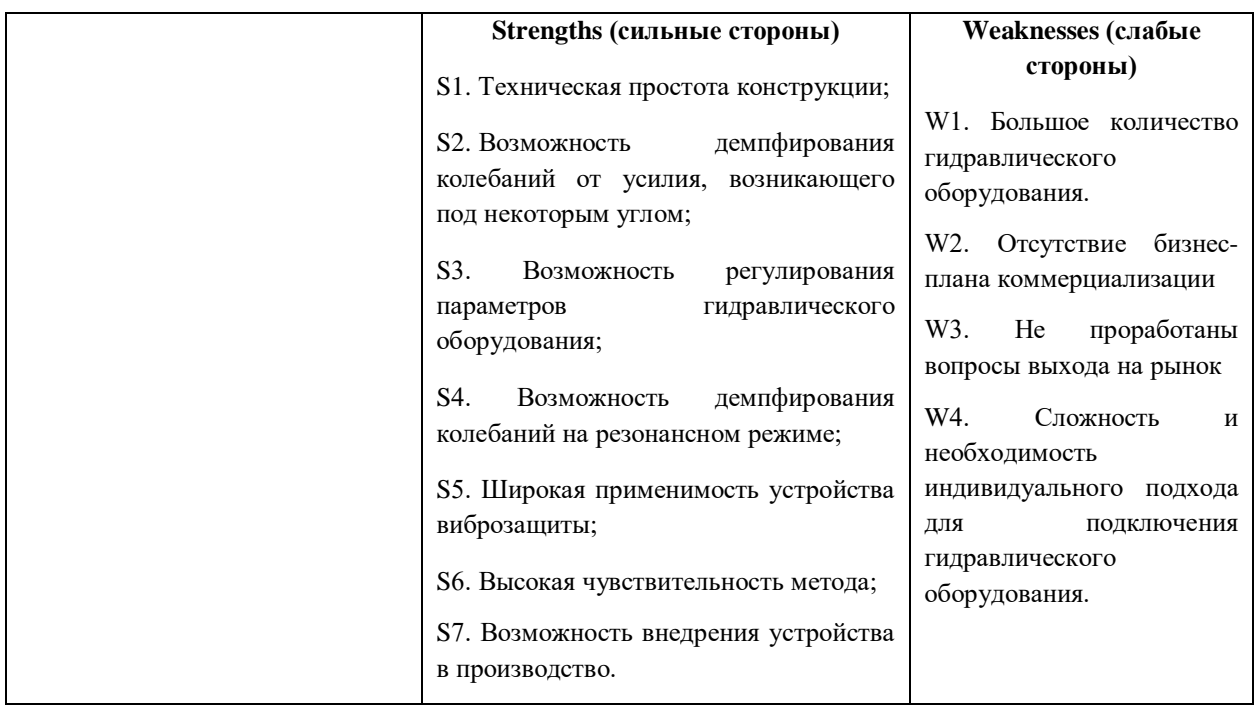

Таблица 5.2.1 – SWOT-анализ

# Продолжение табл. 5.2.1

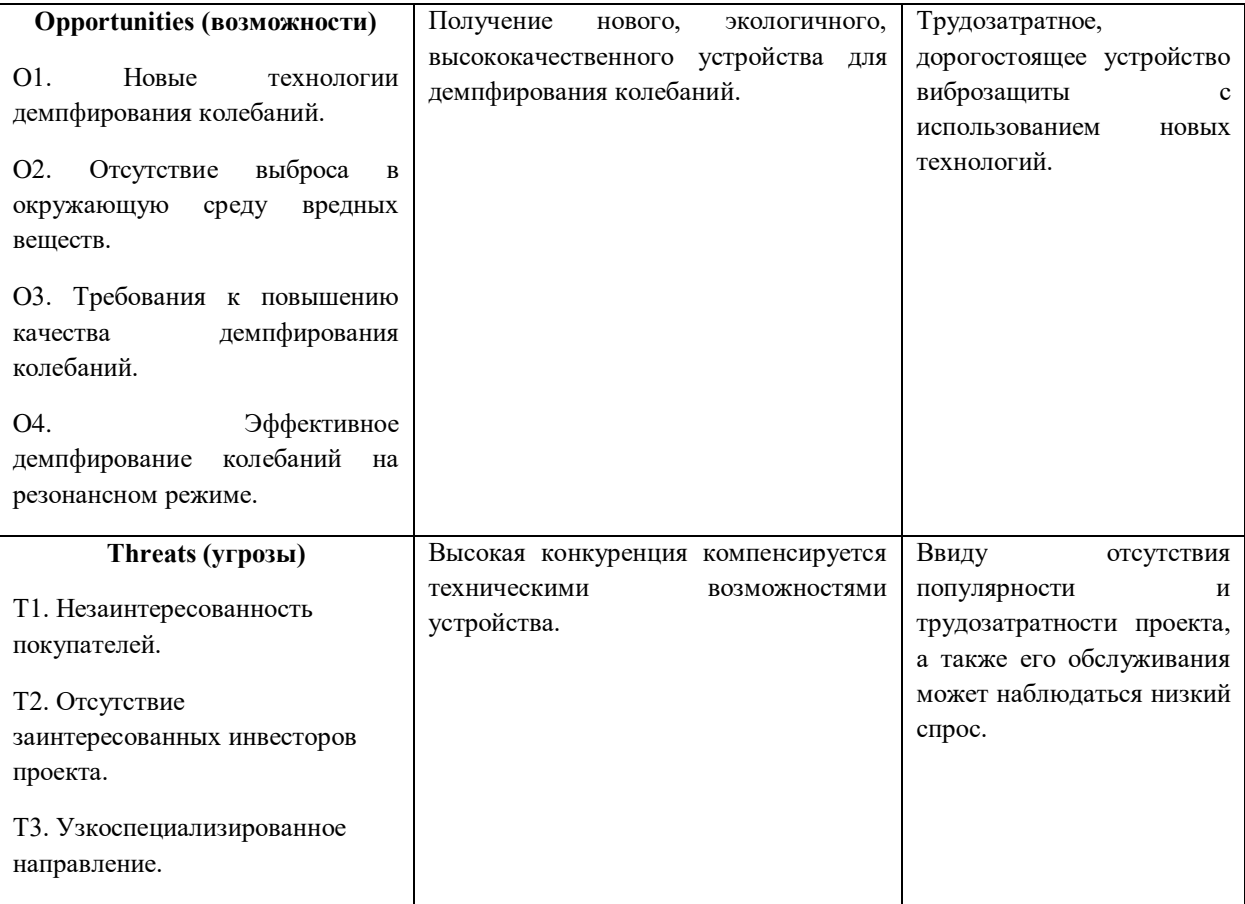

# Таблица 5.2.3 – Связь сильных сторон с возможностями

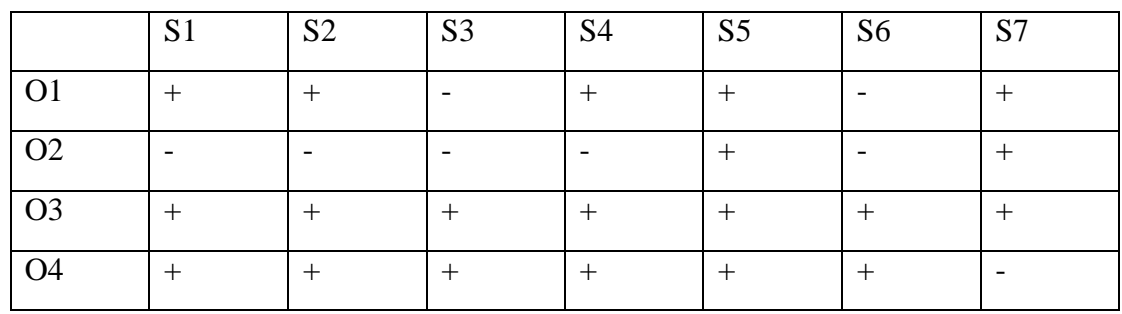

Таблица 5.2.4 – Связь слабых сторон с возможностями

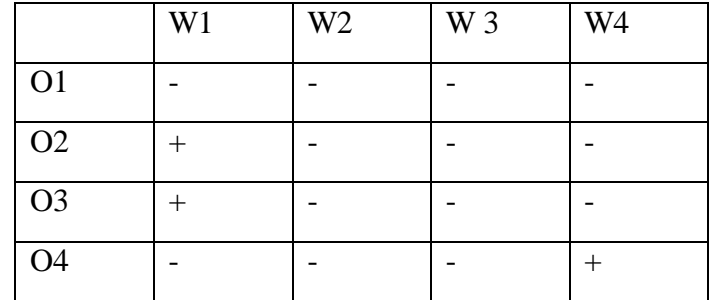

|                | S <sub>1</sub> | S <sub>2</sub> | S <sub>3</sub> | S <sub>4</sub> | S <sub>5</sub> | S <sub>6</sub>           | <b>S7</b> |
|----------------|----------------|----------------|----------------|----------------|----------------|--------------------------|-----------|
| $\mathbf{T}$   |                |                |                |                |                | $\overline{\phantom{0}}$ |           |
| T <sub>2</sub> |                |                |                |                |                |                          |           |
| T <sub>3</sub> |                |                |                |                |                |                          |           |

Таблица 5.2.5 – Связь сильных сторон с угрозами

Таблица 5.2.6 – Связь слабых сторон с угрозами

|                | W <sub>1</sub> | W <sub>2</sub> | W 3 | W <sub>4</sub> |
|----------------|----------------|----------------|-----|----------------|
| T1             |                |                |     |                |
| T2             |                |                |     |                |
| T <sub>3</sub> |                |                |     |                |

В результате проведенных оценки конкурентоспособности и SWOT – анализа можно сделать вывод, что вариант устройства №1 является наиболее предпочтительным, выгодным и эффективным типом исполнения готового устройства по сравнению с вариантами №2 и №3. Среди сильных сторон наибольший вес имеет возможность демпфирования колебаний от усилия, возникающего под некоторым углом. Среди слабых сторон - большое количество гидравлического оборудования.

## **5.3 Планирование научно-исследовательских работ**

## **Структура работ в рамках научного исследования**

Комплекс предполагаемых работ включает в себя следующие задачи:

- определить структуру работ в рамках проектирования;
- определить участников каждой работы;
- установить продолжительность работ;
- построить график проведения отдельных этапов проектирования.

Для выполнения данного проекта необходимо сформировать рабочую группу, в состав которой входят руководитель и инженер. Для каждой из запланированных работ, необходимо выбрать исполнителя этой работы.

Разработанный список задач и производимых работ, в рамках проектирования, а также распределение исполнителей по этим работам, представлен в виде таблицы 5.3.1.

| Основные этапы                                                  | No pa6         | Содержание работ                                                                      | Должность<br>исполнителя |
|-----------------------------------------------------------------|----------------|---------------------------------------------------------------------------------------|--------------------------|
| Разработка<br>технического<br>задания                           | $\mathbf{1}$   | Составление и утверждение<br>технического задания                                     | Руководитель             |
|                                                                 | $\overline{2}$ | Выбор направления исследований                                                        | Руководитель             |
|                                                                 |                |                                                                                       | Инженер                  |
| Выбор направления<br>исследований                               | 3              | Подбор и изучение материалов по<br>теме                                               | Инженер                  |
|                                                                 | $\overline{4}$ | Календарное планирование работ по<br>проекту                                          | Руководитель             |
| Теоретические                                                   | 5              | Анализ возможных вариантов<br>исполнения устройства и<br>компьютерное моделирование   | Инженер                  |
| исследования                                                    | 6              | Разработка стенда в соответствии с<br>выбранным исполнением и<br>проведение испытаний |                          |
| Обобщение и оценка                                              | $\overline{7}$ | Оценка эффективности полученных                                                       | Руководитель             |
| результатов                                                     |                | результатов                                                                           | Инженер                  |
| Контроль и<br>координирование<br>проекта                        | 8              | Контроль качества выполнения<br>проекта и консультирование<br>исполнителя             | Руководитель             |
|                                                                 | 9              | Разработка принципиальной схемы                                                       | Инженер                  |
| Разработка техни-<br>ческой<br>документации и<br>проектирование | 10             | Технико-экономические расчеты                                                         | Инженер                  |
|                                                                 | 11             | Составление пояснительной записки<br>(эксплуатационно-технической<br>документации)    | Инженер                  |

Таблица 5.3.1 – Список производимых задач и работ и их исполнители

# **5.4 Определение трудоемкости выполнения работ**

Основная часть стоимости разработки проекта составляется из трудовых затрат, поэтому важно определить трудоемкость работ всех участников разработки проекта.

Несмотря на то, что трудоемкость зависит от трудно учитываемых параметров, т.е. носит вероятностный характер, ее можно определить экспертным путем, в «человеко-днях». Ожидаемое (среднее) значение трудоемкости  $t_{\text{ox}i}$  определяется по формуле:

$$
t_{\text{ox}i} = \frac{3 \cdot t_{\text{mini}} + 2 \cdot t_{\text{max}i}}{5},
$$

где  $t_{mini}$  – минимально возможное время выполнения поставленной задачи исполнителем (является оптимистичной оценкой: при удачном стечении обстоятельств), чел.-дн.;  $t_{maxi}$  максимально возможное время выполнения поставленной задачи исполнителем (является пессимистичной оценкой: при неудачном стечении обстоятельств, чел.-дн.

На основании расчетов ожидаемой трудоемкости работ, необходимо определить продолжительность каждой работы в рабочих днях  $T_p$ :

$$
T_{pi} = \frac{t_{\text{on}}i}{\mathbf{q}_i},
$$

Где Ч<sub>і</sub> - количество исполнителей, одновременно выполняющих поставленную задачу, чел.

По всем работам результаты расчета продолжительности в рабочих днях представлены в таблице 8.

### 5.5 Разработка графика проведения проектирования

Диаграмма Ганта является наиболее удобным и наглядным способом представления графика проведения работ.

Диаграмма Ганта представляет собой отрезки, размещенные на горизонтальной шкале времени.

Для построения графика Ганта, следует, длительность каждой из выполняемых работ из рабочих дней перевести в календарные дни. Для этого необходимо воспользоваться следующей формулой, для каждого исполнителя расчеты производятся индивидуально:

$$
T_{ki.\text{pyK}} = T_{pi} \cdot k_{\text{Kall}}
$$

$$
T_{ki.\text{HHK}} = T_{pi} \cdot k_{\text{Kall}}
$$

где  $k_{\text{ram}}$  – календарный коэффициент.

Календарный коэффициент определяется по формуле:

$$
k_{\text{kan.pyk}} = \frac{T_{\text{kan}}}{T_{\text{kan}} - T_{\text{bmx}} - T_{\text{np}}},
$$

$$
k_{\text{kan.muk}} = \frac{T_{\text{kan}}}{T_{\text{kan}} - T_{\text{bmx}} - T_{\text{np}}},
$$

где  $T_{\text{Kan}}$  – общее количество календарных дней в году;  $T_{\text{np}}$ – общее количество праздничных дней в году.

Расчет трудоемкости и продолжительности работ, на примере задачи «Составление и утверждение технического задания»:

$$
t_{\text{OK }i} = \frac{3 \cdot t_{\text{min }i} + 2 \cdot t_{\text{max }i}}{5} = \frac{3 \cdot 3 + 2 \cdot 5}{5} = 3.8 \text{ v.e. } -\mu\text{H.},
$$

$$
T_{pi} = \frac{t_{\text{OK }i}}{Y} = \frac{3.8}{1} = 3.8 \text{ pa6. } \mu\text{H.},
$$

Расчет календарного коэффициента для пятидневной рабочей недели (рабочая неделя инженера):

$$
k_{\text{kaJ.MHK}} = \frac{T_{\text{kaJ}}}{T_{\text{kaJ}} - T_{\text{bK}} - T_{\text{np}}} = \frac{365}{365 - 118 - 14} = 1,56
$$

Расчет календарной продолжительности выполнения работы, на примере задачи «Выбор направления исследований»:

$$
T_{ki. \text{m}} = T_{pi} \cdot k_{\text{Ka}} = 3.8 \cdot 1.56 = 5.93 \approx 6 \text{ Ka}.
$$

Расчет календарного коэффициента для шестидневной рабочей недели (рабочая неделя руководителя):

$$
k_{\text{kaJ,pyK}} = \frac{T_{\text{kaJ}}}{T_{\text{kaJ}} - T_{\text{bJX}} - T_{\text{np}}} = \frac{365}{365 - 66 - 14} = 1,28
$$

Расчет календарной продолжительности выполнения работы, на примере задачи «Выбор направления исследований»:

$$
T_{ki.\text{mH}x} = T_{pi} \cdot k_{\text{Ka}x} = 3.8 \cdot 1.28 = 5.93 \text{ Ka}x. \text{H}.
$$

Все полученные значения в календарных днях округляются до целого числа, а затем сводятся в таблицу 5.5.1.

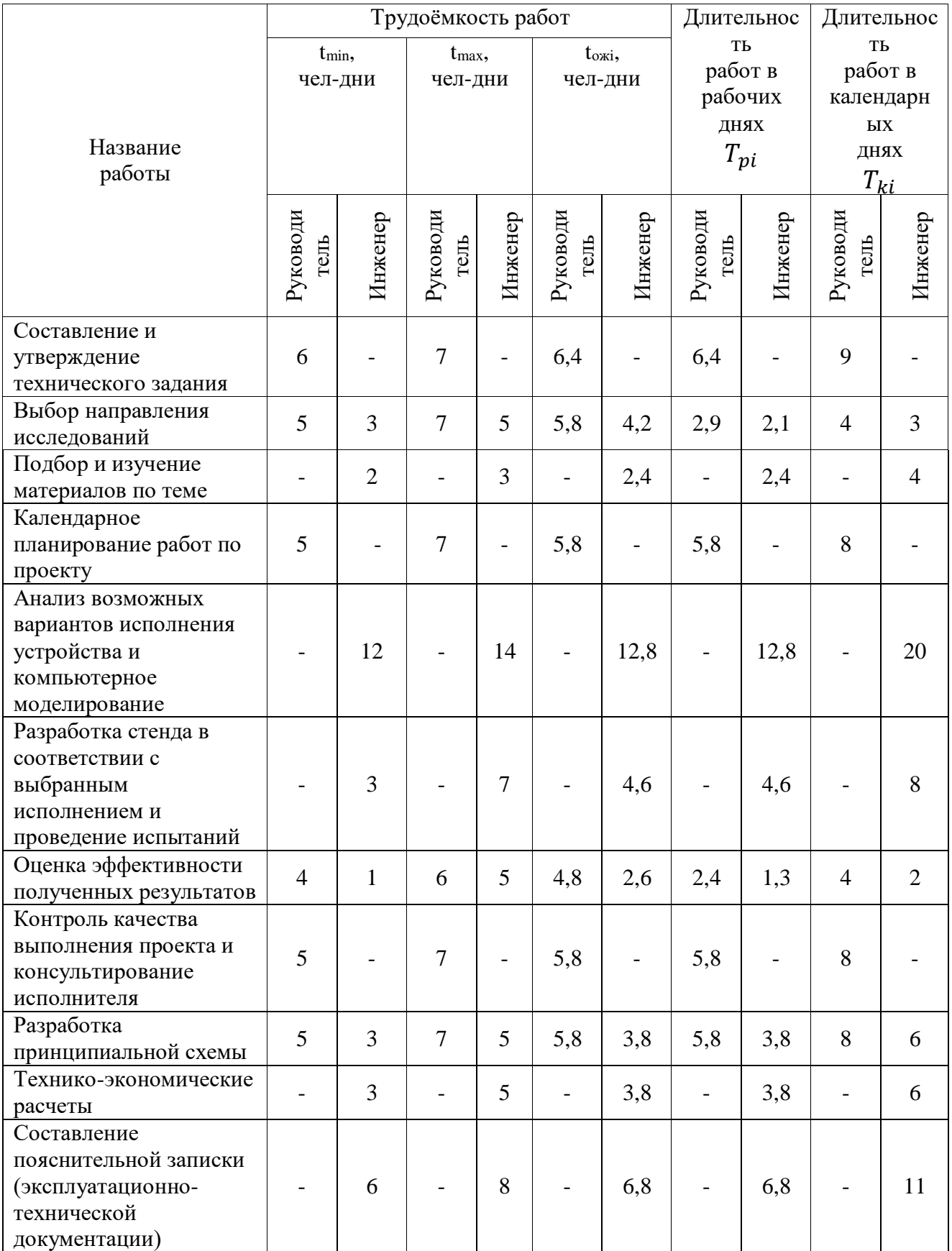

# Таблица 5.5.1 – Временные показатели проектирования

После расчета и сведения в таблицу временных показателей проектирования, на основе полученной таблицы строится диаграмма Ганта для руководителя и инженера.

| $N\underline{\mathtt{o}}$ | Вид работ            | Исполнители   | $\overline{T}$ | Продолжительность выполнения работ |   |      |                |   |   |                |   |     |              |   |              |                |
|---------------------------|----------------------|---------------|----------------|------------------------------------|---|------|----------------|---|---|----------------|---|-----|--------------|---|--------------|----------------|
| работ                     |                      |               | кi             | февр.                              |   | март |                |   |   | апрель         |   | май |              |   | июнь         |                |
|                           |                      |               | кал. дн.       | $\overline{2}$                     | 3 | 1    | $\overline{2}$ | 3 | 1 | $\overline{2}$ | 3 | 1   | $\mathbf{2}$ | 3 | $\mathbf{1}$ | $\overline{c}$ |
| $\mathbf{1}$              | Составление и        | Руководитель  | $\mathbf Q$    |                                    |   |      |                |   |   |                |   |     |              |   |              |                |
|                           | утверждение          |               |                |                                    |   |      |                |   |   |                |   |     |              |   |              |                |
|                           | технического задания |               |                |                                    |   |      |                |   |   |                |   |     |              |   |              |                |
| $\overline{2}$            | Выбор направления    | Руководитель  | $\overline{7}$ |                                    |   |      |                |   |   |                |   |     |              |   |              |                |
|                           | исследований         | Инженер       |                |                                    | 7 |      |                |   |   |                |   |     |              |   |              |                |
| 3                         | Подбор и изучение    | Инженер       | $\overline{4}$ |                                    |   |      |                |   |   |                |   |     |              |   |              |                |
|                           | материалов по теме   |               |                |                                    |   |      |                |   |   |                |   |     |              |   |              |                |
| $\overline{4}$            | Календарное          | Руководитель  | $\overline{8}$ |                                    |   |      |                |   |   |                |   |     |              |   |              |                |
|                           | планирование работ   |               |                |                                    |   |      |                |   |   |                |   |     |              |   |              |                |
|                           | по проекту           |               |                |                                    |   |      |                |   |   |                |   |     |              |   |              |                |
| 5                         | Анализ возможных     | Инженер       | 20             |                                    |   |      |                |   |   |                |   |     |              |   |              |                |
|                           | вариантов исполнения |               |                |                                    |   |      |                |   |   |                |   |     |              |   |              |                |
|                           | устройства и         |               |                |                                    |   |      |                |   |   |                |   |     |              |   |              |                |
|                           | компьютерное         |               |                |                                    |   |      |                |   |   |                |   |     |              |   |              |                |
|                           | моделирование        |               |                |                                    |   |      |                |   |   |                |   |     |              |   |              |                |
| 6                         | Разработка стенда в  | Инженер       | $\overline{8}$ |                                    |   |      |                |   |   |                |   |     |              |   |              |                |
|                           | соответствии с       |               |                |                                    |   |      |                |   |   |                |   |     |              |   |              |                |
|                           | выбранным            |               |                |                                    |   |      |                |   |   |                |   |     |              |   |              |                |
|                           | исполнением и        |               |                |                                    |   |      |                |   |   |                |   |     |              |   |              |                |
|                           | проведение           |               |                |                                    |   |      |                |   |   |                |   |     |              |   |              |                |
|                           | испытаний            |               |                |                                    |   |      |                |   |   |                |   |     |              |   |              |                |
| $\overline{7}$            | Оценка               | Руководитель, | 6              |                                    |   |      |                |   |   |                |   |     |              |   |              |                |
|                           | эффективности        | Инженер       |                |                                    |   |      |                |   |   |                |   |     |              |   |              |                |
|                           |                      |               |                |                                    |   |      |                |   |   |                |   |     |              |   |              |                |
|                           | полученных           |               |                |                                    |   |      |                |   |   |                |   |     |              |   |              |                |
| 8                         | результатов          |               | $\overline{8}$ |                                    |   |      |                |   |   |                |   |     |              |   |              |                |
|                           | Контроль качества    | Руководитель  |                |                                    |   |      |                |   |   |                |   |     |              |   |              |                |
|                           | выполнения проекта и |               |                |                                    |   |      |                |   |   |                |   |     |              |   |              |                |
|                           | консультирование     |               |                |                                    |   |      |                |   |   |                |   |     |              |   |              |                |
| 9                         | исполнителя          |               | 14             |                                    |   |      |                |   |   |                |   |     |              |   |              |                |
|                           | Разработка           | Инженер,      |                |                                    |   |      |                |   |   |                |   |     |              |   |              |                |
|                           | принципиальной       | Руководитель  |                |                                    |   |      |                |   |   |                |   |     |              |   |              |                |
| $\overline{10}$           | схемы                |               |                |                                    |   |      |                |   |   |                |   |     |              |   |              |                |
|                           | Технико-             | Инженер       | 6              |                                    |   |      |                |   |   |                |   |     |              |   |              |                |
|                           | экономические        |               |                |                                    |   |      |                |   |   |                |   |     |              |   |              |                |
|                           | расчеты              |               |                |                                    |   |      |                |   |   |                |   |     |              |   |              |                |
| 11                        | Составление          | Инженер       | 11             |                                    |   |      |                |   |   |                |   |     |              |   |              |                |
|                           | пояснительной        |               |                |                                    |   |      |                |   |   |                |   |     |              |   |              |                |
|                           | записки              |               |                |                                    |   |      |                |   |   |                |   |     |              |   |              |                |
|                           | (эксплуатационно-    |               |                |                                    |   |      |                |   |   |                |   |     |              |   |              |                |
|                           | технической          |               |                |                                    |   |      |                |   |   |                |   |     |              |   |              |                |
|                           | документации)        |               |                |                                    |   |      |                |   |   |                |   |     |              |   |              |                |
|                           |                      |               |                |                                    |   |      |                |   |   |                |   |     |              |   |              |                |
|                           |                      |               |                |                                    |   |      |                |   |   |                |   |     |              |   |              |                |

Таблица 5.5.2. Диаграмма Ганта для руководителя и инженера.

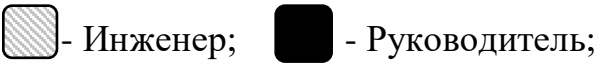

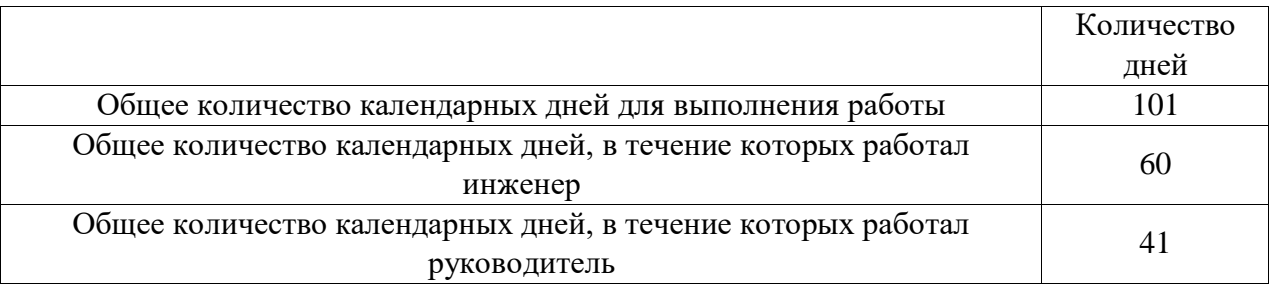

Таблица 5.5.3 – Сводная таблица по календарным дням

В результате выполнения подраздела был разработан план-график выполнения этапов работ для руководителя и инженера, позволяющий оценить и спланировать рабочее время исполнителей, а также рассчитано количество дней, в течение которых работал каждый из исполнителей.

## **5.6 Цели и результат исследования**

Определим заинтересованные стороны и их ожидания, результат сведем в таблицу 5.6.1.

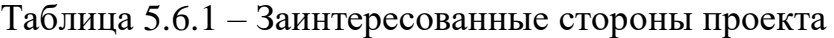

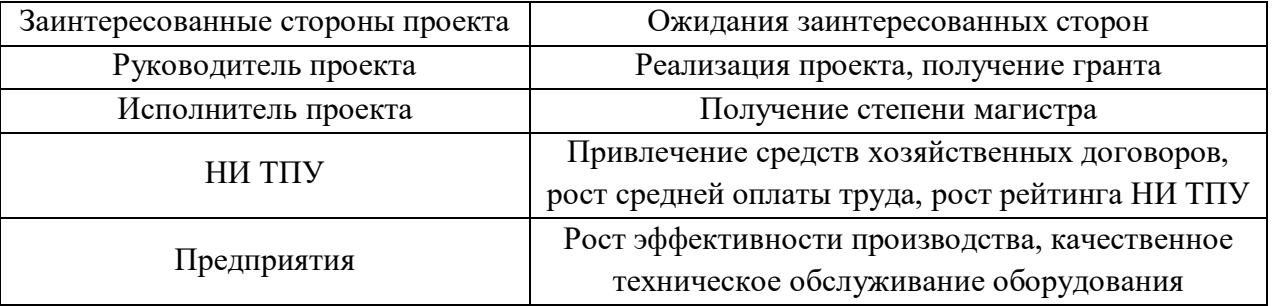

Определим цели и результаты проекта, сведя их в таблицу 5.6.1.

Таблица 5.6.1 – Цели и результат проекта

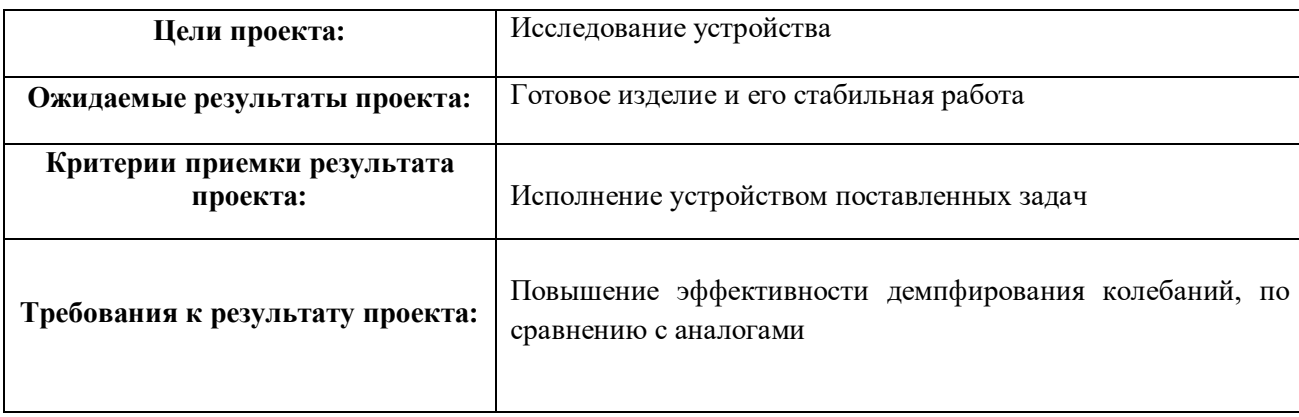

## **5.7 Организационная структура проекта**

Данный проект представлен в виде проектной организационной структуры. Проектная организационная структура проекта представлена на рисунке 1.

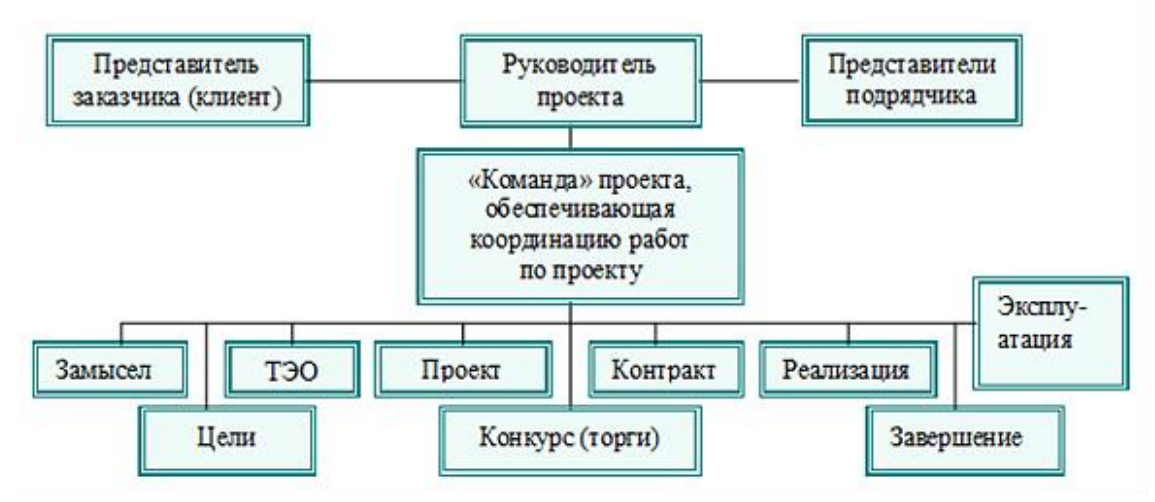

Рис. 5.7.1 – Проектная структура проекта

### **План управления коммуникациями проекта**

План управления коммуникациями отражает требования к коммуникациям со стороны участников проекта (табл. 5.7.1).

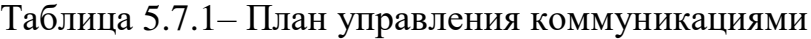

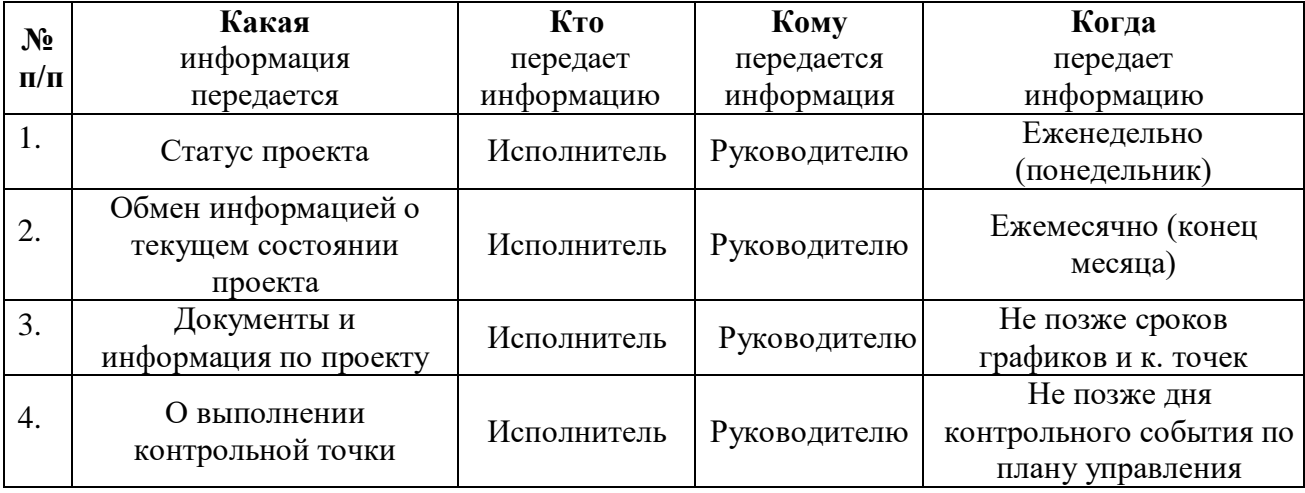

## **Реестр рисков проекта**

Идентифицированные риски проекта включают в себя возможные неопределенные события, которые могут возникнуть в проекте и вызвать последствия, которые повлекут за собой нежелательные эффекты.

Информация по возможным рискам сведена в таблицу 5.7.2.

Таблица 5.7.2 – Реестр рисков

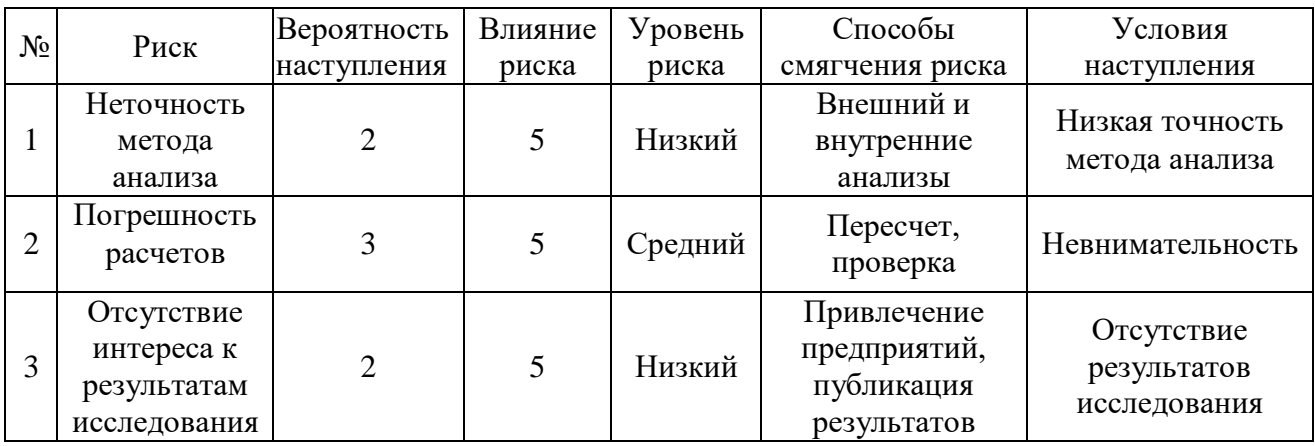

**5.8 Бюджет исследовательской работы**

При планировании бюджета научного исследования должно быть обеспечено полное и достоверное отражение всех видов планируемых расходов, необходимых для его выполнения. В процессе формирования бюджета, планируемые затраты сгруппированы по статьям. В данном исследовании выделены следующие статьи:

1. Сырье, материалы, покупные изделия и полуфабрикаты;

2. Специальное оборудование для научных работ;

3. Заработная плата;

4. Отчисления на социальные нужды;

5.Научные и производственные командировки;

6.Оплата работ, выполняемых сторонними организациями и предприятиями;

7. Накладные расходы.

**Сырье, материалы, покупные изделия и полуфабрикаты (за вычетом отходов)**

В эту статью включаются затраты на приобретение всех видов материалов, комплектующих изделий и полуфабрикатов, необходимых для выполнения работ по данной теме (табл. 5.8.1).

| Наименование                               | Количество, шт | Цена за единицу, | Сумма, руб. |  |  |  |  |  |
|--------------------------------------------|----------------|------------------|-------------|--|--|--|--|--|
|                                            |                | руб.             |             |  |  |  |  |  |
| Тетрадь                                    | $\overline{2}$ | 40,0             | 80,0        |  |  |  |  |  |
| Ручка шариковая                            | 3              | 31,0             | 93,0        |  |  |  |  |  |
| Ластик                                     | $\overline{2}$ | 20               | 40,0        |  |  |  |  |  |
| Печать                                     | 150            | $\overline{2}$   | 300,0       |  |  |  |  |  |
| Бумага                                     | 38             | 8                | 304,0       |  |  |  |  |  |
| Беззольные                                 |                | 86,60            | 86,60       |  |  |  |  |  |
| фильтры                                    |                |                  |             |  |  |  |  |  |
| Бутылки                                    | 25             | 10               | 250         |  |  |  |  |  |
| полиэтиленовая                             |                |                  |             |  |  |  |  |  |
| Всего за материалы                         | 1153,6         |                  |             |  |  |  |  |  |
| Транспортно-заготовительные расходы (3-5%) |                | 57,68            |             |  |  |  |  |  |
| Итого по статье                            |                |                  | 1211,28     |  |  |  |  |  |

Таблица 5.8.1 – Расчет затрат по статье «Сырье и материалы»

**Специальное оборудование для научных (экспериментальных) работ.**

В данную статью включены все затраты, связанные с приобретением специального оборудования, необходимого для проведения работ по теме НИР (табл. 5.8.2).

Таблица 5.8.2 – Расчет затрат по статье «Спецоборудование для научных работ»

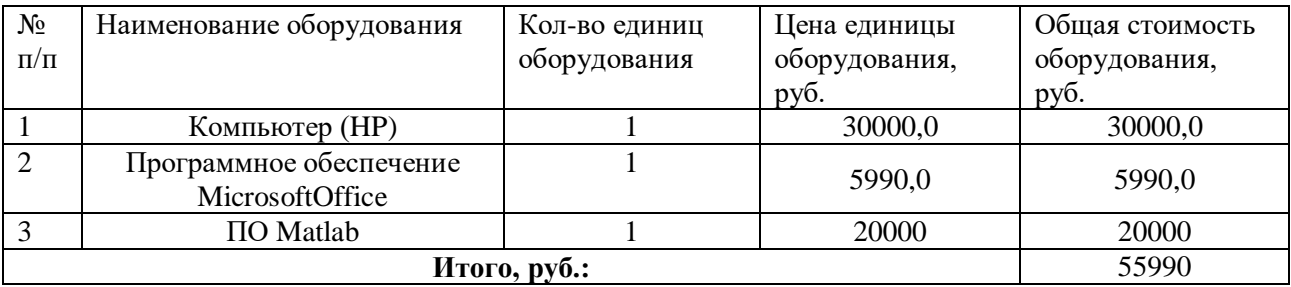

#### **Основная заработная плата**

В данном разделе рассчитывается заработная плата инженера и руководителя, помимо этого необходимо рассчитать расходы по заработной плате, определяемые трудоемкостью проекта и действующей системой оклада.

Основная заработная плата З<sub>осн</sub> одного работника рассчитывается по следующей формуле:

$$
3_{\text{och}} = 3_{\text{AH}} \cdot T_{\text{p}}
$$

где  $3_{\mu}$  – среднедневная заработная плата, руб.; Т<sub>р</sub>– продолжительность работ, выполняемых работником, раб.дн. (табл. 8).

Среднедневная заработная плата рассчитывается по формуле: При отпуске в 28 раб. дня – М = 11,2 месяца, 5-дневная рабочая неделя;

Для пятидневной рабочей недели (рабочая неделя руководителя):

$$
3_{\mu\text{H}} = \frac{3_{\text{M}} \cdot \text{M}}{F_{\text{A}}} = \frac{39000 \cdot 11.2}{233} = 1875 \text{ py6}.
$$

где  $3_M$  – должностной оклад работника за месяц;  $F_{\pi}$ – действительный годовой фонд рабочего времени исполнителей, раб.дн. (табл. 5.8.4); М – количество месяцев работы без отпуска в течение года.

Для пятидневной рабочей недели (рабочая неделя инженера):

$$
3_{\mu\text{H}} = \frac{3_{\text{M}} \cdot \text{M}}{F_{\text{A}}} = \frac{31200 \cdot 11.2}{270} = 1294 \text{ py6}.
$$

Должностной оклад работника за месяц:

Для руководителя:

 $3<sub>M</sub> = 3<sub>m</sub> \cdot (1 + k<sub>np</sub> + k<sub>A</sub>) \cdot k<sub>p</sub> = 20000 \cdot (1 + 0.3 + 0.2) \cdot 1.3 = 39000$  py6. Для инженера:

$$
3_{\rm M} = 3_m \cdot (1 + k_{\rm np} + k_{\rm A}) \cdot k_{\rm p} = 16000 \cdot (1 + 0.3 + 0.2) \cdot 1.3 = 31200 \text{ py6}.
$$

где  $3_m$  – заработная плата, согласно тарифной ставке, руб.;  $k_{np}$ – премиальный коэффициент, равен 0,3;  $k_{\mu}$  коэффициент доплат и надбавок, равен 0,2;  $k_p$ – районный коэффициент, равен 1,3 (для г. Томска).

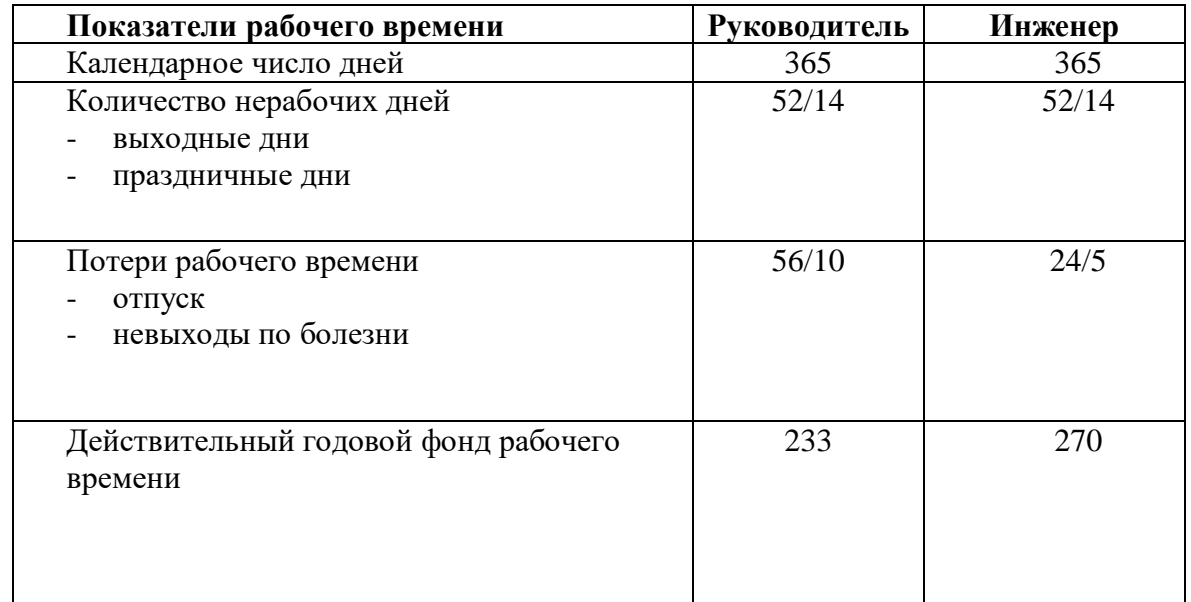

Таблица 5.8.3 – Баланс рабочего времени исполнителей

Таблица 5.8.4 – Расчет основной заработной платы исполнителей

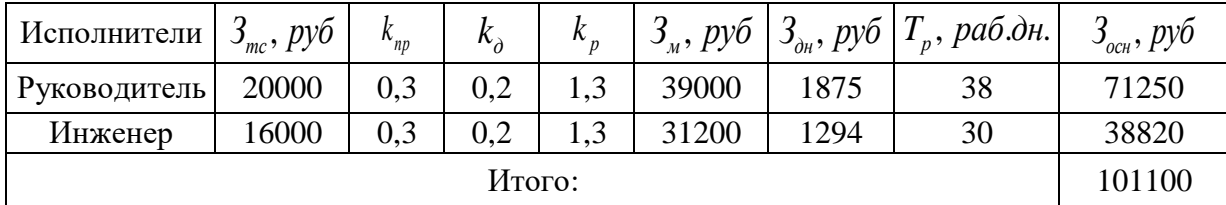

**Дополнительная заработная плата**

Дополнительная заработная плата определяется по формуле:

Для руководителя:

$$
3_{\text{qon}} = k_{\text{qon}} \cdot 3_{\text{och}} = 0.15 \cdot 71250 = 10690 \text{ py6}.
$$

Для инженера:

 $3_{\text{non}} = k_{\text{non}} \cdot 3_{\text{och}} = 0.15 \cdot 38820 = 5823 \text{ py6}.$ 

где  $k_{\text{qon}}$  – коэффициент дополнительной заработной платы (на стадии проектирования принимаем равным 0,15).

# **Отчисления во внебюджетные фонды (страховые отчисления)**

Отчисления во внебюджетные фонды определяется по формуле:

Для руководителя:

$$
3_{\text{bHe6}} = k_{\text{bHe6}} \cdot (3_{\text{och}} + 3_{\text{qon}}) = 0.3 \cdot (71250 + 10690) = 24580 \text{ py6}.
$$

Для инженера:

 $3_{\text{bhe6}} = k_{\text{bhe6}} \cdot (3_{\text{oCH}} + 3_{\text{oOH}}) = 0.3 \cdot (38820 + 5823) = 13390 \text{ py6}.$ 

где  $k_{\text{bhe6}}$  – коэффициент отчислений на уплату во внебюджетные фонды (пенсионный фонд, фонд ОМС и социальное страхование). Общая ставка взносов составляет в 2020 году – 30% (ст. 425, 426 НК РФ).

## **Накладные расходы**

Накладными расходами учитываются прочие затраты организации, такие как: печать и ксерокопирование проектировочных документов, оплата услуг связи.

Накладные расходы в целом:

$$
3_{\text{HAKJ}} = \left(\frac{\text{Cymma crareH}}{5}\right) \cdot k_{\text{HD}} =
$$

$$
= (1212 + 55990 + 101100 + 16510 + 37970) \cdot 0.2 =
$$

 $= 52220 \text{ py}6$ 

где  $k_{\text{HD}}$  – коэффициент, учитывающий накладные расходы. Величина коэффициента принимается равной 0,2.

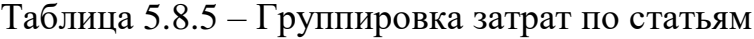

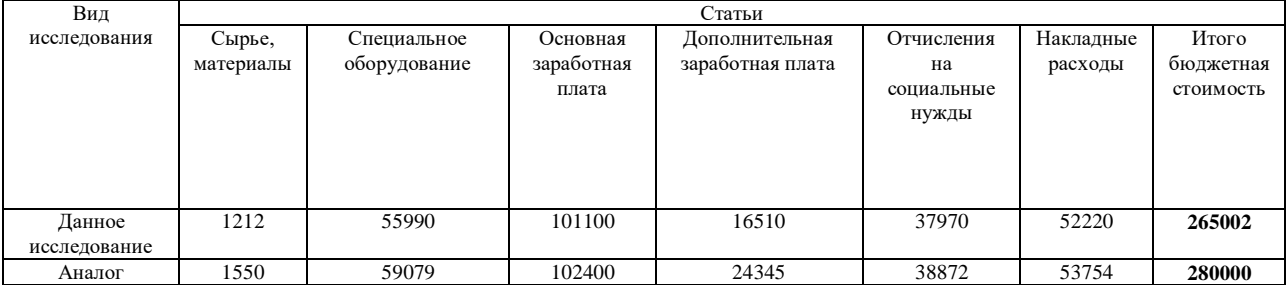

## 5.9 Определение ресурсной, финансовой, бюджетной, социальной и экономической эффективности

#### Оценка абсолютной эффективности исследования

<sub>B</sub> основе проектного подхода к инвестиционной деятельности предприятия лежит принцип денежных потоков. Особенностью является его прогнозный и долгосрочный характер, поэтому в применяемом подходе к анализу учитываются фактор времени и фактор риска. Для оценки общей экономической эффективности используются следующие основные показатели:

- чистая текущая стоимость (NPV);
- индекс доходности (PI);
- внутренняя ставка доходности (IRR);
- срок окупаемости (DPP).

Чистая текущая стоимость (NPV) - это показатель экономической эффективности инвестиционного проекта, который рассчитывается путём дисконтирования (приведения к текущей стоимости, т.е. на момент инвестирования) ожидаемых денежных потоков (как доходов, так и расходов).

Расчёт NPV осуществляется по следующей формуле:

$$
NPV = \sum_{t=1}^{n} \frac{4\pi n_{on_t}}{(1+i)^t} - I_0
$$

где: ЧДП<sub>оп</sub>- чистые денежные поступления от операционной деятельности;

 $I_0$  – разовые инвестиции, осуществляемые в нулевом году;

 $t$  – номер шага расчета ( $t$ = 0, 1, 2 ...

n - горизонт расчета:

*i* - ставка дисконтирования (желаемый уровень доходности инвестируемых средств).

Расчёт NPV позволяет судить о целесообразности инвестирования денежных средств. Если NPV>0, то проект оказывается эффективным.

Расчет чистой текущей стоимости представлен в таблице 20. При расчете рентабельность проекта составляла 25 %, норма амортизации - 10 %.

| $N_2$          | Наименование                                        | Шаг расчета                  |                |            |                |                |  |  |  |
|----------------|-----------------------------------------------------|------------------------------|----------------|------------|----------------|----------------|--|--|--|
|                | показателей                                         | $\overline{0}$               | 1              | 2          | 3              | $\overline{4}$ |  |  |  |
| 1              | Выручка от<br>реализации, руб.                      | $\Omega$                     | 331 252,5      | 331 252,5  | 331 252,5      | 331 252,5      |  |  |  |
| $\overline{2}$ | Итого приток, руб.                                  | $\overline{0}$               | 331 252,5      | 331 252,5  | 331 252,5      | 331 252,5      |  |  |  |
| 3              | Инвестиционные<br>издержки, руб.                    | $-265002$                    | $\overline{0}$ | $\theta$   | $\overline{0}$ | $\theta$       |  |  |  |
| $\overline{4}$ | Операционные<br>затраты, руб. (35%от<br>бюджета)    | $\overline{0}$               | 92 750,7       | 92 750,7   | 92 750,7       | 92 750,7       |  |  |  |
| 5              | Налогооблагаемая<br>прибыль                         | $\boldsymbol{0}$             | 238 501,8      | 238 501,8  | 238 501,8      | 238 501,8      |  |  |  |
| 6              | Налоги 20 %, руб.                                   | $\overline{0}$               | 47 700,36      | 47 700,36  | 47 700,36      | 47 700,36      |  |  |  |
| 8              | Чистая прибыль, руб.                                | $\boldsymbol{0}$             | 190 801,44     | 190 801,44 | 190 801,44     | 190 801,44     |  |  |  |
| 9              | Чистый денежный<br>поток (ЧДП), руб.                | $-265002$                    | 217 301,64     | 217 301,64 | 217 301,64     | 217 301,64     |  |  |  |
| 10             | Коэффициент<br>дисконтирования при<br>$i=20\%$ (КД) | 1                            | 0,833          | 0,694      | 0,578          | 0,482          |  |  |  |
| 11             | Чистый<br>дисконтированный<br>денежный поток        | $-265002$                    | 181 012,2      | 150 807,3  | 125 600,3      | 104 739,3      |  |  |  |
| 12             | ∑чдд                                                | 562 159,19 py6.              |                |            |                |                |  |  |  |
| 12             | Итого NPV, руб.                                     | 297 157,19 py <sub>0</sub> . |                |            |                |                |  |  |  |

Таблица 5.9.1 – Расчет чистой текущей стоимости по проекту в целом

*Коэффициент дисконтирования* рассчитан по формуле:

$$
K\mu = \frac{1}{(1+i)^t}
$$

где: –ставка дисконтирования, 20 %;

 $t$  – шаг расчета.

Таким образом, чистая текущая стоимость по проекту в целом составляет 297 157,19 рублей, что позволяет судить об его эффективности.

*Индекс доходности(PI)* – показатель эффективности инвестиции, представляющий собой отношение дисконтированных доходов к размеру инвестиционного капитала. Данный показатель позволяет определить инвестиционную эффективность вложений в данный проект. Индекс доходности рассчитывается по формуле:

$$
PI = \sum_{t=1}^{n} \frac{4\pi n_t}{(1+i)^t} / I_0 > 1
$$

где: ЧДД - чистый денежный поток, руб.;

 $I_0$  – начальный инвестиционный капитал, руб.

Таким образом PI для данного проекта составляет:

$$
PI = \frac{562\ 159,19}{265002} = 2,12
$$

Так как  $PI>1$ , то проект является эффективным.

*Внутренняя ставка доходности (IRR).* Значение ставки, при которой обращается в нуль, носит название «внутренней ставки доходности» или IRR. Формальное определение «внутренней ставки доходности» заключается в том, что это та ставка дисконтирования, при которой суммы дисконтированных притоков денежных средств равны сумме дисконтированных оттоков или =0. По разности между IRR и ставкой дисконтирования i можно судить о запасе экономической прочности инвестиционного проекта. Чем ближе IRR к ставке дисконтирования i, тем больше риск от инвестирования в данный проект.

Между чистой текущей стоимостью (NPV) и ставкой дисконтирования (i) существует обратная зависимость. Эта зависимость представлена в таблице 5.9.2 и на рисунке 5.9.1.

| $N_2$          | Наименование<br>показателя                            | $\overline{0}$ | $\mathbf{1}$          | $\overline{2}$                        | 3         | $\overline{4}$ |            |  |
|----------------|-------------------------------------------------------|----------------|-----------------------|---------------------------------------|-----------|----------------|------------|--|
| $\mathbf{1}$   | Чистые<br>денежные<br>потоки, руб.                    | $-265002$      | 217301,64             | 217301,64                             | 217301,64 | 217301,64      | NPV, pyő.  |  |
| $\overline{2}$ |                                                       |                |                       | Коэффициент дисконтирования           |           |                |            |  |
|                | 0,1                                                   | 1              | 0,909                 | 0,826                                 | 0,751     | 0,683          |            |  |
|                | 0,2                                                   | $\mathbf{1}$   | 0,833                 | 0,694                                 | 0,578     | 0,482          |            |  |
|                | 0,3                                                   | $\mathbf{1}$   | 0,769                 | 0,592                                 | 0,455     | 0,350          |            |  |
|                | 0,4                                                   | $\mathbf{1}$   | 0,714                 | 0,510                                 | 0,364     | 0,260          |            |  |
|                | 0,5                                                   | $\mathbf{1}$   | 0,667                 | 0,444                                 | 0,295     | 0,198          |            |  |
|                | 0,6                                                   | $\mathbf{1}$   | 0,625                 | 0,390                                 | 0,244     | 0,153          |            |  |
|                | 0,7                                                   | $\mathbf{1}$   | 0,588                 | 0,335                                 | 0,203     | 0,112          |            |  |
|                | 0,8                                                   | $\mathbf{1}$   | 0,556                 | 0,309                                 | 0,171     | 0,095          |            |  |
|                | 0,9                                                   | $\mathbf{1}$   | 0,526                 | 0,277                                 | 0,146     | 0,077          |            |  |
|                | $\mathbf{1}$<br>0,250<br>1<br>0,500<br>0,125<br>0,062 |                |                       |                                       |           |                |            |  |
| 3              |                                                       |                |                       | Дисконтированный денежный поток, руб. |           |                |            |  |
|                | 0,1                                                   | $-265002$      | 197527,2              | 179491,2                              | 163193,5  | 148417         | 423626,9   |  |
|                | 0,2                                                   | $-265002$      | 181012,3              | 150807,3                              | 125600,3  | 104739,4       | 297157,3   |  |
|                | 0,3                                                   | $-265002$      | 167105                | 128642,6                              | 98872,25  | 76055,57       | 205673,4   |  |
|                | 0,4                                                   | $-265002$      | 155153,4              | 110823,8                              | 79097,8   | 56498,43       | 136571,4   |  |
|                | 0,5                                                   | $-265002$      | 144940,2              | 96481,93                              | 64103,98  | 43025,72       | 83549,83   |  |
|                | 0,6                                                   | $-265002$      | 135813,5              | 84747,64                              | 53021,6   | 33247,15       | 41827,92   |  |
|                | 0,7                                                   | $-265002$      | 127773,4              | 72796,05                              | 44112,23  | 24337,78       | 4017,43    |  |
|                | 0,8                                                   | $-265002$      | 120819,7              | 67146,21                              | 37158,58  | 20643,66       | $-19233,8$ |  |
|                | 0,9                                                   | $-265002$      | $\overline{1}14300,7$ | 60192,55                              | 31726,04  | 16732,23       | $-42050,5$ |  |
|                | 1,0                                                   | $-265002$      | 108650,8              | 54325,41                              | 27162,71  | 13472,7        | $-61390,4$ |  |

Таблица 5.9.2 – Зависимость NPVот ставки дисконтирования

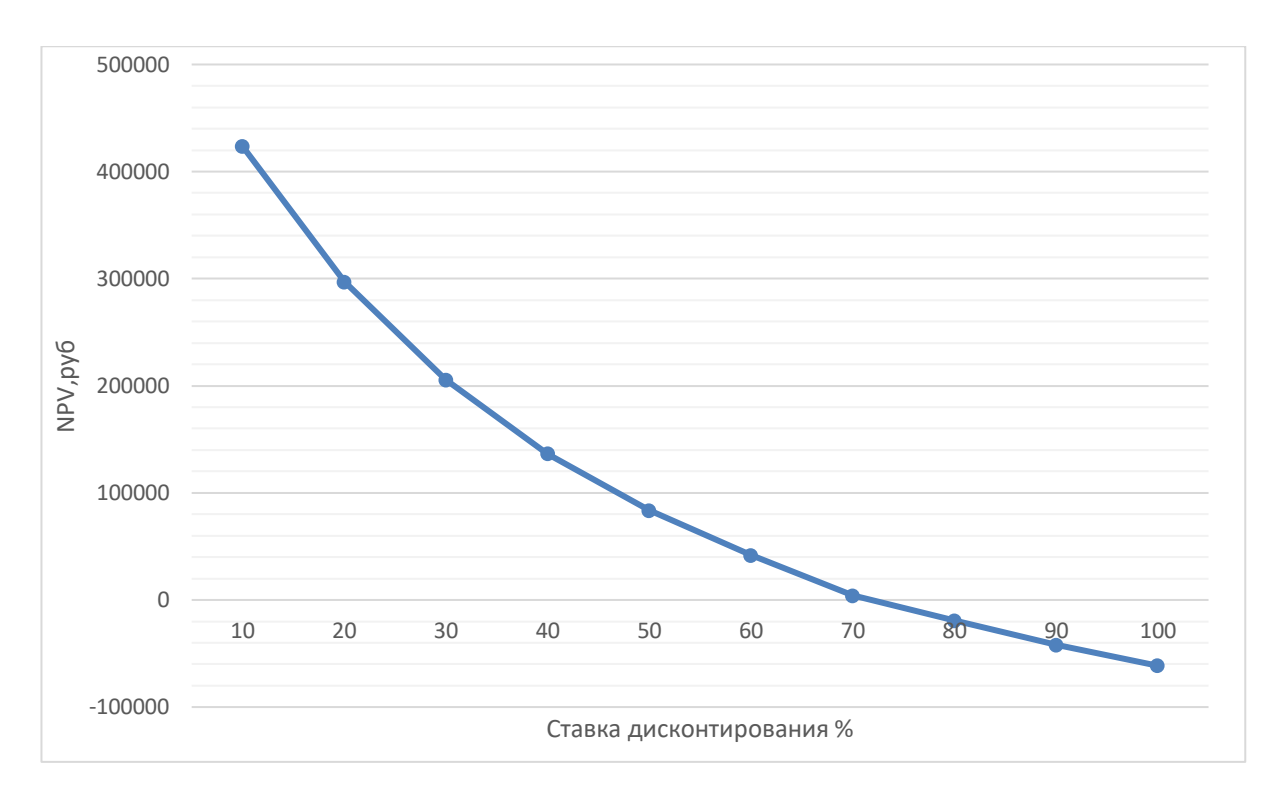

Рис. 5.9.1 - Зависимость NPV от ставки дисконтирования

Из таблицы  $\overline{\mathbf{M}}$ графика следует, роста что  $\Pi$ <sup>o</sup> Mepe ставки чистая дисконтирования текущая стоимость уменьшается, становясь отрицательной. Значение ставки, при которой NPV обращается в нуль, носит название «внутренней ставки доходности» или «внутренней нормы прибыли». Из графика получаем, что IRR составляет 0,72.

IRR>i, проект эффективен.

Запас экономической прочности проекта: 72%-20%=52%

Дисконтированный срок окупаемости. Как отмечалось ранее, одним из недостатков показателя простого срока окупаемости является игнорирование в процессе его расчета разной ценности денег во времени.

Этот недостаток устраняется путем определения дисконтированного срока окупаемости. То есть это время, за которое денежные средства должны совершить оборот.

Наиболее приемлемым методом установления дисконтированного срока окупаемости является расчет кумулятивного (нарастающим итогом) денежного потока (таблица 5.9.3).

| $N_2$ | Наименование показателя                 | Шаг расчета                                                |            |          |          |          |  |  |  |
|-------|-----------------------------------------|------------------------------------------------------------|------------|----------|----------|----------|--|--|--|
|       |                                         |                                                            |            |          |          |          |  |  |  |
|       | Дисконтированный чистый                 |                                                            |            |          |          |          |  |  |  |
|       | денежный поток ( $\mathbf{i} = 0,20$ ), | $-265002$                                                  | 181012,2   | 150807,3 | 125600,3 | 104739,3 |  |  |  |
|       | руб.                                    |                                                            |            |          |          |          |  |  |  |
|       | То же нарастающим                       | $-265002$                                                  | $-19233,8$ | 4017,43  | 41827,92 | 83549,83 |  |  |  |
|       | итогом, руб.                            |                                                            |            |          |          |          |  |  |  |
|       | Дисконтированный срок                   | <b>DPP</b> <sub>ICK</sub> = 1+(19233,8/150807,3)=1,13 года |            |          |          |          |  |  |  |
|       | окупаемости                             |                                                            |            |          |          |          |  |  |  |

Таблица 5.9.3 - Дисконтированный срок окупаемости

Социальная эффективность научного проекта учитывает социальноэкономические последствия осуществления научного проекта для общества в целом или отдельных категорий населений или групп лиц, в том числе как непосредственные результаты проекта, так и «внешние» результаты в смежных секторах экономики: социальные, экологические и иные внеэкономические эффекты (таблица 5.9.4).

Таблица 5.9.4 – Критерии социальной эффективности

|                                                                                              | ПОСЛЕ                                                                                                    |
|----------------------------------------------------------------------------------------------|----------------------------------------------------------------------------------------------------|
| Низкое качество защиты различного<br>технологического оборудования от<br>параметров вибрации | Выявлена возможность регулировать<br>параметры вибрации и снижать негативное<br>влияние вибрации на технологическое<br>оборудование |
| Отсутствие информации о новых методах<br>демпфирования параметров вибрации                   | Выявлен новый метод демпфировать<br>отрицательное влияние вибрации на<br>технологическое оборудование                               |

## 5.10 Оценка сравнительной эффективности исследования

эффективности Интегральный показатель **финансовой** исследовательской работы получают в ходе оценки бюджета затрат трех (или более) вариантов исполнения научного исследования. Для этого наибольший интегральный показатель реализации технической задачи принимается за базу расчета (как знаменатель), с которым соотносится финансовые значения по всем вариантам исполнения.

В качестве вариантов исполнения были выбраны ближайшие аналоги:

• Пружинный виброизолятор с демпфером в маятниковом подвесе;

Динамический гаситель;

Интегральный финансовый показатель разработки определяется как:

$$
I_{\Phi^{\text{H}}\text{Hip}}^{\text{Hcn},i} = \frac{\Phi_{pi}}{\Phi_{max}},
$$

где  $I_{\Phi^{\mathrm{H}\mathrm{c}\mathrm{n},i}}^{\mathrm{ucn},i}$  — интегральный финансовый показатель разработки;

Фр*<sup>i</sup>* – стоимость *i*-го варианта исполнения;

 $\Phi_{\text{max}}$  – максимальная стоимость исполнения исследовательской работы (в т.ч. аналоги).

$$
I_{\phi\mu\mu p}^{\text{MCT.1}} = \frac{\Phi_{pi}}{\Phi_{max}} = \frac{265002}{280000} = 0.95
$$
  

$$
I_{\phi\mu\mu p}^{\text{MCT.2}} = \frac{\Phi_{pi}}{\Phi_{max}} = \frac{255000}{280000} = 0.92
$$
  

$$
I_{\phi\mu\mu p}^{\text{MCT.3}} = \frac{\Phi_{pi}}{\Phi_{max}} = \frac{270000}{280000} = 0.96
$$

Полученная величина интегрального финансового показателя разработки отражает соответствующее численное увеличение бюджета затрат разработки в разах (значение больше единицы), либо соответствующее численное удешевление стоимости разработки в разах (значение меньше единицы, но больше нуля).

### **Интегральный показатель ресурсоэффективности**

Определение ресурсоэффективности происходит на основе интегрального показателя ресурсоэффективности:

$$
I_{pi} = \sum a_i \cdot b_i,
$$

где  $I_{pi}$  – интегральный показатель ресурсоэффетивности;

 $a_i$  – весовой коэффициент проекта;

 $b_i$  – бальная оценка проекта, устанавливается экспертным путем по выбранной шкале оценивания.

Расставляем бальные оценки и весовые коэффициенты в соответствии с приоритетом характеристик проекта, рассчитываем конечный интегральный показатель и сводим полученные результаты в таблицу 5.10.1.

| Критерии                      | Весовой     | Бальная оценка | Бальная  | Бальная        |
|-------------------------------|-------------|----------------|----------|----------------|
|                               | коэффициент | разработки     | оценка 1 | оценка 2       |
|                               |             |                | аналога  | аналога        |
| 1. Безопасность при           | 0,3         | 5              | 5        | $\overline{4}$ |
| использовании установки       |             |                |          |                |
| 2. Стабильность работы        | 0,3         | $\overline{4}$ | 3        | 5              |
| 3. Технические характеристики | 0,1         | 5              | 3        | $\overline{4}$ |
| 4. Ремонтопригодность         | 0,2         | $\overline{4}$ | 4        | 3              |
| 5. Простота эксплуатации      | 0,1         | 5              | 4        | $\overline{4}$ |
| Итого:                        |             | 4,5            | 3,9      | 4,1            |

Таблица 5.10.1 – Сравнительная оценка характеристик проекта

Расчет интегрального показателя для разрабатываемого проекта:

 $I_{p1} = 0.3 \cdot 5 + 0.3 \cdot 4 + 0.1 \cdot 5 + 0.2 \cdot 4 + 0.1 \cdot 5 = 4.5$ 

$$
I_{p2} = 0.3 \cdot 5 + 0.3 \cdot 3 + 0.1 \cdot 3 + 0.2 \cdot 4 + 0.1 \cdot 4 = 3.9
$$

$$
I_{p3} = 0.3 \cdot 4 + 0.3 \cdot 5 + 0.1 \cdot 4 + 0.2 \cdot 3 + 0.1 \cdot 4 = 4.1
$$

Интегральный показатель эффективности вариантов исполнения разработки определяется на основании интегрального показателя ресурсоэффективности и интегрального финансового показателя по формуле:

$$
I_{\text{HCH1}} = \frac{I_{\text{p}-\text{HCH.1}}}{I_{\text{qump}}^{\text{HCH.1}}} = \frac{4,5}{0,95} = 4,7
$$

Сравнение интегрального показателя эффективности вариантов исполнения разработки позволит определить сравнительную эффективность проекта и выбрать наиболее целесообразный вариант из предложенных (табл. 5.10.2). Сравнительная эффективность проекта ( $\Theta_{\rm cp}$ ):

$$
\theta_{\rm cp} = \frac{I_{\rm Hcn2}}{I_{\rm Hcn1}} = \frac{4.2}{4.7} = 0.89
$$

Таблица 5.10.2 – Сводная таблица показателей оценки ресурсоэффективности

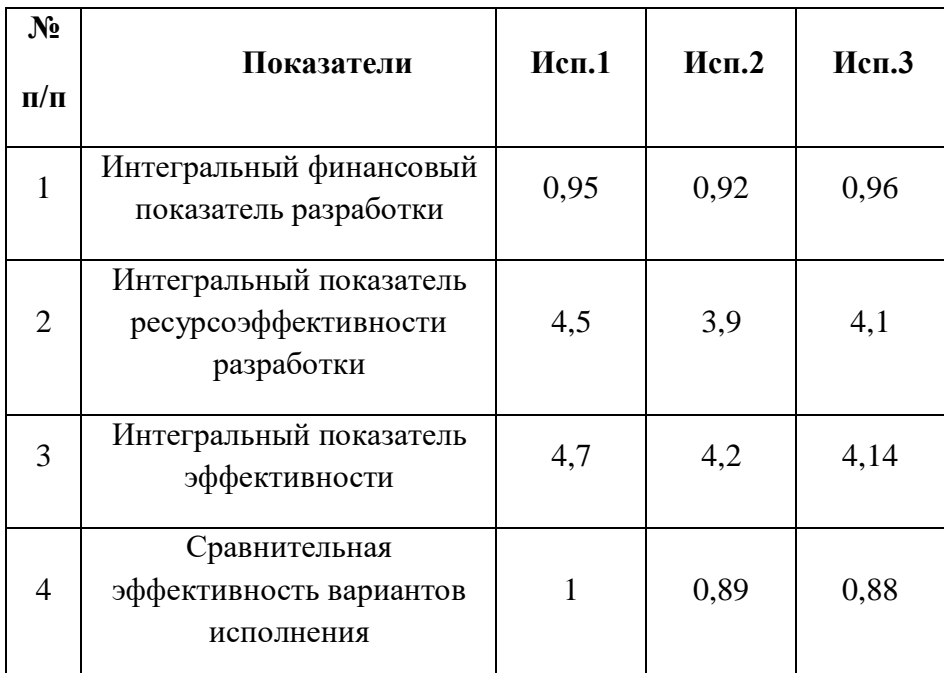

#### Выводы по главе

Сравнение значений интегральных показателей эффективности позволяет понять, что разработанный вариант проведения проекта является наиболее эффективным при решении поставленной  $\mathbf{B}$ магистерской диссертации технической задачи с позиции финансовой и ресурсной эффективности.

В ходе выполнения раздела финансового менеджмента определена чистая текущая стоимость, (NPV), равная 297157,19 руб.; индекс доходности PI=2,12, внутренняя ставка доходности IRR=72%, срок окупаемости РРдск=1,13 года.

# **ЗАДАНИЕ ДЛЯ РАЗДЕЛА**

# «**СОЦИАЛЬНАЯ ОТВЕТСТВЕННОСТЬ»**

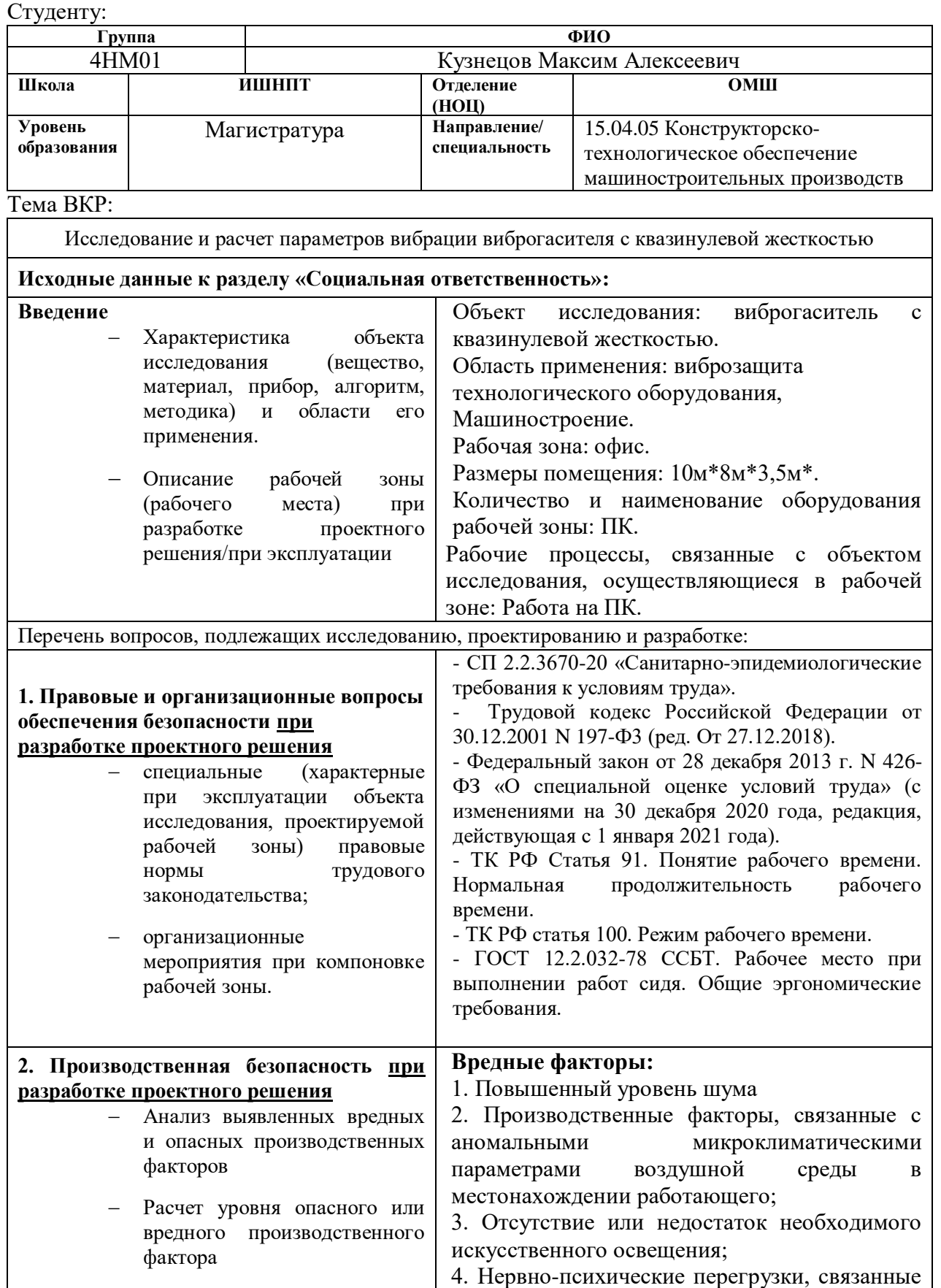

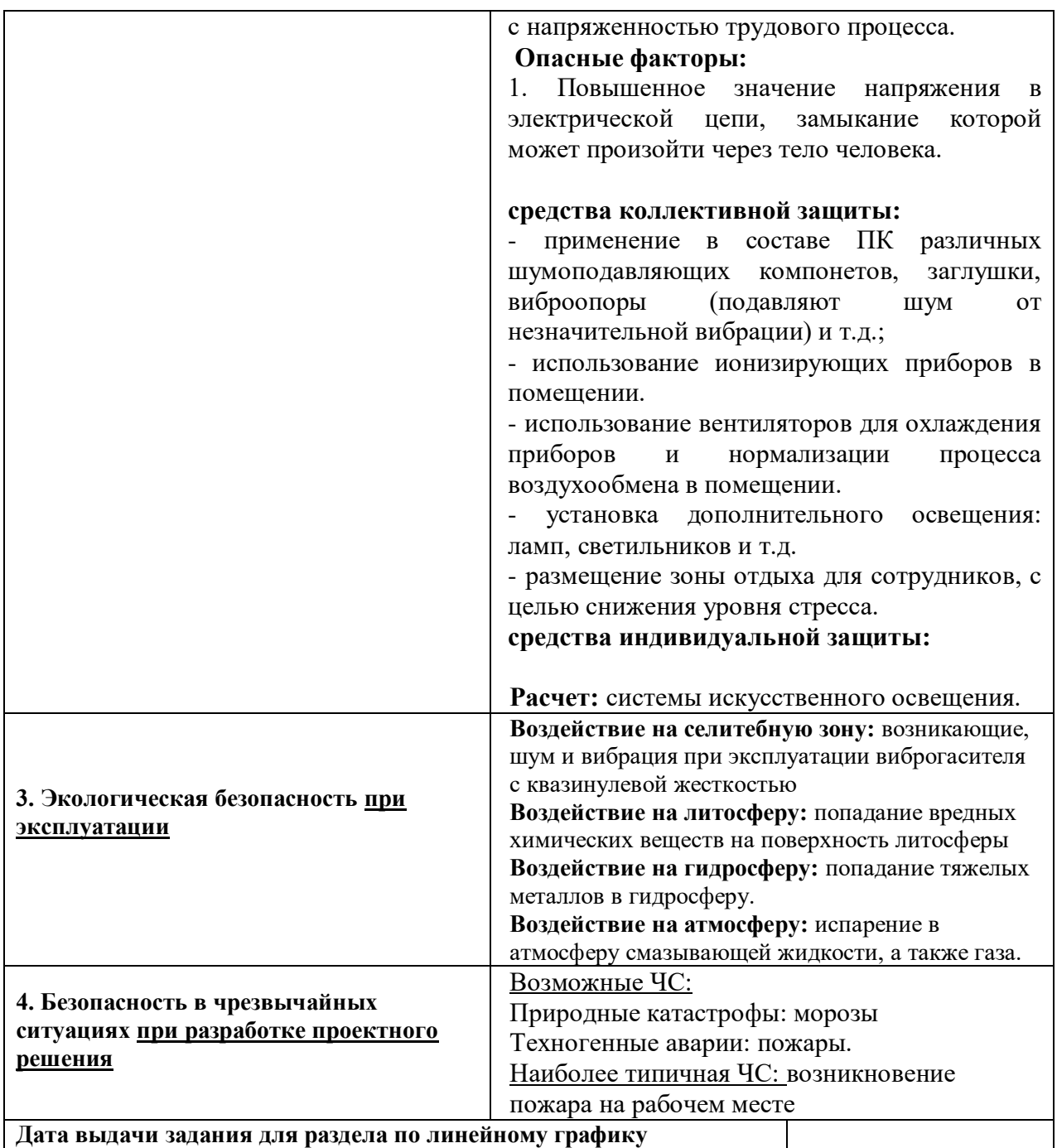

**Задание выдал консультант:**

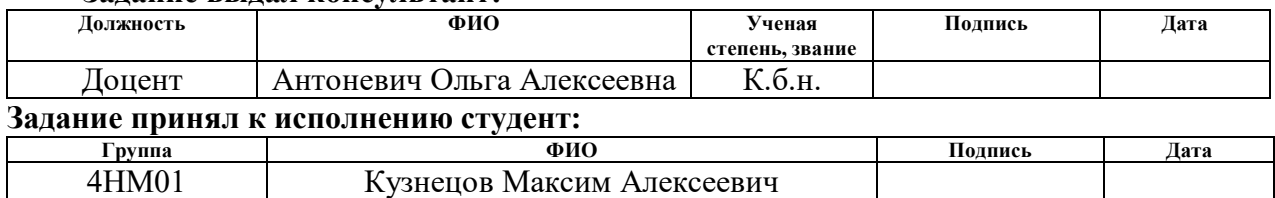

#### **Введение**

В данном разделе рассматриваются вредные и опасные факторы, которые влияют на человека и окружающую среду в процессе исследования и эксплуатации виброгасителя с квазинулевой жесткостью. Так же рассматриваются мероприятия по предотвращению и устранению несчастных случаев и чрезвычайных ситуаций, способы снижения вредных воздействий на окружающую среду и человека.

Инженерные разработки должны учитывать требования законодательных и правовых актов, технических регламентов в области безопасности производства, охраны труда и защиты окружающей среды.

В данной работе представлено виброзащитное устройство – виброгаситель с квазинулевой жесткостью. Данное виброзащитное устройство служит для снижения уровня воздействия колебаний на объект виброзащиты. Это позволит обеспечить максимальную неподвижность объекта виброзащиты вдоль вертикального направления, а также под заданным углом. Малые габариты, минимальное количество узлов, высокая степень надежности при работе на резонансном режиме и малая жесткость позволяют устройству эффективнее демпфировать колебания, по сравнению с другими виброзащитными устройствами.

Рабочее место конструктора при исследовании определяется наличием таких основных элементов, как: компьютерный стол, кресло, стационарный ПК, оборудованное помещение, элементы управления (компьютерная мышь) и др.

При проектировании, изготовлении и эксплуатации виброзащитного устройства возможно столкновение со множеством опасных работ, с риском получения вреда здоровью человека. Рассмотрим подробнее возможные опасности.

### **6.1 Правовые и организационные вопросы обеспечения безопасности**

### **Правовые нормы трудового законодательства**

ТК РФ Статья 91. Понятие рабочего времени. Нормальная продолжительность рабочего времени. Согласно этой статье, нормальная продолжительность рабочего времени не может превышать 40 часов в неделю. Порядок исчисления нормы рабочего времени на определенные календарные периоды (месяц, квартал, год) в зависимости от установленной продолжительности рабочего времени в неделю определяется федеральным органом исполнительной власти, осуществляющим функции по выработке государственной политики и нормативно-правовому регулированию в сфере труда. Фактическое время работы не превышало 40 часов в неделю.

Согласно «ТК РФ статья 100. Режим рабочего времени.» режим рабочего времени должен предусматривать продолжительность рабочей недели, работу с ненормированным рабочим днем для отдельных категорий работников, продолжительность ежедневной работы (смены), в том числе неполного рабочего дня (смены), время начала и окончания работы, время перерывов в работе, число смен в сутки, чередование рабочих и нерабочих дней, которые устанавливаются правилами внутреннего трудового распорядка в соответствии с трудовым законодательством. Фактический режим работы был: Работа с ненормированным рабочим днем.

Так как исследование виброзащитного устройства выполнялось с целью выполнения ВКР, оплата труда не производилась.

В соответствии со статьей «Статья 14 № 426-ФЗ» условия труда при исследовании виброзащитного устройства по классификации класса условий труда - оптимальные. Воздействие неблагоприятных факторов отсутствует и влияния на организм не происходит.

**Эргономические требования к правильному расположению и компоновке рабочей зоны**

Согласно статье 91 Трудового кодекса Российской Федерации от 30 декабря 2001г. N 197-ФЗ (ред. от 01.04.2019), политическое направление, опубликованное в этом документе и применяемое к этой работе, выглядит следующим образом:

Рабочее место должно быть организовано в соответствии с требованиями стандартов, технических условий и (или) методических указаний по безопасности труда.

Главными элементами рабочего места конструктора являются стол и кресло. Основным рабочим положением является положение сидя. Рабочая поза сидя вызывает минимальное утомление человека. Рациональная планировка рабочего места предусматривает четкий порядок и постоянство размещения предметов, средств труда и документации. То, что требуется для выполнения работ чаще, расположено в зоне легкой досягаемости рабочего пространства.

Для комфортной работы стол должен удовлетворять следующим условиям в соответствии с ГОСТ 12.2.032-78 ССБТ:

 высота стола должна быть выбрана с учетом возможности сидеть свободно, в удобной позе, при необходимости опираясь на подлокотники;

 нижняя часть стола должна быть сконструирована так, чтобы конструктор мог удобно сидеть, не был вынужден поджимать ноги;

 конструкция стола должна предусматривать наличие выдвижных ящиков (не менее 3 для хранения документации, листингов, канцерных принадлежностей);

высота рабочей поверхности рекомендуется в пределах 680 – 760 мм;

 высота поверхности, на которую устанавливается клавиатура, должна быть около 650 мм.

Необходимо предусматривать при конструировании возможность различного размещения документов сбоку от видеотерминала, между монитором и клавиатурой и т. п. кроме того, в случаях, когда видеоматериал

имеет низкое качество изображения, например, заметны мелькания, расстояние от глаз до экрана делают больше (около 700 мм), чем расстояние от глаза до документа (300 – 450 мм).

Для осуществления работы оператора рабочая зона с ПЭВМ организуется в соответствии СП 2.2.3670-20 «Санитарно-эпидемиологические требования к условиям труда». При анализе помещения для проектирования выявлено:

- помещение с ПЭВМ оборудовано системой отопления;

- пол в помещении с ПЭВМ ровный, без выбоин, нескользкий;

- ширина стола на котором располагается ПЭВМ 750 мм, а глубина – больше 550 мм;

- угол сиденья в помещении не регулируется, угол наклона спинки в вертикальной плоскости составляет около 30 градусов;

- провода электропитания и кабель локальной сети находятся в стояке, основание которого совмещено с подставкой для ног;

Таким образом полученные результаты можно считать подходящими для проведения работ оператором в рассматриваемой аудитории с целью исследования виброзащитного устройства – виброгасителя с квазинулевой жесткостью.

### **6.2 Производственная безопасность**

Чтобы оценить возникновение вредных и опасных факторов, необходимо использовать ГОСТ 12.0.003-2015 «Опасные и вредные производственные факторы. Классификация». Перечень опасных и вредных факторов, характерных для проектируемой производственной среды необходимо представить в виде таблицы.

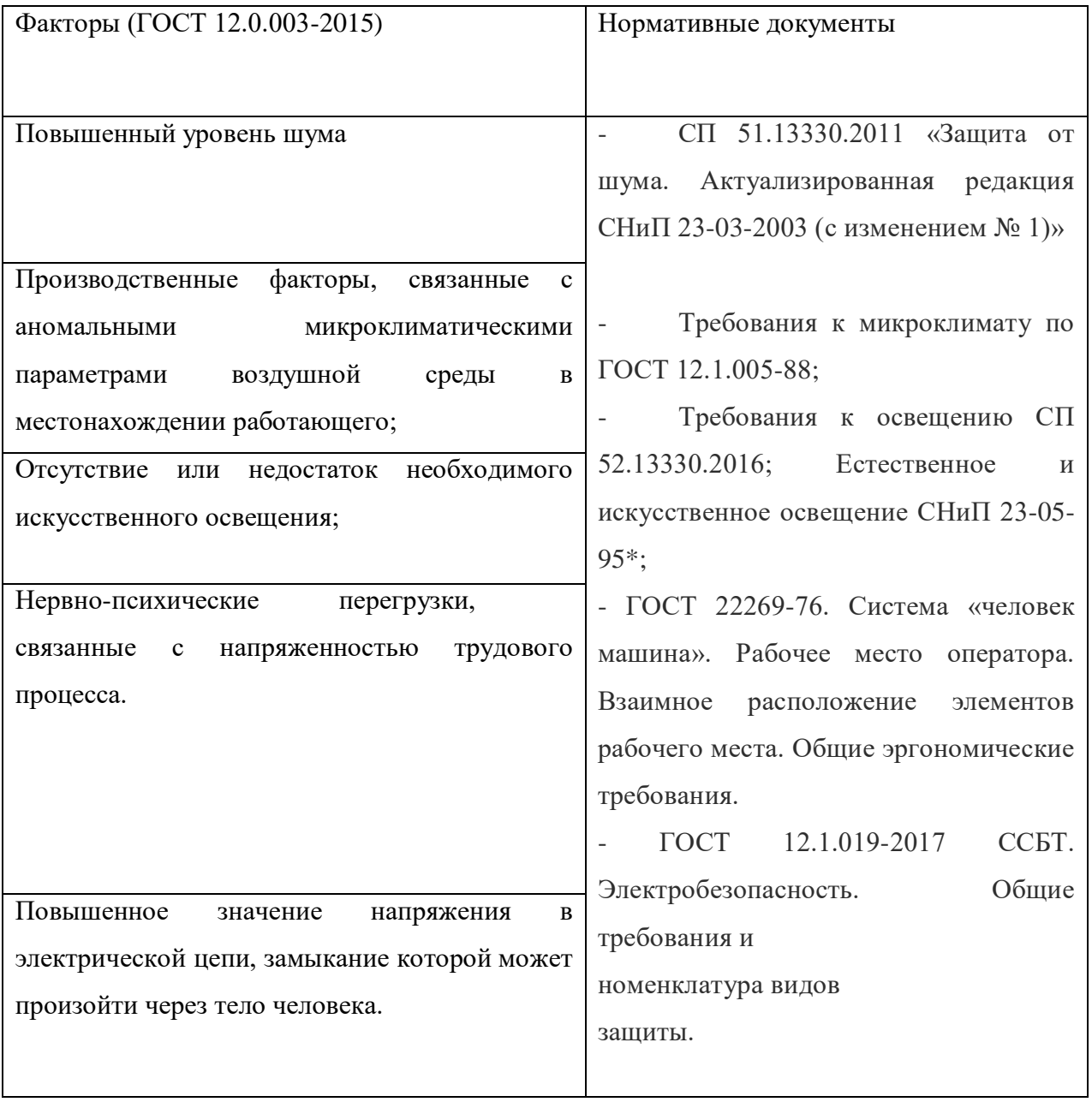

# Таблица 6.2.1. Возможные опасные и вредные факторы

#### **6.3 Анализ выявленных вредных и опасных факторов**

#### **Повышенный уровень шума**

В основном вся работа конструктора происходит в окружающей среде внутри кабинета проектно-конструкторского отдела, следовательно, уровень непостоянного шума должен подчиняться санитарным нормам СП 51.13330.2011 «Защита от шума. Актуализированная редакция СНиП 23-03- 2003 (с изменением № 1)». Уровень шума не должен превышать 80 дб.

# **Производственные факторы, связанные с аномальными микроклиматическими параметрами воздушной среды в местонахождении работающего**

В соответствии с ГОСТ 12.1.005-88 ССБТ. «Общие санитарногигиенические требования к воздуху рабочей зоны», работа конструктора в холодный период относится к легкой степени тяжести Ia, при этом должны соблюдаться оптимальные величины температуры воздуха 22-24°С, его оптимальной влажности 60-40% и скорости движения (не более 0,1 м/с).

В теплый период также к легкой степени тяжести Ia, но при этом должны соблюдаться оптимальные величины температуры воздуха 23-25°С, его оптимальной влажности 60-40% и скорости движения (не более 0,1-0,2 м/с).

# **Отсутствие или недостаток необходимого искусственного освещения**

Недостаток необходимого освещения значительно влияет на работоспособность конструктора, в связи с этим необходимо выполнить расчет искусственного освещения. Светильники местного освещения должны иметь не просвечивающий отражатель. Размещение светильников в помещении определяется следующими размерами:

Длина *B*=8 м; ширина *А*=10 м; высота *H*=2 м; рабочая плоскость находится на уровне *d*=0,7 м; свес светильника – *m*=0,5 м; коэффициенты отражения потолка *a*=50%, стен, *b*=30%, пола, *c*=10%; расстояние между светильниками *– h=H-d-m=*0,8 м.

Рассчитаем площадь помещения:

$$
S = A \cdot B = 10 \cdot 8 = 80 \text{ m}^2
$$

Индекс помещения рассчитаем по формуле:

$$
i = \frac{S}{(A+B)\cdot L} = \frac{80}{(10+8)\cdot 5,5} = 0.8
$$

По индексу помещения и коэффициентам отражения, находим коэффициент использования светового потока *x*=36%. Количество принятых светильников *N*=12. Коэффициент минимальной освещенности принять за *z*=1,1, коэффициент запаса *kз*=1,6.

По СП 52.13330.2016 нормируемое значение средней освещенности на рабочей поверхности, не менее 200 лк.

Вычислим световой поток для создания требуемого освещения:

$$
\Phi_{\text{J}} = \frac{E_H \cdot S \cdot k_3 \cdot z}{2 \cdot 12 \cdot 0.36} = \frac{200 \cdot 80 \cdot 1.6 \cdot 1.1}{2 \cdot 12 \cdot 0.36} = 3259 \text{J/m}
$$

Световой поток для одного светильника равен:

$$
\Phi_{J11} = \frac{\Phi_{J1}}{N} = \frac{3259}{12} = 271 \text{ JTM}
$$

Выберем люминесцентную лампу типа OSRAM Basic 765, G13, T8, 36Вт со значением светового потока 3350 лм в количестве 12 штук для обеспечения нормы освещения в кабинете. Схема расположения ламп приведена на рисунке (Рис.6.3.1).

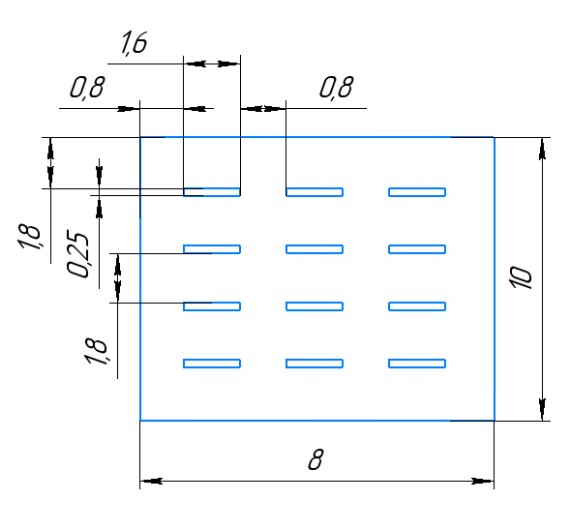

Рис. 6.3.1 – Схема расположения ламп (размеры в м)

**Нервно-психические перегрузки, связанные с напряженностью трудового процесса.**

Нервно-психические перегрузки являются следствием информационного взаимодействия в системе «пользователь – ПЭВМ». К основным нервнопсихическим перегрузкам относятся повышенные зрительные напряжения; умственные и нервно-эмоциональные перегрузки; длительная концентрация внимания; монотонность труда (однообразие трудового процесса, повторяемость операций, отсутствие возможности переключения внимания или изменения вида работы). Поэтому, у конструктора при работе на ПК к концу рабочего дня возникают типичные ощущения: переутомление глаз, головная боль, тянущие боли в мышцах шеи, рук и спины, снижение концентрации внимания. В связи с этим возникают нервно-психические перегрузки, такие как: раздражимость, нервозность, эмоциональная усталость и др. Правильное расположение элементов управления позволяет снизить неприятные ощущения конструктора, а также повысить продуктивность работы.

Поэтому для того, чтобы снизить воздействие этого вредного фактора на операторов следует располагать органы управления (пульты) в соответствии с ГОСТ 22269-76. Система «человек машина».

Рабочее место оператора. Взаимное расположение элементов рабочего места. Общие эргономические требования. Из этого документа следует, что при размещении органов управления необходимо выполнять следующие эргономические требования:

- органы управления должны располагаться в зоне досягаемости моторного поля;

- наиболее важные и часто используемые органы управления должны быть расположены в зоне легкой досягаемости моторного поля;

- органы управления, связанные с определенной последовательностью действий оператора, должны группироваться таким образом, чтобы действия оператора осуществлялись слева направо и сверху вниз;

- расположение функционально идентичных органов управления

должно быть единообразным на всех панелях рабочего места;

- расположение органов управления должно обеспечивать равномерность нагрузки обеих рук и ног человека-оператора.

Для уменьшения негативных последствий работы с ПЭВМ следует выбирать безопасные условия труда на ПЭВМ, указанные в МР 2.2.9.2311-07. Во время перерывов с целью снижения нервно-эмоционального напряжения, утомления зрительного и других анализаторов целесообразно выполнять комплексы физических упражнений, включая упражнения для глаз, в первой половине смены, а в конце рабочего дня показана психологическая разгрузка в специально оборудованных помещениях.

**Повышенное значение напряжения в электрической цепи, замыкание которой может произойти через тело человека**

Источником фактора является устройство для проектирования – ПК.

Для того, чтобы исключить возникновения поражения электрическим током, в соответствии с ГОСТ 12.1.019 – 2017 рекомендуется проводить организационные мероприятия, такие как:

произвести изолирование токоведущих частей, исключающее возможность случайного прикосновения к ним;

− производить технический осмотр оборудования;

− соблюдение условий эксплуатации, а также сборки и установки оборудования согласно конструкторской документации;

− произвести установку защитного заземления;

− оснастка помещения всеми необходимыми предписанию нормами для электробезопасности;

проводить инструктаж по технике безопасности персоналу, работающему с оборудованием;

− обеспечение свободного прохода;

− использовать плавкие предохранители и автоматические выключатели для защиты от КЗ;

− обучение мероприятиям по работе с электрическими приборами

Используемый для исследования ПК работает при напряжении 220 В. Это соответствует стандартному значению напряжения из ГОСТ 29322-2014 для электрооборудования постоянного тока.

### **6.4 Экологическая безопасность**

#### **Воздействие на селитебную зону**

Санитарные нормы проектирования подразделяют промышленные производства на пять классов, каждому из которых соответствует своя санитарно-защитная зона по СанПиН 2.2.1/2.1.1.1200-03. Проектируемое устройство будет находиться на объекте – машиностроительный завод, который относится объектам V класса, то есть в пределах селитебной зоны. Если устройство будет располагаться в 50-ти метрах от жилых домов, то вредное влияние на селитебную зону будет в допустимом диапазоне.

#### **Воздействие на атмосферу**

В процессе работы разработанное устройство воздействует на атмосферу. Но в процессе испарения смазывающей жидкости при эксплуатации или хранении происходит незначительное выделение синтетических масел. При этом когда данное попадает в атмосферу, образуются токсичные соединения. Предельно допустимая концентрация «аэрозолей конденсации» в воздухе рабочей зоны не должна превышать  $0.05$  мг/м<sup>3,</sup> в соответствии с СанПиН 1.2.3685-21.

В соответствии с ФЗ «Об охране атмосферного воздуха», Статья 16, пункт 3. Чтобы снизить вредное влияние токсических соединений в атмосфере необходимо установить санитарно-защитные зоны организации.

## **Воздействие на литосферу**

На литосферу устройство оказывает вредное влияние, так как в процессе эксплуатации устройства СОЖ попадает на поверхность литосферы и происходит выделение тяжелых металлов. Один из химических компонентов СОЖ – Атразин, предельный уровень концентрации этого вещества не должен превышать 0,5 мк/кг почвы по ГОСТ 17.4.1.02-83.
Загрязнение, возникающее от исследуемого устройства по ГОСТ Р 57447-2017 имеет слабую степень загрязнения - грунт почти не загрязняет руки; окраска грунта почти такая же, как и у соответствующего незагрязненного. При такой органолептической характеристике загрязненной почвы рекомендуют проведение агротехнических мероприятий, направленных на активизацию естественного очищения почв, либо оставление участков на самовосстановление.

### **Воздействие на литосферу**

В результате изготовления свинцовой детали виброгасителя с квазинулевой жесткостью по технологическому процессу, был выявлен источник загрязнения гидросферы – попадание в гидросферу свинцовой стружки при обработке детали. В гидросфере масса тяжелых металлов (в пересчете на свинец) не должна быть: от 0,01 до 0,1 мг, в соответствии с  $\Gamma$ ОСТ 17319-2019. Масса стружки не превышает 0,05 мг, что входит в допустимый диапазон.

### **6.5 Безопасность в чрезвычайных ситуациях**

Для рабочего места за ПК наиболее вероятной и типичной ЧС является пожар. Соответственно, защита в ЧС в данном случае может быть рассмотрена как защита от пожара. Основы пожарной безопасности определены по ГОСТ 12.1.004-91 и ГОСТ 12.1.010-76.

Пожарная профилактика основывается на исключении условий, необходимых для горения, и использования принципов обеспечения безопасности. Для устранения возможности пожара в помещении необходимо соблюдать противопожарные меры:

- применение средств пожаротушения;
- использование пожарной сигнализации;

 наличие в помещении средств пожаротушения (огнетушители типа ОУ-3, пожарный инструмент, песок) и содержание их в исправном состоянии;

## **Выводы по разделу**

В результате выполнения раздела диссертационной работы «Социальная ответственность» выявлено, что фактические значения потенциально возможных факторов соответствуют нормативным значениям.

С точки зрения ПУЭ помещение для исследования относится к категории: помещения без повышенной опасности, в которых отсутствуют условия, создающие повышенную или особую опасность.

В представленной работе выбраны:

 Группа персонала по электробезопасности согласно Правил по охране труда при эксплуатации электроустановок определена: Группа I.

 Категория тяжести труда по СанПиН 1.2.3685-21 категория I – легкие физические работы.

 Категория помещения по взрывопожарной и пожарной опасности согласно СП 12.13130.2009 для проведения исследования: Г умеренная пожароопасность.

 Категория объекта, оказывающего значительное негативное воздействие на окружающую среду: объект относится к объектам III категории.

#### **Заключение**

В конструкторской части были рассмотрены различные виброзащитные системы, их конструкция, расчет параметров и принцип работы. Рассматривая эти системы были обнаружены следующие недостатки большие габариты системы, малый диапазон частот гасимых колебаний, большое количество узлов и деталей системы, а также малая степень надежности на резонансном режиме. Предлагаемая система устраняет эти недостатки, так как имеет нелинейную жесткость. Это позволяет гасить широкий диапазон колебаний.

В результате проведения расчетов параметров вибрации виброгасителя с квазинулевой жесткостью получены параметры вибрации, которые находятся в диапазоне оптимальных значений.

В работе выполнено сравнение результатов математического моделирования процессов воздействия вибрации на технологическое оборудование при использовании виброзащитных устройств:

•Линейный виброизолятор: максимальное значение виброперемещения составило 0,001 м, а виброскорости 0,03 м/с.

•Виброгаситель с квазинулевой жесткостью: максимальное значение виброперемещения составило 0,0002 м, а виброскорости 0,006 м/с.

Сравнивая значения параметров вибрации (виброперемещения и виброускорения) линейного виброизолятора и виброгасителя с квазинулевой жесткостью становится видно, что более эффективно использование виброгасителя с квазинулевой жесткостью.

В ходе выполнения раздела финансового менеджмента определена чистая текущая стоимость, (NPV), равная 297157,19 руб.; индекс доходности PI=2,12, внутренняя ставка доходности IRR=72%, срок окупаемости РРдск=1,13 года.

В результате выполнения раздела диссертационной работы «Социальная ответственность» выявлено, что фактические значения потенциально возможных факторов соответствуют нормативным значениям.

111

## **Список используемой литературы**

1.Сборник трудов XVI международной научно-практической конференции студентов, аспирантов и молодых ученых [Электронный курс]: <https://elibrary.ru/item.asp?id=37529313> (дата обращения 07.03.20)

2.Сравнительный анализ виброзащитных систем [Электронный ресурс]. – Режим доступа: <http://vibro-lab.ru/sravnit-vibroizolyatori> (дата обращения 22.03.2020).

3.Патент 2016129224 Российская Федерация, МПК F16F 15/00.

Пружинный виброизолятор с маятниковым подвесом / Кочетов О. С.; заявитель и патентообладатель Московская обл., г. Фрязино, ул. Горького, 2, кв. 193. – опубл. 23.01.2018 Бюл. № 03 – 2 с.

4.Патент 2101581 Российская Федерация, МПК F16F15/02.

Динамический гаситель / Кузьмин Э.Н.; Аникеев А.В.; Жиганов П.Г.; патентообладатель Российский федеральный ядерный центр - Всероссийский научно - исследовательский институт технической физики, опубл. 10.01.1998

5.Патент 2624120 Российская Федерация, МПК F16F 15/00(2006.01).

Виброизолятор технологического оборудования/ Кочетов О. С.; заявитель и патентообладатель Московская обл., г. Фрязино, ул. Горького, 2, кв. 193. – опубл. 2006.07.10.

6.Патент 2578299 Российская Федерация, МПК B25D 17/24(2016.03), B25D 17/04(2016.03),B25F 5/02(2016.03).

Виброзащитная рукоятка обойного молотка / Патентообладатели Исмагилов Марсель Рафитович (RU), Зотов Алексей Николаевич (RU),ЗАКРЫТОЕ АКЦИОНЕРНОЕ ОБЩЕСТВО "РЕМСЕРВИС" (RU), опубл. 27.03.2016.

7. Линейный виброизолятор. [Электронный ресурс]. – Режим доступа: https://bez-shuma.ru/shop/vibroizolyaciya/pruzhinnye-vibroizolyatory/

8. PSB 50 CNC Портальный сверлильный станок с ЧПУ [Электронный ресурс]. – Режим доступа: [https://knuth-industry.ru](https://knuth-industry.ru/)

9.Справочник технолога – машиностроителя. В 2-х томах. Т. 2/Под ред. А. Г. Косиловой и Р.К. Мещерякова. – 4-е изд., перераб. И доп. – М.: Машиностроение, 1986. – 496 с.

10.Общемашиностроительные нормативы времени и режимы резания для нормирования работ, выполняемых на универсальных и многоцелевых станках с числовым программным управлением: справочник / Центральное бюро нормативов комитета СССР по труду и социальным вопросам – М.:Экономика, 1990. – 207 с.

11.Анализ технологичности детали. [Электронный ресурс]. – Режим доступа:<https://megaobuchalka.ru/7/36979.html>

12.Проектирование и расчет станочных и контрольно-измерительных приспособлений в курсовых и дипломных проектах: учеб. пособие / И.Н. Аверьянов, А. Н. Болотеин, М. А. Прокофьев – Рыбинск : РГАТА, 2010. – 220 с.

13.Атаманов С.А. Выбор средств измерения и контроля размеров в машиностроении: учеб, пособие / С.А.Атаманов, В. Ф. Гнидо, И.Г. Панков. – Рязань : РИ (ф) МГОУ, 2012.

14.Рогов В.А. Основы технологии машиностроения: учебник для вузов / В.А. Рогов. – 2-е изд., испр. и доп., 2016.

15.Сысоев С.К. Технология машиностроения. Проектирования технологических процессов : учеб. пособие / С.К. Сысоев, А.С. Сысоева, В.А. Левко. – СПб.: Лань. 2011.

16.Схиртладзе А.Г. Резание материалов. Режущий инструмент : учебник для академического бакалавриата / А.Г. Схиртладзе [и др.]; под общ. Ред. Н.А. Чемборисова., 2016.

17.Маталин А.А. Технология машиностроения : учебник для вузов / А.А. Маталин – 3-е изд., стер. – СПБ : Лань. 2010.

18. Виханский, Олег Самуилович. Менеджмент: учебник / О.С. Виханский, А. И. Наумов. – 5-е изд., стер., - Москва: Магистр Инфра – М, 2012.  $-576$  c.

19. Герчикова, Ирина Никоновна. Менеджмент: учебник для вузов / И.Н. Герчикова. – 4-е изд., перераб. и доп.. – Москва: ЮНИТИ-ДАНА, 2014. – 511 с.

20. Мескон, Майкл. Основы менеджмента: пер. с англ.: учебное пособие / М.Х. Мескон, М. Альберт, Ф. Хедоури. – 3-е изд. – Москва: Вильямс, 2008. – 666 с.

21. Друкер, Питер Ф.. Практика менеджмента: пер с англ. / П.Ф.Друкер. – Москва: Вильямс 2002. – 398 с.

22. СанПиН 2.2.2/2.2.4.1340-03 «Гигиенические требования к персональным электронно-вычислительным машинам и организации работы» [Электронный ресурс] / Консорциум Кодес. Электрон. Дан. – Режим доступа: <http://docs.cntd.ru/document/901865498>

23. ГОСТ 12.0.003-2015 «Опасные и вредные производственные факторы. Классификация» [Электронный ресурс] / Консорциум Кодес. Электрон. Дан. - Режим доступа: <http://docs.cntd.ru/document/1200136071>

24. ГОСТ 12.1.012 – 90 ССБТ Вибрационная болезнь. Общие требования. [Электронный ресурс] / Консорциум Кодес. Электрон. Дан. – Режим доступа: <http://docs.cntd.ru/document/1200059881>

25. ГОСТ 12.1.003-2014 «Шум. Общие требования безопасности.» [Электронный ресурс] / Консорциум Кодес. Электрон. Дан. – Режим доступа: <http://docs.cntd.ru/document/1200118606>

26. СП 52.13330.2016. Естественное и искусственное освещение. [Электронный ресурс] / Консорциум Кодес. Электрон. Дан. – Режим доступа: <http://docs.cntd.ru/document/456054197>

27. ГОСТ 12.1.019-2017 ССБТ Электробезопасность. Общие требования и номенклатура видов защиты. [Электронный ресурс] / Консорциум Кодес. Электрон. Дан. – Режим доступа: <http://docs.cntd.ru/document/1200161238>

28. ГОСТ 12.2.003-91. Система стандартов безопасности труда (ССБТ). Оборудование производственное. Общие требования безопасности. [Электронный ресурс] / Консорциум Кодес. Электрон. Дан. – Режим доступа: <http://docs.cntd.ru/document/901702428>

# **ПРИЛОЖЕНИЕ А**

# Research and calculation of vibration parameters of a vibration damper with quasi-zero stiffness

## Студент:

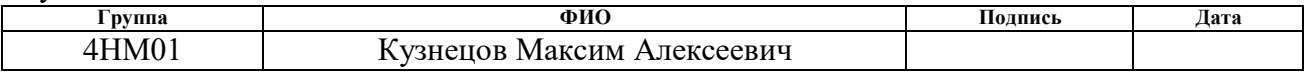

## Консультант школы отделения (НОЦ) (ШБИП ОИЯ) :

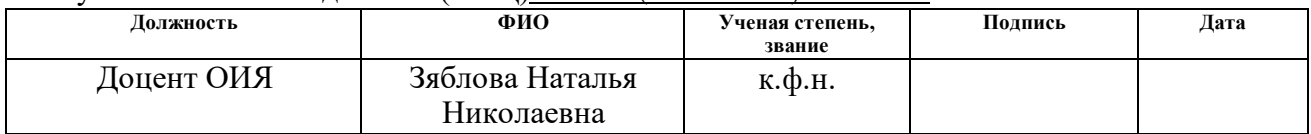

## **2 Object and methods of research**

**Object of study:** Vibration damper with quasi-zero stiffness - a vibration protection system with minimum overall dimensions, a minimum number of component parts, which has high stability when operating in resonant mode, has a minimum intrinsic rigidity, and effectively dampens vibrations emanating from a vibration source.

**Subject of study:** Vibration parameters of a vibration damper with quasi-zero stiffness.

**Relevance:** The relevance of conducting a study of the vibration parameters of a vibration damper with quasi-zero stiffness lies in the fact that there are no studies of the vibration parameters of such a device in the literature, since this device is fundamentally new. Conducting research on this topic is relevant, since the results of the study will solve the problems of the engineering industry associated with reducing the increased level of vibration that occurs during the operation of process equipment.

**Scientific novelty:** Study of the vibration parameters of a fundamentally new device for damping vibration arising from process equipment, with the aim of further application of the research results in the engineering industry.

**Purpose of the work:** Study of vibration parameters of a vibration damper with quasi-zero stiffness.

**Tasks** to be solved in this work:

- Perform a literature review.
- Review patent solutions.

• Review devices with quasi-zero stiffness for vibration damping of process equipment.

• Propose a schematic diagram of the device under study.

• Select a method for calculating device parameters.

• Define research methods.

• Create a 3D model of the device in order to determine the number of nodes in which vibration occurs.

- Create a mathematical model for the device.
- Conduct research on the mathematical model of the device.

• Conduct a study of the mathematical model with an existing analogue and compare the results with the device under study.

• Make theoretical conclusions based on the results of the study.

**Research methods:** The calculation method was chosen as the research method. This method includes a theoretical study, which allows you to accurately evaluate and analyze the data obtained.

We will use the calculation method both in the key of manual calculations and in mathematical programs. The method used when using mathematical programs is the mathematical modeling of the operation of the device and the occurrence of the vibration process.

## **2.1 Schematic diagram and principle of operation of the device**

The figure (Fig. 2.1.1) shows a vibration protection system - a vibration damper with quasi-zero stiffness. This system includes an object isolated from vibration, mounted on top of a base, which is hydraulically connected to a vibration damper and a hydropneumatic accumulator. The elastic connection in this system is presented in the form of hoses that are filled with a working fluid.

A schematic diagram of a vibration damper with quasi-zero stiffness is shown in the figure (Fig. 2.1.1), and various positions that such a system can take during operation are shown in the figure (Fig. 2.1.2). During the operation of the system under consideration, the hoses with the working fluid are elastically deformed, the position of the hoses in the state of elastic deformation is shown in the figure (Fig. 2.1.3).

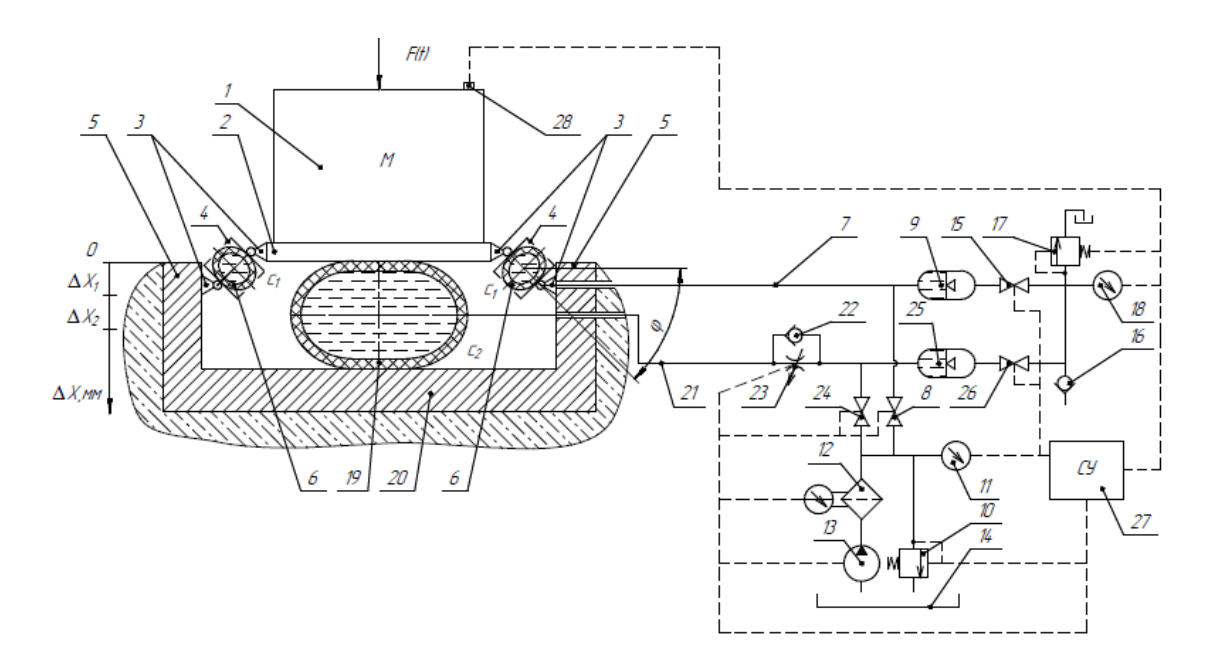

Fig. 2.1.1 Schematic diagram of the operation of a vibration damper with quasi-zero stiffness

The vibration damper with quasi-zero stiffness (Fig. 2.1.1) includes the following components: vibration-proof object 1, which is placed on shelf 2, shelf 2 moves due to hinges 3. Hinges 3 are attached to cups 4 on both sides, which allows connecting the shelf 2 and guides 5. In the glasses 4 are elastic hoses 6, having a certain rigidity  $c_1$ . In turn, the hoses 6 are connected to the pipeline 7, the water supply to which is provided by the valve 8 connected to the hydraulic accumulator 9. The valve 8 is connected to a system that adjusts the average pressure of the liquid, which includes: a safety valve 10, a pressure gauge 11, a filter 12, pump 13, working fluid tank 14. Pneumatic accumulator 9 is connected to a system that provides adjustment of the average gas pressure. It consists of a valve 15 connected to a check and safety valve 16 and 17, respectively, and a pressure gauge 18.

The hose 19 is installed along the base 20 and the shelf 2 and is connected to the pipeline 21 with a check valve 22 and an adjustable throttle 23 connected in parallel. The check valve 22 and the throttle 23 are connected to the valve 24 and the pneumatic accumulator 25. Pneumatic accumulator 25 is part of the system that provides adjustment of the average gas pressure, and this system also

includes a valve 26 connected to the check valve 16, the safety valve 17 and the pressure gauge 18.

For the vibration protection system under consideration, there is a control system 27 and, accordingly, a sensor 28.

Before starting the vibration protection system, it is necessary, depending on the expected parameters of the force  $F(t)$ , to pre-set the pressure in hoses 6 with stiffness  $c_1$  and 18 with stiffness  $c_2$ , while the value of the pressure set in the hoses may be different. The pressure in hoses 16 and 18 is adjusted by adjusting the position of valves 8 and 24 (closed/open). While adjusting the pressure in the hoses 6 and 18, the pump 13 regulates the supply of fluid at a given pressure from the tank with the working fluid 14 to the filter 12. At the same time, the safety valve 10 adjusts the fluid pressure to the required value, while the pressure is controlled according to the readings of the manometer eleven.

At the same time, based on the set average fluid pressure in hoses 6 with hardness  $c_1$  and 19 with hardness  $c_2$ , the gas pressure in pneumatic accumulators 9 and 25 is adjusted, this pressure can have a different value, the setting is done by adjusting the position of valves 15 and 26, in this At the moment, gas is supplied through the check valve 16, and the safety valve 17 is used to ensure that the gas pressure is adjusted to the required value, the pressure is controlled according to the readings of the pressure gauge 18.

Let us consider the principle of operation of a vibration damper with quasizero stiffness, shown in the figure (Fig. 2.1.1), which is as follows: the vibrationinsulated object 1 is subjected to the force  $F(t)$ , at this moment the vibration that occurs when loaded along the vertical axis from the force F (t) passes through the base 20 and is damped by hoses 6 with stiffness  $c_1$ , and 19 with stiffness  $c_2$ .

This gradually increases the degree of deformation of the hose 19 with stiffness  $c_2$ . At this time, the working fluid from the hose 19 with hardness  $c_2$ passes through the pipeline 21, the check valve 22, and the adjustable throttle, after which it enters the hydraulic accumulator 25. The displacement value

increases until the moment when the magnitude of the amplitude of the force pulse  $F(t)$  is less or equal to the force acting from the hose 19 with stiffness  $c_2$ .

At the same time, hose 6 with stiffness  $c_1$  dampens the vibration that occurs along the vertical axis when the force  $F(t)$  is applied and passes through hinges 3 and cups 4. Cups 4 act as guides for hose 6 with stiffness  $c_1$ , and with the help of hinges 3 vibration comes from shelf 2, through cup 4, to hose 6 with stiffness  $c_1$ , also at this time, hinges 3 regulate the position of hoses 6 with stiffness  $c_1$  in the radial direction. Due to the regulation of the hinges 3 in the radial direction of the position of the hoses 6 with stiffness  $c_1$ , the area of deformation of the hose 6 with stiffness  $c_1$  expands and the system goes into position " $0 - \Delta X_1$ " (Fig. 2.1.2., B).

In the current position of the system " $0 - \Delta X_1$ " (Fig. 2.1.2., B), the hose is in the most elastically deformable state. In this case, there is a change in the radial position of the hoses 6 with stiffness  $c_1$ , relative to the initial position of the system, by some angle φ (Fig. 2.1.2., A). The process of this transition constitutes a section with quasi-zero stiffness. Then, as a result of passing the position of the system " $0 \Delta X_1$ " (Fig. 2.1.2., B), there is a "jump" of the system and its transition to the position « $ΔX_1 - ΔX_2$ " (Fig. 2.1.2., C).

From the hose 6 with stiffness  $c_1$ , the working fluid moves through the pipeline 7 to the hydraulic accumulator 9. The displacement value increases until the moment when the magnitude of the amplitude of the force pulse  $F(t)$  is less than or equal to the force acting from the hose 6 with stiffness  $c_1$ .

Further, the effect of the force F(t) decreases, and from the hydraulic accumulator 9 or 25, as a result of the influence of the average gas pressure, the working fluid passes, at the lowest flow rate, through the pipeline 7 and the adjustable throttle 23 into the hose 6 with stiffness  $c_1$  or 19 with stiffness  $c_1$ , with thereby reducing the displacement values  $\Delta X_1$  and  $\Delta X_2$ .

As a result, the impulse energy of the impact of the force F(t) is damped by the adjustable throttle 23. In the event of the impact of the force F(t), the vibration damping process is repeated similarly to that considered.

It is obvious that the adjustable flow area at the throttle 23, as well as by adjusting the pressure in the hydraulic accumulators 9 and 25, it becomes possible to adjust a certain range of frequencies of operation of the considered vibration protection system, since the pressure value is determined by the stiffness of the hoses 6 and 19, while the adjustable area throttle 23 allows you to determine the rate of damping of pulsed energy by the system.

The control system 27 ensures the coordinated interaction of the following elements: valves 8, 15, 24, 26, pump 13, pressure gauges 11, 18, safety valve 10, 17, adjustable throttle 23 and accelerometer sensor 28.

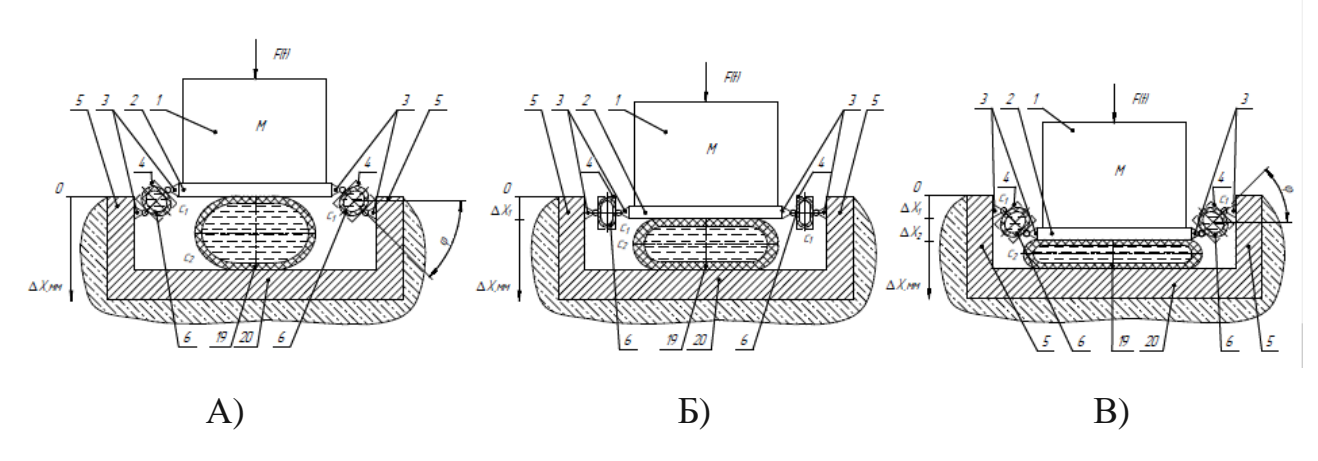

Fig. 2.1.2. Vibration damper with quasi-zero stiffness, presented in three positions:

- A) Initial position "0",
- B) Body position " $0 \Delta X_1$ ",
- C) Body position " $\Delta X_1 \Delta X_2$ "

As a result of applying the vertical load  $F(t)$ , hoses 6 with stiffness  $c_1$  and 19 with stiffness  $c_2$  are elastically deformed, the process of elastic deformation of hoses 6 with stiffness  $c_1$  and 19 with stiffness  $c_2$  is shown in the figure (Fig. 2.1.3.).

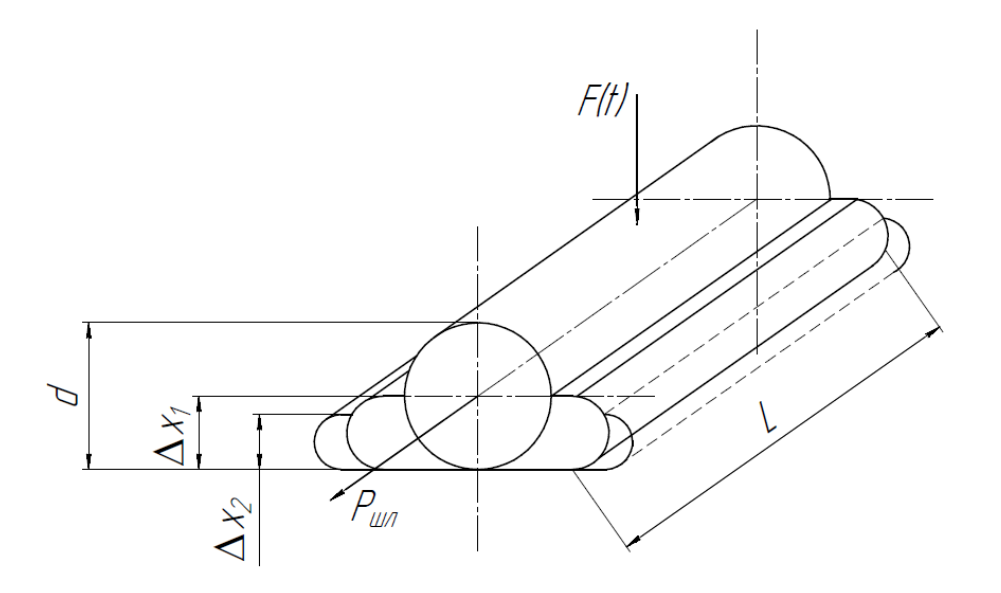

Fig. 2.1.3. The process of elastic deformation of hoses 1 and hose 2

The principle of operation of this system corresponds to the principle of operation of the Mises farm, which was discussed earlier. The difference is that the proposed system uses hoses instead of springs.

As a result of the vertical load F(t), the intermediate mass elastically deforms the hoses 6 with stiffness  $c_1$  and 19 with stiffness  $c_2$ , resulting in a "jump".

## **2.2 Method of calculation**

Calculate the parameters and the force damped by hoses 6 with stiffness  $c_1$ , and 19 with stiffness  $c_2$ , using the formulas in relation to the figure (Fig. 2.1.2):

In position "0" (Fig. 2.1.2, A) of the vibration protection system, the force acting on shelf 2 will be:

$$
F = c_2 \cdot \Delta x_2 + 2 \cdot \frac{c_1 \cdot \Delta x_1}{\cos \varphi} \tag{4}
$$

In the "0  $-\Delta X_1$  position (Fig. 2.1.2, B) of the vibration protection system, the force acting on shelf 2 will be:

$$
F = c_2 \cdot \Delta x_2 \quad (5)
$$

In the " $\Delta X_1 - \Delta X_2$ "position (Fig. 2.1.2, B) of the vibration protection system, the force acting on shelf 2 will be:

$$
F = c_2 \cdot \Delta x_2 - 2 \cdot \frac{c_1 \cdot \Delta x_1}{\cos \varphi} \quad (6)
$$

123

Where,  $c_1$ ,  $c_2$  are the stiffness of the hose 6, the stiffness of the hose 19, respectively,  $\Delta X_1$  and  $\Delta X_2$  are the elastic deformation of hoses 6 and 19, respectively.

Force calculations for hoses:

Gravity acting from the side of the falling load on the hose:

$$
F_{gr}=mg\ (7)
$$

Material stiffness C hoses consist of:

- Own stiffness  $C_{hL}$  on the length of the hose L;
- Rigidity due to pre-pressure in the sleeve  $C_{P0}$ ;
- Rigidity due to the increase in area when exposed to the hose  $C_{\Delta F}$ ;

These parameters are calculated from the following formulas:

$$
C_{hL} = C_h \cdot L \text{ (8)}
$$

$$
C_{P0} = \frac{\pi}{2} \cdot P_0 \cdot L \text{ (9)}
$$

$$
C_{\Delta F} = \frac{\pi^2 \cdot x_2 \cdot L^2}{4 \cdot \beta \cdot W_0} \text{ (10)}
$$

Total stiffness of the hose material:

$$
C = C_h \cdot L + \frac{\pi}{2} \cdot P_0 \cdot L + \frac{\pi^2 \cdot x \cdot L^2}{4 \cdot \beta \cdot W_0} (11)
$$

Where  $L$  – hose length;

 $P_0$  – initial pressure in the hose;

 $x$  – initial hose tension;

 $W_0$  – initial hose volume.

When exposed to a dynamic or static effect on the hoses, an elastic force arises that counteracts the force of gravity:

$$
F_{gr} = F_{ex} = 2 \cdot C \cdot \Delta x, \qquad (12)
$$

wherein  $\Delta x$ – the amount of elastic deformation of the hose at the current moment.

$$
\Delta x = \frac{F_{ex}}{2 \cdot C} = \frac{m \cdot g}{2 \cdot C} \tag{13}
$$

The pressure on the hoses on the load side is:

$$
\Delta P = \frac{F_{gr}}{S} = \frac{F_{ex}}{S} = \frac{2 \cdot C \cdot \Delta x}{S}, \quad (14)
$$

where  $S$  – the area of contact between the load and the hoses. Fluid compressibility factor:

$$
\beta = \frac{\Delta W}{\Delta P \cdot W_0},\qquad(15)
$$

where  $W_0$  – initial volume,

 $\Delta W$  – fluid volume change;

 $\Delta P$  – pressure change.

This implies:

 $\Delta W = \beta \cdot \Delta P \cdot W_0.$ 

The volume of one hose in the initial state:

$$
W_0 = \frac{\pi \cdot D^2}{4} \cdot L, \qquad (16)
$$

where  $D$  – hose diameter.

We write the change in the volume of liquid in one hose in the following form:

$$
W_0 = \beta \cdot \frac{2 \cdot C \cdot \Delta x}{S} \cdot \frac{\pi \cdot D^2}{4} \cdot L, \qquad (17)
$$

The volume of liquid in the hose in this case is represented by the difference between the initial volume of liquid and the amount by which the volume changes when exposed to the hose:

$$
W = W_0 - \Delta W = \frac{\pi \cdot D^2}{4} \cdot L - \beta \cdot \frac{2 \cdot C \cdot \Delta x}{S} \cdot \frac{\pi \cdot D^2}{4} =
$$

$$
= \frac{\pi \cdot D^2}{4} \cdot L \cdot \left(1 - \beta \cdot \frac{2 \cdot C \cdot \Delta x}{S}\right) (18)
$$

$$
\omega = \frac{1}{2 \cdot \pi} \cdot \sqrt{\frac{c}{m}} \approx 0.5 - 0.7 Hz (19)
$$

 $\omega$  – natural oscillation frequency.

The natural frequency determines the magnitude of the resonance for a given system and in what range the resonance will be.

$$
\left(\frac{\pi \cdot x}{2} \cdot l\right) \cdot P = T_{res} \text{ (20)}
$$

where  $\pi \cdot x$  $\frac{1}{2} = f_h$ 

 $x$  – top plate movement.

The force of friction is determined by the coefficient of friction and the speed of movement of the hose (its compression and expansion).

$$
F_{fr} = \propto \dot{x}
$$
 (21)

∝ - coefficient of friction

 $\dot{x}$  – moving speed

$$
Q = \mu \cdot f_{th} \cdot \sqrt{\frac{2 \cdot \Delta P}{\rho}} = K \cdot f_{\text{ap}} \cdot \sqrt{\Delta P} \tag{22}
$$

$$
\dot{x} \cdot f_h = Q_h \tag{23}
$$

where  $Q_h$  – the flow rate of the working fluid in the hose.

## **2.3 Characteristics**

The efficiency of vibration protection systems can be compared using the value of the vibration isolation coefficient. A graph comparing the vibration isolation coefficient of a linear vibration protection system and a vibration protection system with quasi-zero stiffness is shown in the figure (Fig. 2.3.1).

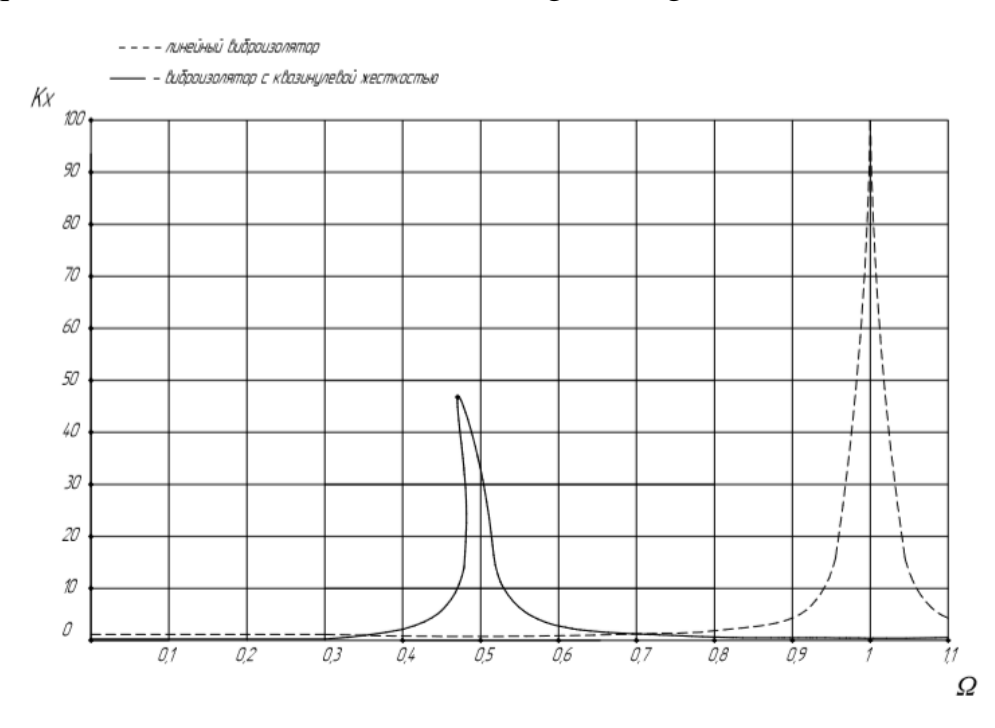

Fig. 2.3.1. Comparison of the vibration isolation coefficient of a linear vibration protection system and a vibration protection system with quasi-zero stiffness

It can be seen that the dotted curve on the graph (Fig. 2.3.1.), corresponding to a typical curve of a linear vibration protection system, for example, a pneumatic shock absorber or a spring vibration isolator, has its maximum when the frequency of forced vibrations coincides with natural vibrations at  $\Omega = 1$ . A more visual way of comparison is presentation of dependencies on the dB scale shown in the figure (Fig. 2.3.2).

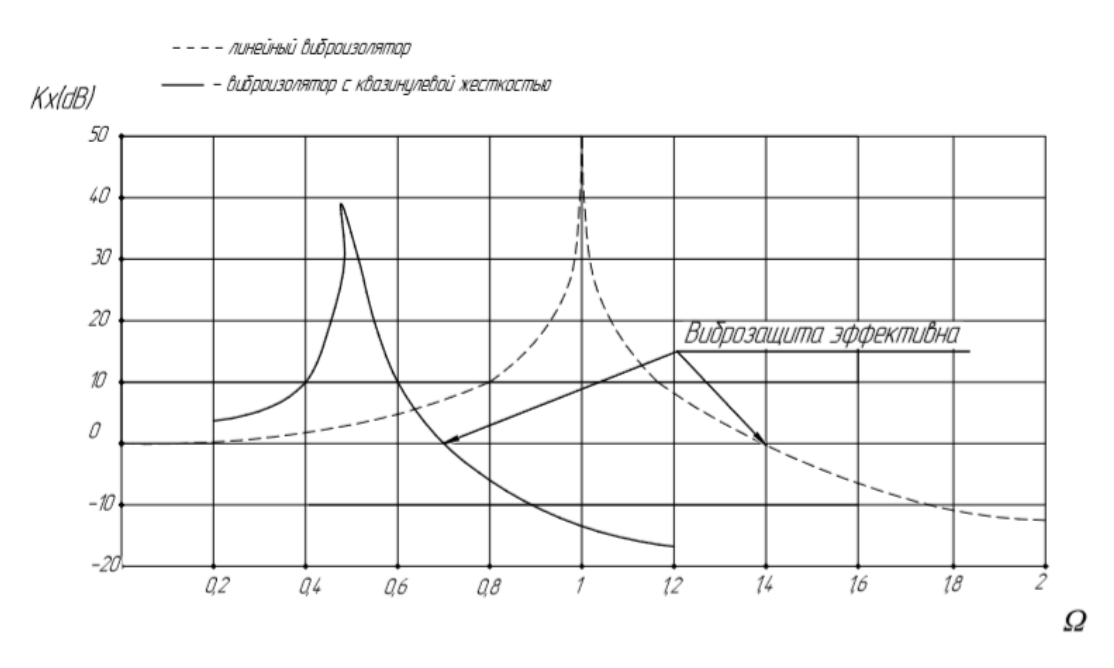

Fig. 2.3.2 Comparison of the vibration isolation coefficient of a linear vibration protection system and a vibration protection system with quasi-zero stiffness.

In the area  $K_x < 0$ , the area of effective operation of the system with vibration protection is formed. Let's analyze the graph (Fig. 2.3.2), which shows that the range of effective operation of the vibration protection system with quasi-zero stiffness is much larger compared to the linear vibration protection system. In addition, the largest value of the vibration isolation coefficient for a vibration protection system

with quasi-zero stiffness is less important than for a linear vibration protection system. [4]

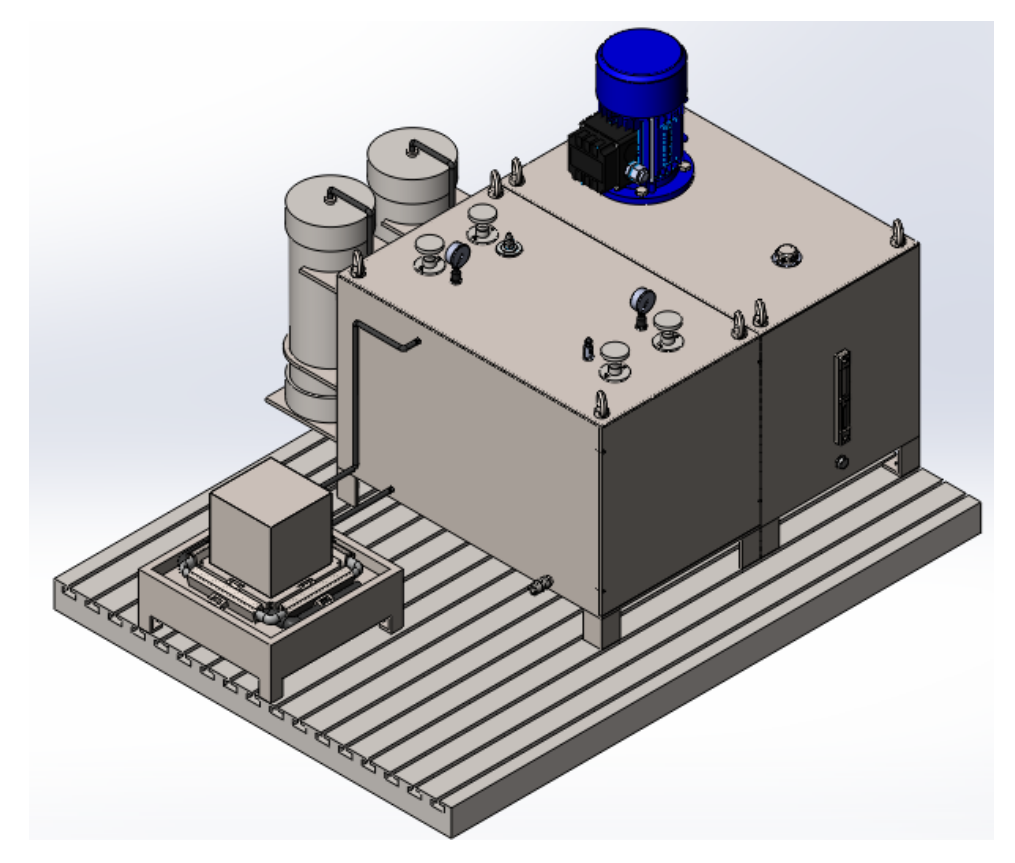

**2.4 3D model of vibration damper with quasi-zero stiffness**

Fig.2.4.1 3D model of vibration damper with quasi-zero stiffness

Let us consider in more detail the design of this vibration protection device. The figure (Fig.2.4.2.) shows the following elements: 1. Electric motor, 2. Oil station housing, 3. Oil level, 4. Oil filling cap, 5. Drain plug, 6. Hydropneumatic accumulator, 7. Check valve, 8. Base, 9. Vibration damper housing, 10. Eye bolts.

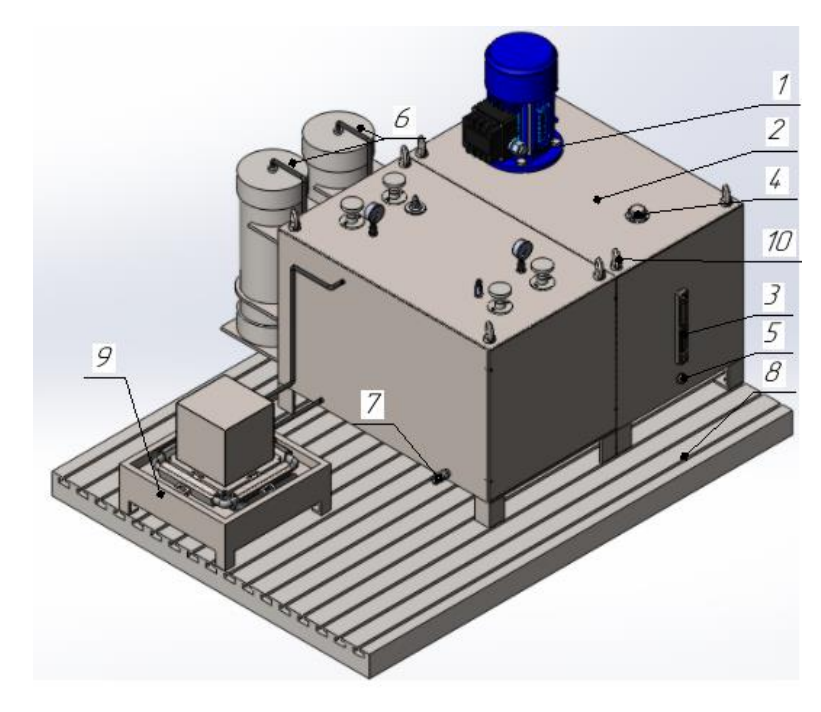

Fig.2.4.2 Device designations

In the figure (Fig.2.4.3): 11. Valve, 12. Manometer, 13. Safety valve.

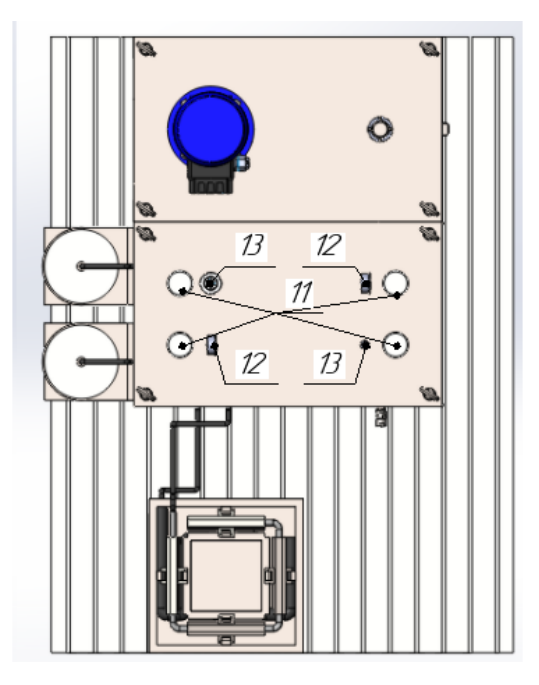

Fig. 2.4.3 Top view